### МІНІСТЕРСТВО ОСВІТИ І НАУКИ УКРАЇНИ СХІДНОУКРАЇНСЬКИЙ НАЦІОНАЛЬНИЙ УНІВЕРСИТЕТ ІМ. В. ДАЛЯ ФАКУЛЬТЕТ ІНФОРМАЦІЙНИХ ТЕХНОЛОГІЙ ТА ЕЛЕКТРОНІКИ КАФЕДРА КОМП'ЮТЕРНИХ НАУК ТА ІНЖЕНЕРІЇ

До захисту допускається Завідувач кафедри \_\_\_\_\_\_\_\_\_\_\_\_\_\_ Скарга-Бандурова І.С. « $\_\_\_$  2019 р.

## **МАГІСТЕРСЬКА РОБОТА**

### НА ТЕМУ:

# Аналіз і розроблення програмного забезпечення для вирішення задач багатокритеріального вибору

Освітньо-кваліфікаційний рівень "Магістр" Спеціальність 123 "Комп'ютерна інженерія"

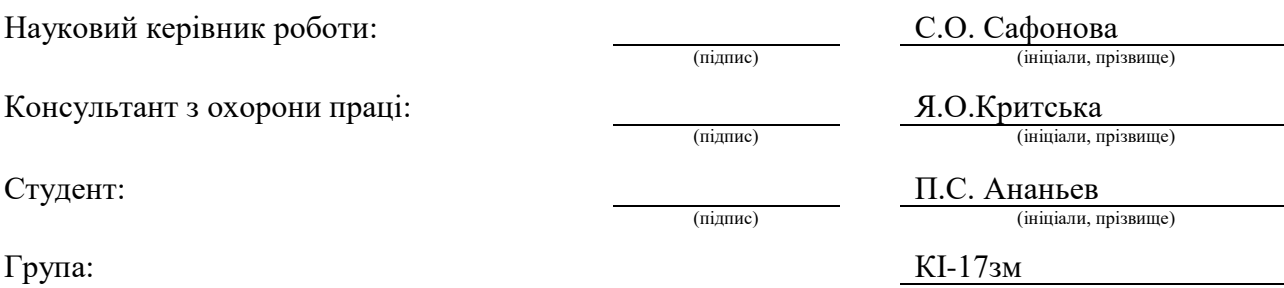

Сєвєродонецьк 2019

### МІНІСТЕРСТВО ОСВІТИ І НАУКИ УКРАЇНИ СХІДНОУКРАЇНСЬКИЙ НАЦІОНАЛЬНИЙ УНІВЕРСИТЕТ ІМЕНІ ВОЛОДИМИРА ДАЛЯ

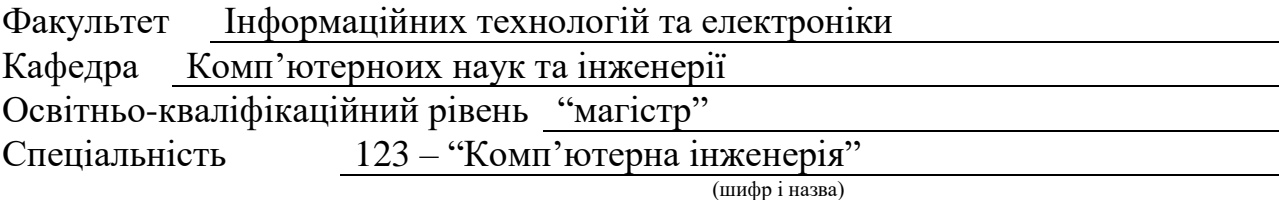

Спеціалізація

(шифр і назва)

**ЗАТВЕРДЖУЮ:**

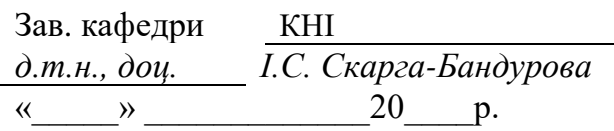

## **З А В Д А Н Н Я НА МАГІСТЕРСЬКУ РОБОТУ СТУДЕНТУ**

Ананьєву Павлу Сергійовичу

(прізвище, ім'я, по батькові)

1. Тема роботи Аналіз і розроблення програмного забезпечення для вирішення задач багатокритеріального вибору

керівник проекту (роботи) Сафонова Світлана Олександрівна, к.т.н., доцент (прізвище, ім.'я, по батькові, науковий ступінь, вчене звання)

затверджені наказом вищого навчального закладу від «18» 10 2018 р. №

2. Строк подання студентом роботи 13.01.2019

3. Вихідні дані до роботи Матеріали науково-дослідної практики.

4. Зміст розрахунково-пояснювальної записки (перелік питань, які потрібно розробити)

1. Огляд задач багатокритеріального вибору.

2. Дослідження методів оцінки альтернатив.

3. Розробка моделі і алгоритму вибору на основі методу аналітичної ієрархії.

4 Програмна реалізація.

5. Аналіз одержаних результатів .

6.Охорона праці та безпека в надзвичайних ситуаціях.

5. Перелік графічного матеріалу (з точним зазначенням обов'язкових креслень) Електронні плакати

# 6. Консультанти розділів проекту (роботи)

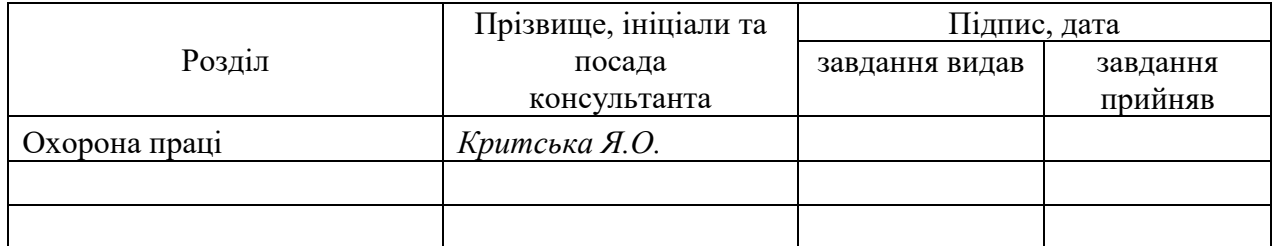

# 7. Дата видачі завдання *19.10.2018*

Керівник

Завдання прийняв до виконання

(підпис)

(підпис)

# **КАЛЕНДАРНИЙ ПЛАН**

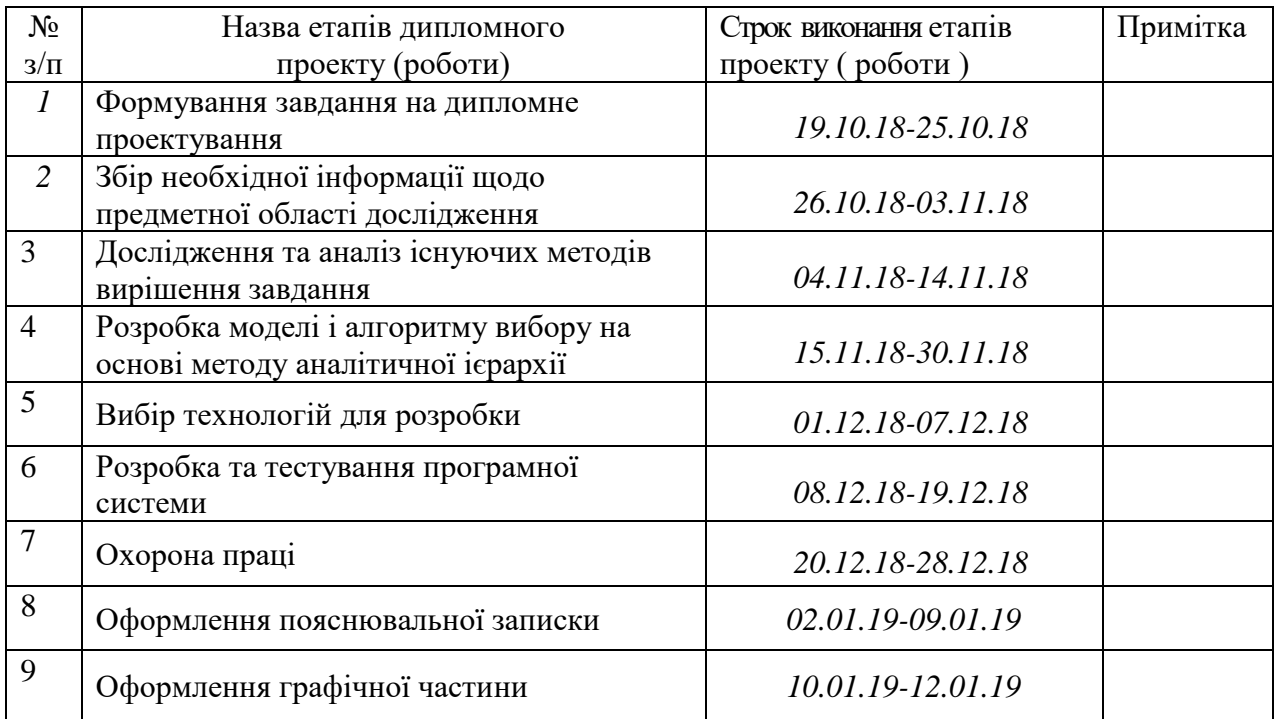

**Студент** *Ананьєв П.С.* ( підпис ) (прізвище та ініціали)

**Науковий керівник** (підпис)

 $\frac{Ca\phi\phi\theta\theta\theta\alpha C.O.}{\text{(upisauue ra iniциau)}}$ 

#### **АНОТАЦІЯ**

Ананьєв П.С. Аналіз і розроблення програмного забезпечення для вирішення задач багатокритеріального вибору.

Метою магістерської роботи роботи є дослідження методів оцінки альтернатив в задачах багатокритеріального вибору і практична реалізація метода аналітичної ієрархії. Результатом роботи є реалізація задачі вибору за допомогою методу аналітичної ієрархії, що на підставі переваг особи, яка приймає рішення, упорядковує за якістю всі можливі альтернативи та надає їхні кількісні характеристики для визначення кращої.

**Ключові слова:** оцінка альтернатив, багатокритеріальний вибір, метод аналітичної ієрархії, програмне забезпечення, база даних.

.

#### **АННОТАЦИЯ**

Ананьев П.С. Анализ и разработка программного обеспечения для решения задач многокритериального выбора.

Целью магистерской работы работы является исследование методов оценки альтернатив в задачах многокритериального выбора и практическая реализация метода аналитической иерархии. Результатом работы является реализация задачи выбора с помощью метода аналитической иерархии, который на основе предпочтений лица, принимающего решения, упорядочивает по качеству все возможные альтернативы и предоставляет их количественные характеристики для определения лучшей.

**Ключевые слова:** оценка альтернатив, многокритериальный выбор, метод аналитической иерархии, программное обеспечение, база данных.

#### **ABSTRACT**

Ananiev P.S. Analysis and development of software for solving multicriteria selection problems.

The aim of the master's work is the study of methods for evaluating alternatives in problems of multi-criteria choice and the practical implementation of the method of analytical hierarchy. The result of the work is the implementation of the task of choice using the method of analytical hierarchy, which, based on the preferences of the decision maker, orders the quality of all possible alternatives and provides their quantitative characteristics to determine the best.

**Key words:** evaluation of alternatives, multi-criteria choice, analytical hierarchy method, software, database.

# **ЗМІСТ**

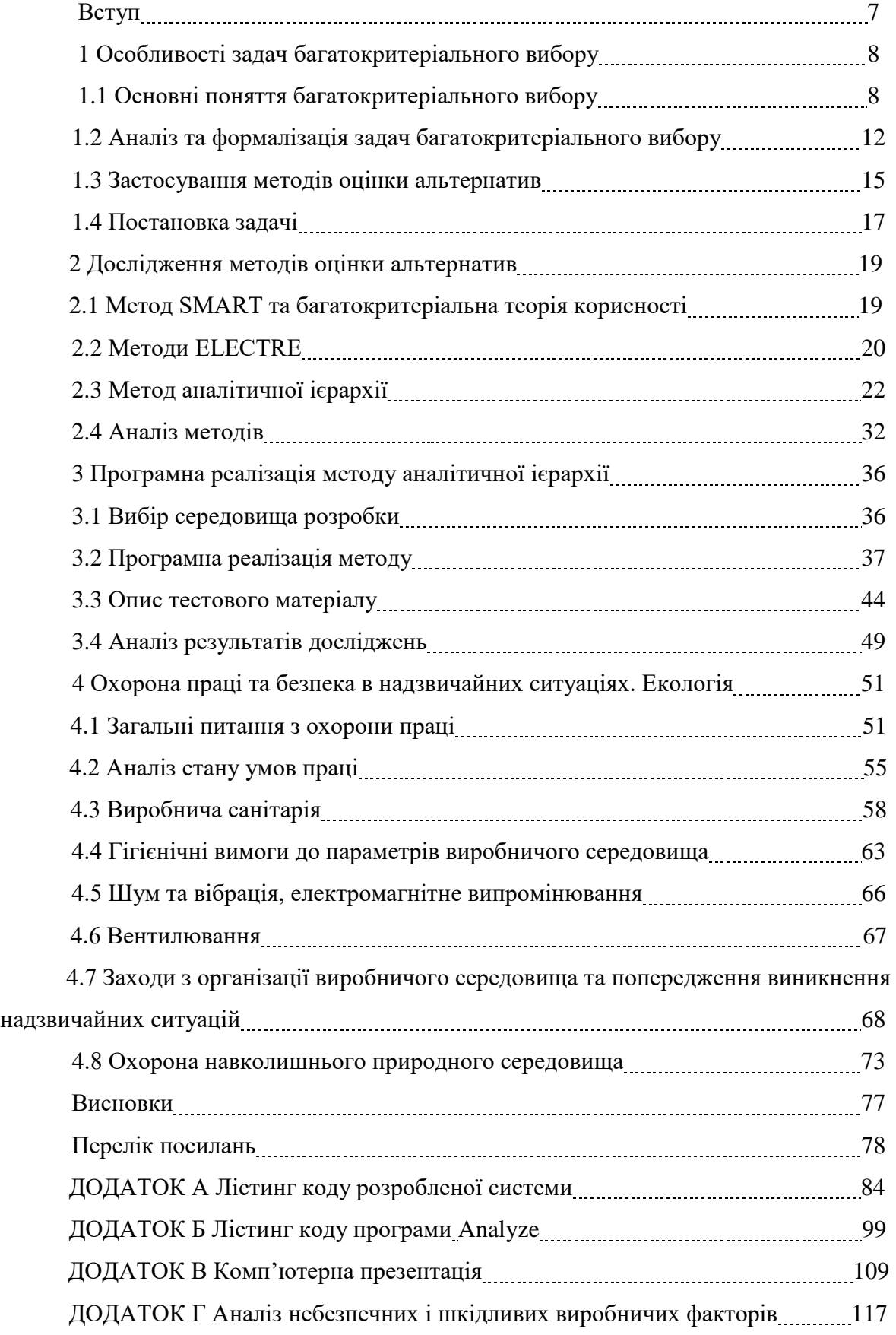

### **ПЕРЕЛІК УМОВНИХ ПОЗНАЧЕНЬ**

- АРМ автоматизоване робоче місце
- БД база даних
- БЗ база знань
- ГА генетичний алгоритм
- МАІ метод аналітичної ієрархії
- МЦДОА метод цільового динамічного оцінювання альтернатив
- ЕО експертна оцінка
- ІУМПП ідеально узгоджена матриця парних порівнянь
- КЦП комплексна цільова програма
- МПП матриця парних порівнянь
- ОПР особа, яка приймає рішення
- ППР підтримка прийняття рішень
- СППР система підтримки прийняття рішень
- СУБД система управління базами даних
- ЧКВ частковий коефіцієнт впливу

#### **ВСТУП**

В житті на кожному кроці виникає необхідність приймати ті чи інші рішення, враховуючи багато факторів. Наявність альтернатив – це основа проблеми прийняття рішень. Для постановки задачі необхідно мати хоча б дві альтернативи. Альтернативи характеризуються різними показниками привабливості і непривабливості. Їх називають факторами, атрибутами або критеріями. У переважній більшості завдань є досить багато критеріїв оцінок варіантів рішень.

Метою роботи є дослідження методів оцінки альтернатив в задачах багатокритеріального вибору і практична реалізація метода аналітичної ієрархії.

Для вирішення задачі вибору необхідно:

1) сформувати множину можливих альтернатив;

2) визначити критерії, за якими буде здійснюватися вибір;

3) виділити найкращу з альтернатив за обраними критеріями.

Завдання прийняття рішень різняться також залежно від наявності альтернатив на момент вироблення політики та прийняття рішень. Зустрічаються завдання, коли всі альтернативи вже задані, вже визначені, і необхідно лише вибрати кращі з цієї множини.

Коли альтернатив багато (сотні і тисячі), увага ОПР не може зосередитися на кожній з них. У таких ситуаціях зростає необхідність в чітких правилах вибору, в процедурах використання експертів, в розробці сукупності правил, що дозволяють проводити в життя несуперечливу і послідовну політику.

Об'єктом досліджень в даній роботі є оцінка альтернатив в задачах багатокритеріального вибору.

Предмет досліджень – методи оцінки альтернатив в задачах багатокритеріального вибору.

Практичною складовою роботи є реалізація задачі вибору за допомогою методу аналітичної ієрархії, що на підставі переваг особи, яка приймає рішення, упорядковує за якістю всі можливі альтернативи та надає їхні кількісні характеристики для визначення кращої з них.

#### **1 ОСОБЛИВОСТІ ЗАДАЧ БАГАТОКРИТЕРІАЛЬНОГО ВИБОРУ**

#### **1.1 Основні поняття багатокритеріального вибору**

У процесі прийняття рішень люди можуть грати різні ролі. Будемо називати людину, яка фактично здійснює вибір найкращого варіанта дій, особою, яка приймає рішення.

Поряд з ОПР слід виділити як окрему особистість власника проблеми - людину, яка, на думку оточуючих, повина її вирішувати і несе відповідальність за прийняті рішення. Але це далеко не завжди означає, що власник проблеми є також і ОПР. Звичайно, він може бути таким, і історія дає нам численні приклади поєднання цих двох ролей. Але бувають ситуації, коли власник проблеми є лише одним з кількох людей, які беруть участь в її вирішенні. Він може бути головою колективного органу, що приймає рішення, вимушеним йти на компроміси, щоб досягти згоди.

Іноді особистості ОПР і власника проблеми просто не збігаються. Ми всі знаємо сім'ї, в яких номінальний глава сім'ї нічого не вирішує. Точно таким же чином деякі керівники прагнуть перекласти на інших прийняття рішень: глава фірми покладається на свого заступника, а президенти підписують підготовлені іншими (і іноді суперечливі) розпорядження. Таким чином, власник проблеми і ОПР можуть бути як однією, так і різними особистостями [3].

Третьою стороною, якою може виступати людина в процесі прийняття рішень, є роль керівника або учасника активної групи - групи людей, що мають спільні інтереси і намагаються вплинути на процес вибору і його результат. Так, намагаючись вплинути на економічну політику країни, одні активні групи організують страйки, інші - гучну кампанію підтримки уряду у пресі, треті виділяють кошти для підтримки уряду - дають позики.

Людина здійснює відповідальний вибір, перебуваючи в положенні виборця, який повинен вирішити, за яку особу або за яку політичну партію голосувати. При цьому виборець є одним з багатьох учасників процесу прийняття колективного рішення.

Якщо рішення приймаються малою групою, члени якої формально мають рівні права (журі, комісія), то людина є членом групи, яка приймає рішення. Головне в діяльності такої групи - досягнення згоди при виробленні спільних рішень.

У процесі прийняття рішень людина може виступати в якості експерта, тобто Професіонала в тій чи іншій області, до якого звертаються за оцінками та рекомендаціями всі особи, включені в цей процес. Так, при перебудові організації ОПР звертається за порадою до досвідченого адміністратора. Експерти можуть допомогти бізнесменові в оцінці економічної ефективності випуску нової продукції і т.д.

При прийнятті складних (зазвичай стратегічних) рішень в їх підготовці іноді бере участь консультант з прийняття рішень. Його роль зводиться до розумної організації процесу прийняття рішень: допомоги ОПР і власнику проблеми в правильній постановці завдання, виявленні позицій активних груп, організації роботи з експертами. Консультант (або аналітик) зазвичай не вносить свої переваги, оцінки в прийняття рішень, він лише допомагає іншим зважити всі «за» і «проти» і виробити розумний компроміс [6].

Крім того, в прийнятті рішень неявно бере участь оточення ОПР, співробітники тієї організації, від імені якої ОПР приймає рішення. Зазвичай ця група людей має спільні погляди, загальні ціннісні установки. Саме цій групі ОПР в першу чергу пояснює логічність, розумність, обґрунтованість свого рішення. У зв'язку з цим, хоча ОПР приймає індивідуальні рішення, він враховує політику і переваги даної групи осіб.

На практиці індивідуальні завдання прийняття рішень досить поширені в суспільстві. Візьміть фірми, компанії, банки. Незважаючи на існування колегій, правлінь і рад, зазвичай є центральна фігура - ОПР, що визначає курс, тактику і стратегію дій на майбутній період. Від прозорливості цього лідера, його особистих якостей залежить дуже багато чого. Серед подібних якостей в успішних ОПР обов'язково повинна бути здібність домовлятися з людьми, переконувати їх у правильності та обґрунтованості своїх дій. Те ж саме бачимо в урядах, політичних партіях - завжди висуваються лідери, і саме вони приймають основні рішення.

Широка поширеність завдань індивідуального вибору, можливість врахувати колективні переваги, пристрасті та інтереси активних груп при вирішенні цих завдань роблять в даний час проблеми індивідуального вибору найбільш практично важливим класом задач прийняття рішень. Тому особливу увагу будемо приділяти саме процесам прийняття індивідуальних рішень.

Варіанти дій прийнято називати альтернативами. Альтернативи - невід'ємна частина проблеми прийняття рішень: якщо нема з чого вибирати, то немає і вибору. Отже, для постановки задачі прийняття рішень необхідно мати хоча б дві альтернативи.

Альтернативи бувають незалежними і залежними. Незалежними є ті альтернативи, будь-які дії з якими (видалення з розгляду, виділення в якості єдино кращої) не впливають на якість інших альтернатив. При залежних альтернативах оцінки одних з них впливають на якість інших. Є різні типи залежності альтернатив. Найбільш простим і очевидним є безпосередня групова залежність: якщо вирішено розглядати хоча б одну альтернативу з групи, то треба розглядати і всю групу. Так, при плануванні розвитку міста рішення про збереження історичного центру тягне за собою розгляд всіх варіантів його реалізації.

Завдання прийняття рішень істотно різняться також залежно від наявності альтернатив на момент вироблення політики та прийняття рішень. Зустрічаються завдання, коли всі альтернативи вже задані, вже визначені, і необхідно лише вибрати кращі з цієї множини. Наприклад, можемо шукати найбільш ефективну фірму з уже наявних, визначати найкращий університет, кращу з побудованих яхт і т.д. Особливістю цих завдань є замкнута безліч альтернатив, що не розширюється. Але існують завдання іншого типу, де всі альтернативи або їх значна частина з'являються після прийняття основних рішень. Наприклад, необхідно розробити правило відкриття кредитів у банку для організацій або приватних осіб. Тут альтернативи (конкретні організації чи особи) принципово з'являються лише після вироблення і оголошення правил.

Коли альтернатив багато (сотні і тисячі), увага ОПР не може зосередитися на кожній з них. У таких ситуаціях зростає необхідність в чітких правилах вибору, в процедурах використання експертів, в розробці сукупності правил, що дозволяють проводити в життя несуперечливу і послідовну політику [7].

У всьому цьому існує потреба і тоді, коли число альтернатив невелике (до 20). У таких завданнях, як, наприклад, вибір плану політичної кампанії, вибір траси газопроводу, вибір плану розвитку міста, основних альтернатив, з розгляду яких починається вибір, порівняно небагато. Але вони не є єдино можливими. Часто на їх основі в процесі вибору виникають нові альтернативи. Первинні, основні альтернативи не завжди задовольняють учасників процесу вибору. Однак вони допомагають їм зрозуміти, чого конкретно не вистачає, що піддається реалізації при даній ситуації, а що - ні. Цей клас завдань можна назвати завданнями з альтернативами, що конструюються.

У сучасній теорії прийняття рішень вважається, що варіанти рішень характеризуються різними показниками їх привабливості для ОПР. Ці показники називають ознаками, факторами, атрибутами або критеріями. Приймаємо для подальшого викладу термін «критерій».

Будемо називати критеріями оцінки альтернатив показники їх привабливості (або непривабливості) для учасників процесу вибору.

У професійній діяльності вибір критеріїв часто визначається багаторічною практикою, досвідом. У переважній більшості завдань є досить багато критеріїв оцінок варіантів рішень. Ці критерії можуть бути незалежними або залежними.

Припустимо, що дві порівнювані альтернативи мають різні оцінки по першій групі критеріїв і однакові - по другій групі. В теорії прийняття рішень прийнято вважати критерії залежними, якщо переваги ОПР при порівнянні альтернатив змінюються в залежності від значень однакових оцінок по другій групі критеріїв. Припустимо, що людина при покупці автомобіля враховує три критерії: ціну (чим менше, тим краще), розмір (чим більше, тим краще) і конструкцію коробки передач (гідравлічна краще механічної). Нехай по третьому критерію порівнювані автомобілі мають однакову оцінку. Тоді ОПР воліє велику і порівняно дешеву машину невеликій і дорожчій при гідравлічній коробці передач. Але його переваги можуть змінитися на зворотні при механічній коробці передач через труднощі в керуванні великою машиною [8].

На складність завдань прийняття рішень впливає також кількість критеріїв. При невеликому числі критеріїв (два - три) завдання порівняння двох альтернатив досить просте і прозоре, якості за критеріями можуть бути безпосередньо зіставлені і може бути вироблений компроміс. При великому числі критеріїв завдання стає малооглядовим. На щастя, при великій кількості критеріїв вони зазвичай можуть бути об'єднані в групи, що мають конкретне смислове значення і назву. Підставою для природного угруповання критеріїв є можливість виділити плюси і мінуси альтернатив, їх переваги і недоліки (наприклад, вартість і ефективність). Такі групи, як правило, незалежні. Виявлення структури на множині критеріїв робить процес прийняття рішень значно більш осмисленим і ефективним.

Використання критеріїв для оцінки альтернатив вимагає визначення градацій якості: кращих, гірших і проміжних оцінок. Інакше кажучи, існують шкали оцінок за критеріями.

У прийнятті рішень прийнято розрізняти шкали безперервних і дискретних оцінок, шкали кількісних і якісних оцінок. Так, для критерію «вартість» може бути використана безперервна кількісна шкала оцінок (в грошових одиницях). Крім категорій «якісні кількісні», «безперервні - дискретні», в прийнятті рішень розрізняють наступні типи шкал.

Шкала порядку - оцінки впорядковані за зростанням або спаданням переваг ОПР. Прикладом може служити шкала екологічної чистоти району біля місця проживання:

1) дуже чистий район;

2) цілком задовільний по чистоті;

3) екологічне забруднення велике.

Шкала рівних інтервалів - інтервальна шкала. Для цієї шкали є рівні відстані по зміні якості між оцінками. Наприклад, шкала додаткового прибутку для підприємця може бути наступною: 1 млн., 2 млн., 3 млн. і т.д. Для інтервальної шкали характерно, що початок відліку вибирається довільно, так само як і крок (відстань між оцінками) шкали.

Шкала пропорційних оцінок - ідеальна шкала. Прикладом є шкала оцінок за критерієм вартості, відлік в якій починається з встановленого значення (наприклад, з нульовою вартістю).

У прийнятті рішень найчастіше використовуються порядкові шкали і шкали пропорційних оцінок. Не слід думати, що прийняття рішень є одномоментний акт. Дуже часто це досить довгий і болісний процес. Г.Саймон виділяє в ньому три етапи: пошук інформації, пошук і знаходження альтернатив і вибір кращої альтернативи.

На першому етапі збирається вся доступна на момент прийняття рішення інформація: фактичні дані, думки експертів. Там, де це можливо, будуються математичні моделі; проводяться соціологічні опитування; визначаються погляди на проблему з боку активних груп, що впливають на її рішення. Другий етап пов'язаний з визначенням того, що можна, а чого не можна робити в наявній ситуації, тобто. з визначенням варіантів рішень (альтернатив). І вже третій етап включає в себе порівняння альтернатив і вибір найкращого варіанта (або варіантів) рішення.

#### **1.2 Аналіз та формалізація задач багатокритеріального вибору**

Саме складне в прийнятті рішення - вибір кращого варіанту, кращої альтернативи, яка звичайно проходить у умовах невизначеності. Тому що не можна точно знати, до чого приведе вибір того або іншого варіанту.

Порівняння достоїнств та недоліків різних варіантів, їх оцінки за різними критеріями - завжди складна задача для особи, яка приймає рішення.

Якщо людина врахувала всі необхідні фактори, основні можливі наслідки, отримали оцінки кращих експертів, тобто використовуючи всю наявну на момент прийняття рішення інформацію з точки зору своєї політики, своїх переваг, своєї інтуїції, її рішення можна назвати розумним.

Шанси на успіх у прийнятті рішень істотно підвищують:

- систематичний аналіз всіх обставин, які відносяться до суті справ;

- продуманий аналіз інформації, яка є в наявності;

- спеціальні методи аналізу варіантів рішень.

Ці методи створені для того, щоб допомогти ОПР розібратися не тільки в обстановці, але й у собі, виробити свою політику, знайти компроміс між бажаними і можливим.

В сучасній науці про прийняття рішень центральне місце займають багатокритеріальні завдання вибору.

Вважається, що облік багатьох критеріїв наближає постановку задач до реального життя. Традиційно прийнято розрізняти три основні завдання прийняття рішень:

- визначення кращої альтернативи;

- ранжування альтернатив;

- класифікація альтернатив (віднесення альтернатив до впорядкованих класів рішень).

В залежності від вимог, які пред'являються до результату рішення, завдання прийняття рішень істотно відрізняються.

Ці завдання істотно розрізняються в наступних ситуаціях:

- альтернативи на момент прийняття рішення і нові альтернативи не з'являться (приклади: вибір покупцем товару з наявного в магазині, вибір місця відпочинку, вибір вузу для поступу, вибір регіону для першочергової державної підтримки, вибір місця розміщення підприємства та інші).

- альтернативи невідомі або частково знані на момент прийняття рішення;

- альтернативи можуть з'являтися в процесі прийняття рішення (приклади: вибір правил проведення конкурсів та відбору кращих проектів; вибір правил прийому персоналу; вибір правил видачі кредитів у банку; вибір правил пошуку квартир для покупки або здавання в оренду та інше).

Упорядження альтернатив. Існують завдання, в яких потрібно визначити порядок на безлічі альтернатив. У загальному випадку вимога упорядкування альтернатив означає, що хочемо визначити відносну цінність кожної з альтернатив.

Розділення альтернатив на упорядковані по якості групи. Наприклад, при покупці квартири або будинку, при обміні квартир люди звичайно діляться альтернативами на дві групи: заслуговують більш детального, що вимагає витрат сил і засобів вивчення, і не заслуговують. Класифікація є досить задовільним рішенням для багатьох практичних завдань, особливо в тому випадку, коли кількість об'єктів досить велика. У той же час розбивання на ряд груп може дати цілком задовільну відповідь на запитання про їх якість. Але угруповання має сенс також і при малій кількості об'єктів, якщо вона визначається змістовним смислом завдання.

Вибір найкращої альтернативи. Ця задача традиційно вважалась одною з основних у прийнятті рішень. Такі задачі поширені в сфері політичних рішень, де альтернатив порівняно небагато, але самі вони досить складні для вивчення та порівняння. Наприклад, необхідний кращий варіант проведення обміну грошей, кращий варіант проведення земельної реформи та т. і.

Зауважимо, що особливістю багатьох завдань прийняття політичних рішень є конструювання нових альтернатив у процесі вирішення. Як правило, завдання вибору кращої альтернативи виникає, коли кількість альтернатив, що порівнюються, мала і цілком зрозуміла для ОПР. У практиці істотно розрізняються завдання, в яких альтернативи заздалегидь задані, і т. і., в яких кількість альтернатив може змінюватися до ходу рішення [18].

Існують різні групи завдань прийняття рішень. Уявімо в найзагальніших рисах групи завдань прийняття рішень.

Завдання першої групи:

Дано: група з n альтернатив (варіантів вирішення проблеми) та N критеріїв, призначених для оцінки альтернатив. Припустимо, що кожна з альтернатив має оцінку по кожному з критеріїв, отриману або від експертів, або на підставі об'єктивних розрахунків.

Потрібно: побудувати вирішальні правила на основі переваг ОПР, що дозволяють:

1) виділити кращу альтернативу;

2) упорядкувати альтернативи за якістю;

3) віднести альтернативи до впорядкованих за якістю класами рішень.

Завдання другої групи:

Дано: група з N критеріїв, призначених для оцінки будь-яких можливих альтернатив; альтернативи або задані частково, або з'являються після побудови вирішального правила.

Потрібно: на підставі переваг ОПР побудувати вирішальні правила, що дозволяють:

1) упорядкувати за якістю всі можливі альтернативи;

2) віднести всі можливі альтернативи до одного з декількох (зазначених ОПР) класів рішень.

Прикладом завдань першої групи є багатокритеріальна оцінка наявних у продажу товарів, наприклад телевізорів або пральних машин. Тут всі можливі альтернативи задані, критерії визначені ОПР; оцінки реальних альтернатив за критеріями дають, як правило, експерти. Від ОПР потрібно побудувати правило порівняння об'єктів, що мають оцінки за багатьма критеріями (наприклад, порівняти пральні машини на підставі таких оцінок, як ціна, довговічність, вартість експлуатації, надійність, можливість ремонту і т.і.).

Прикладом завдань другої групи є побудова правила прийняття рішень для державного або приватного фонду, що розподіляє ресурси на наукові дослідження. Проекти проведення досліджень ще не надійшли, але критерії оцінки і вирішальне правило повинні бути визначені заздалегідь. Зазвичай таких проектів багато, і можна припустити, що вони будуть досить різноманітні за оцінками. Критерії і вирішальне правило визначає ОПР. Потім вже надходять проекти, які оцінюються експертами за заданими критеріями. Вирішальне правило дозволяє відразу ж отримати цілісну оцінку проекту.

Представлені вище дві групи завдань стають дуже близькі при розгляді в рамках першого завдання великого числа досить різноманітних (за своїми оцінками) альтернатив. Але при малому числі заданих альтернатив методи вирішення завдань першої та другої груп істотно розрізняються.

### **1.3 Застосування методів оцінки альтернатив**

Методи оцінки альтернатив випливають з багатокритеріальної теорії корисності (MAUT), що являє собою подальший розвиток теорії корисності. Методи MAUT мають аксіоматичне обґрунтування: вводяться аксіоми і доводиться існування функції корисності в тій чи іншій формі.

Науковий напрямок МАUТ (Multi-Attribute Utility Theory) відрізняють такі особливості:

1) будується функція корисності, що має аксіоматичне (чисто математичне) обґрунтування;

2) деякі умови, що визначають форму цієї функції, піддаються перевірці в діалозі з ОПР;

3) зазвичай вирішується завдання з другої групи, а отримані результати використовуються для оцінки заданих альтернатив.

Етапи рішення задачі при підході МАUТ:

1) Розробити перелік критеріїв.

2) Побудувати функції корисності за кожним з критеріїв.

3) Перевірити деякі умови, що визначають вид загальної функції корисності.

4) Побудувати залежність між оцінками альтернатив за критеріями та загальною якістю альтернативи (багатокритеріальна функція корисності).

5) Оцінити всі наявні альтернативи і вибрати найкращу.

Так само, як і класична теорія корисності, підхід MAUT має аксіоматичне обґрунтування. Це означає, що висуваються деякі умови (аксіоми), яким повинна задовольняти функція корисності. У випадку, якщо умови задовольняються, дається математичне доведення існування функції корисності в тому чи іншому вигляді. У MAUT ці умови можна розділити на дві групи. Перша група – аксіоми загального характеру, ідентичні тим, які використовувалися в теорії корисності:

– аксіома відносності: може бути встановлено відношення між корисностями будьяких альтернатив, при цьому або одна з них перевершує іншу, або вони рівні;

– аксіома транзитивності: з переваги корисності альтернативи А над корисністю альтернативи В і переваги корисності В над корисністю С випливає перевага корисності альтернативи А над корисністю альтернативи С.

Аксіома 3 заснована на припущенні, що функція корисності неперервна і що можна використовувати будь-які малі частини корисливості альтернатив.

Друга група умов специфічна для МАUТ. Вони називаються аксіомами (умовами) незалежності, що дозволяють стверджувати, що деякі взаємини між оцінками альтернатив по критеріям не залежать від значень за іншими критеріями.

Судячи з літератури, відсутні приклади залежності трьох і більшого числа критеріїв від інших, що не виявлялася б в порушенні умови незалежності за бажанням. На думку відомих вчених Г. Фішера і Д. Вінтерфельда, поява такої залежності «невизначено за своєю природою і важко виявити». У зв'язку з цим зрозуміла особлива увага, яку приділяють перевірці умови незалежності за бажанням.

Якщо аксіоми першої групи і деякі умови незалежності виконані, то з цього випливає суворий висновок про існування багатокритеріальної функції корисності в певному виді.

Наведемо без доказів основну теорему багатокритеріальної теорії корисності, на якій засновані практичні методи оцінки альтернатив.

Якщо умови незалежності по корисності і незалежності за бажанням виконані, то функція корисності є адитивною

$$
U(x) = \sum_{i=1}^{N} w_i U_i(x)
$$

при  $\sum_{i=1}^{N} w_i = 1$ 

або мультиплікативною

$$
1+ kU(x) = \Pi [1+kw_iw_jU_i(x)],
$$

$$
\text{hph}\ \sum_{i=1}^{N} \quad W_n \neq 1,
$$

де  $U, U_i$ , - функції корисності, що змінюються від 0 до 1; - коефіцієнти важливості критеріїв, причому  $0 < w_i < 1$ ; коефіцієнт k > -1. Таким чином, багатокритеріальну функцію корисності можна визначити, якщо відомі значення коефіцієнтів  $W_i$ , k, а також однокритеріальні функції корисності  $U_i(x)$ .

Отриманий теоретичний результат є основою методу, неодноразово використаного для вирішення практичних завдань.

#### **1.4 Постановка задачі**

В результаті проведеного аналізу основних підходів до вибору альтернатив за наявності великої кількості критеріїв, особливостей задач багатокритеріального вибору, а також застосування методів оцінки альтернатив визначено об'єкт, предмет та мету дослідження.

Об'єктом досліджень в даній роботі є оцінка альтернатив в задачах багатокритеріального вибору.

Предмет досліджень – методи оцінки альтернатив в задачах багатокритеріального вибору.

Метою роботи є дослідження методів оцінки альтернатив в задачах багатокритеріального вибору. Практичною складовою роботи є програмна реалізація обраного методу.

Для досягнення мети необхідно вирішити наступні задачі:

- проаналізувати предметну область, а саме – існуючі методи оцінки альтернатив за умови багатокритеріального вибору;

- дослідити особливості та обмеження використання наведених методів, оцінити та порівняти їхні переваги і недоліки;

- визначити метод, який є найбільш оптимальним для вирішення задач багатокритеріального вибору;

- розробити модель та її програмну реалізацію для вирішення задачі багатокритеріального вибору;

- проаналізувати результати досліджень та зробити висновки.

#### **2 ДОСЛІДЖЕННЯ МЕТОДІВ ОЦІНКИ АЛЬТЕРНАТИВ**

#### **2.1 Метод SMART та багатокритеріальна теорія корисності**

Підхід, заснований на теорії багатокритеріальної корисності, вимагає досить багато зусиль при практичному застосуванні. Як реакцію на складність методів, заснованих на SMART, можна оцінити появу ряду евристичних методів, що не мають строго математичного обґрунтування, але використовують прості процедури отримання інформації та її агрегації в загальну оцінку альтернативи.

Одним з найбільш відомих методів такого типу є метод SMART, запропонований В. Едвардсом. Метод можна представити як сукупність наступних етапів:

1. Впорядкувати критерії за важливістю.

2. Присвоїти найбільш важливому критерію оцінку 100 балів. Виходячи з попарної відносини критеріїв за важливістю, дати в балах оцінку кожному з критеріїв.

3. Скласти отримані бали. Провести нормування ваг критеріїв, розділивши присвоєні бали на суму ваг.

4. Виміряти значення кожної альтернативи по кожному з критеріїв за шкалою від 0 до 100 балів.

5. Визначити загальну оцінку кожної альтернативи, використовуючи формулу зваженої суми балів.

6. Вибрати як кращу альтернативу, що має найбільшу загальну оцінку.

7. Провести оцінку чутливості результату до змін ваг.

Метод SMART не враховує можливу залежність вимірювань при визначенні загальної цінності альтернативи. Однак метод простий і надійний при практичних застосуваннях, що більш істотно. Перевірка чутливості до змін ваг дозволяє врахувати вплив неточностей при вимірах та можливої залежності між критеріями [13].

Цей простий метод дозволяє розрахувати важливість альтернатив, однак для цього необхідно знати значення ваг критеріїв. Едвардс запропонував присвоїти критеріям значення від 10 до 1 від найвизначнішого до найменш значущого і після цього виконати нормування всіх значень на одиницю. Однак пізніше було помічено, що даний підхід не має сенсу, якщо не враховувати розкид значень кожної з альтернатив за критеріями. Наприклад, за одним критерієм значення альтернатив можуть бути в межах [2-4], а для іншого - [10-100], тому нормування для кожної ваги повинно враховувати ширину такого діапазону. В зв'язку з цим було запропоновано метод SMARTS (SMART using Swings), який вирішував цю проблему.

#### **2.2 Методи ELECTRE**

В кінці 60-х років група французьких вчених на чолі з професором Б. Руа запропонувала новий підхід до проблеми прийняття рішень при багатьох критеріях. Назва oubran-king approach, під яким він відомий у світовій літературі, мало відображає його зміст. Будемо називати його далі підходом, спрямованим на Розробку Індексів Попарного Порівняння Альтернатив (РІППА). В даний час є багато методів прийняття рішень, що належать до даного підходу. З них найбільш відома група методів ELECTRE (Elimination Et Choix Traduisant la Realite - виняток і вибір, що відображають реальність).

Як і методи аналітичної ієрархії, методи РІППА спрямовані на порівняння заданої групи багатокритеріальних альтернатив.

Перш за все слід підкреслити методологічну відмінність підходу РІППА від підходів МАUТ і АНР. В рамках двох останніх підходів неявно передбачається, що основні переваги ОПР вже, в основному, сформовані до застосування методу прийняття рішень. Отже, ці переваги можуть бути отримані від ОПР «одномоментно» - при порівняннях оцінок, призначення ваг і т.д. Можливі уточнення введених оцінок здійснюються на етапі перевірки чутливості, тобто на заключному етапі застосування методу. На відміну від цього при підході РІППА передбачається, що переваги ОПР формуються при аналізі проблеми, що здійснюється за допомогою методу прийняття рішень. Отже, метод повинен пред'являти ОПР різні варіанти вирішення проблеми в залежності від тих чи інших вирішальних правил.

З методологічної точки зору введення поняття непорівнянність було важливим етапом розвитку теорії прийняття рішень. Білі оцінки альтернатив в значній мірі суперечливі (за одними критеріями одна набагато краща за іншу, а за іншими - навпаки), то такі суперечності ніяк не компенсуються і такі альтернативи порівнювати не можна. Поняття непорівнянність виключно важливо і з практичної точки зору. Воно дозволяє виявити альтернативи з «контрастними» оцінками, які заслуговують спеціального вивчення.

Відзначимо, що рівні коефіцієнтів згоди і незгоди, при яких альтернативи можна порівняти, представляють собою інструмент аналізу в руках ОПР і консультанта.

Ставлячи ці рівні (поступово знижуючи необхідний рівень коефіцієнта згоди і підвищуючи необхідний рівень коефіцієнта незгоди), вони досліджують наявну безліч альтернатив.

При заданих рівнях на безлічі альтернативах виділяється ядро недомінуємих елементів, які знаходяться або стосовно непорівнянності, або стосовно еквівалентності. При зміні рівнів з даного ядра виділяється менше ядро і т.д. Аналітик пропонує ОПР цілу серію можливих рішень проблеми у вигляді різних ядер. В кінцевому підсумку можна отримати і одну кращу альтернативу. При цьому значення індексів згоди і незгоди характеризують ступінь «насильства» над даними, при яких робиться остаточний висновок.

На відміну від підходів аналітичної ієрархії і багатокритеріальної теорії корисності за допомогою підходу РІППА неможливо здійснити компенсацію малих оцінок альтернативи за одним критерієм її великими оцінками за іншим критерієм. Введення рівнів незгоди або порогів вето не дозволяє оголосити альтернативу А1 при парному порівнянні більш кращою, якщо по одному або декільком критеріям вона істотно поступається альтернативі А.

Індекси порівняння в методах ELECTRE III, IV і в ряді інших методів цього сімейства дають можливість врахувати неточності в даних і вимірах, скоєних експертами [1].

Однак підхід РІППА не гарантує виконання двох важливих методологічних вимог: повноти порівнянь і транзитивності. Поява відносини непорівнянність означає, що в деяких парах альтернатив можна виявити відношення переваги. Крім того, відомі випадки, коли в результуючих графах відносин між альтернативами з'являються цикли. Автори методів пропонують в цих випадках два виходи з положення:

1) альтернативи, що входять в цикл, оголошуються еквівалентними;

2) виявляється «найбільш слабка» ланка в циклі, і цикл розмикається.

Хоча методи ELECTRE були первинно запропоновані як евристичні, є чимало робіт по їх аксіоматичному обґрунтуванню. Сформульовано та доведено теореми, що характеризують методи, що належать до підходу РІППА. Зокрема, дослідження показали, що проблема створення системи індексів, які гарантують задані бажані властивості методу, близька до проблеми побудови правил колективного вибору.

Методи ELECTRE реалізовані у вигляді систем підтримки прийняття рішень. Ці системи досить привабливі для користувачів. Вони розроблені в університеті ParisDauphine лабораторією аналізу та моделювання систем, що допомагають у прийнятті рішень.

Основні етапи методів ELECTRE:

1. На підставі заданих оцінок двох альтернатив підраховуються значення двох індексів: згоди і незгоди. Ці індекси визначають згоду і незгоду з гіпотезою, що альтернатива А перевершує альтернативу В.

2. Задаються рівні згоди та незгоди, з якими порівнюються підраховані індекси для кожної пари альтернатив. Якщо індекс згоди вище заданого рівня, а індекс незгоди нижче, то одна з альтернатив перевершує інші. В іншому випадку альтернативи непорівнянні.

3. З безлічі альтернатив видаляються номінуємі, а що залишилися - створюють перше ядро. Альтернативи, що входять в ядро, можуть бути або еквівалентними або непорівнянні.

4. Вводяться більш «слабкі» значення рівнів згоди і незгоди (менший за значенням рівень згоди і більший рівень незгоди), при яких виділяються ядра з меншою кількістю альтернатив.

5. Останнє ядро складають найкращі альтернативи. Послідовність ядер визначає впорядкованість альтернатив за якістю.

Перевагою методів ELECTRE є поетапність виявлення переваг ОПР в процесі призначення рівнів згоди і незгоди і вивчення ядер. Детальний аналіз дозволяє ОПР сформувати свої переваги, визначити компроміси між критеріями. Використання відносини непорівнянність дозволяє виділити пари альтернатив з суперечливими оцінками, зупинитися на ядрі, виділення якого досить обґрунтовано з точки зору наявної інформації.

При застосуванні методів сімейства ELECTRE ваги критеріїв можуть відображати думку групи експертів, а не тільки думку ОПР.

#### **2.3 Метод аналітичної ієрархії**

При прийнятті рішень і прогнозуванні можливих результатів ОПР зазвичай зустрічається зі складною системою взаємозалежних компонентів (ресурси, бажані результати чи цілі, особи або групи осіб тощо). Проблеми, незалежно від того, є вони соціальними, політичними чи економічними, не існують ізольовано. Вони не можуть бути видокремлені з цілісної системи, пояснені окремо, а потім інтегровані для пояснення цілого. Всі результати в будь-якій з перерахованих областей застосування пов'язані з відповідними проблемами в інших областях [12].

Окрім того, середовище, в якому виникають проблеми, не є статичним та цілісним. Воно динамічне і змінюється під впливом як зовнішніх, так і внутрішніх факторів. Середовище змінюється разом із своїми проблемами та їх розв'язками в фізичному і концептуальному просторі, а також змінюються відношення між елементами.

Системи з ієрархічною структурою є найпристосованішими для розв'язання складних проблем, оскільки в ієрархіях використовується принцип декомпозиції – розбиття проблеми на простіші складові, підпорядкованість елементів нижчих рівнів елементам вищих та аґрегування інформаційних потоків в напрямку «знизу – догори». Крім того, зазвичай вважається, що елементи кожного рівня є незалежними, хоча й можуть обмінюватися інформацією між собою.

Метод аналітичної ієрархії є систематичною процедурою для ієрархічного представлення елементів, що визначають суть складної проблеми, і полягає в декомпозиції проблеми на простіші складові частини і подальшому опрацюванні послідовності міркувань ОПР з використанням попарних порівнянь. У результаті такого процесу оцінюється відносний ступінь чи інтенсивність локальних взаємодій елементів в ієрархії. Надалі в результаті синтезу локальних оцінок отримуються значення глобальних пріоритетів альтернатив відносно фокуса ієрархії – генеральної мети, яка формулюється зазвичай якісно.

Якщо наявна повна інформація про ієрархічну структуру складної проблеми до рівня складових критеріїв, зґенерована множина альтернативних варіантів та оцінений ступінь локальних інтенсивностей взаємодій для всіх складових «нащадки – безпосередній предок», то застосування МАІ не викликає особливих труднощів, і отримані результати будуть достатньо надійними. Але в багатьох випадках така інформація є неповною: відсутні оцінки деяких альтернатив за певними критеріями чи деякі локальні значення інтенсивностей взаємодій, деякі критерії можуть бути неістотними чи взаємно дублюватися, проблеми можуть виникати й у випадку залучення декількох експертів.

Саме тому проблема оцінювання невизначеностей, породжених відсутністю тієї чи іншої інформації, а також чутливості глобальних пріоритетів до змін в структурі ієрархії та інтенсивності локальних взаємозв'язків є важливою та актуальною.

Вибір кінцевого єдиного компромісного рішення з урахуванням різноманітних критеріїв є достатньо складним завданням при плануванні та прийнятті рішень.

Метод аналітичної ієрархії, розроблений відомим американським математиком Томасом Сааті, з успіхом використовується для розв'язання багатьох практичних задач на різних рівнях планування.

Початки МАІ виникли восени 1971 р., коли Т. Сааті працював над проблемами планування в непередбачених обставинах для Міністерства оборони США. Становлення теорії відбувалося в 1972 р. під час досліджень з нормування електроенергії для окремих видів промисловості відповідно до їх внеску в добробут країни, проведених для Національного наукового фонду. Шкала для числового оцінювання тверджень експертів виникла в 1972 р. у Каїрі, де Т. Сааті аналізував вплив стану «ні мир, ні війна» на економічний, політичний і військовий статус Єгипту. Практично важливе застосування МАІ було здійснене з дослідженням транспортної системи Судану в 1973 р. Особливо інтенсивно МАІ розвивався в 1974–1978 рр. – аналізувалися тенденції тероризму для Агентства з контролю над озброєннями й роззброєнням у Вашингтоні, у якому Т. Сааті пропрацював сім років, досліджувалися інші конфлікти (наприклад, конфлікт у Північній Ірландії), а також вирішувалося питання розміщення ресурсів відповідно до пріоритетів для великих приватних, урядових і міжнародних концернів.

Результати цих досліджень викладені в численних працях Т. Сааті та його послідовників. Теоретичні засади МАІ є моделлю природного перебігу мислення людини, що відтворює концепцію й структуру складної проблеми. На створення теорії вплинули такі чинники:

- При спостереженні за людьми, що брали участь у процесі побудови та встановлення пріоритетів ієрархії, виявлено, що вони природно займаються послідовним групуванням окремих предметів у межах рівнів і поділом рівнів за складністю.

- Особи, знайомі з певною проблемою, можуть побудувати ієрархію, що відповідає декомпозиції проблеми, по-різному, однак якщо міркування людей схожі, то їхні результати будуть подібними. Крім того, цей процес малочутливий, тобто розходження при деталізації в межах ієрархії на практиці не приводять до істотних змін у результатах.

- У процесі розроблення теорії знайдений математично обґрунтований спосіб оперування міркуваннями.

Цей метод набув широкого розповсюдження в останнє десятиріччя. Згідно з цим методом вибір пріоритетних рішень здійснюється за допомогою парних порівнянь. Для представлення результатів оцінок у кількісному виразі Т.Сааті вводить шкалу парних порівнянь (таблиця 2.1). Згідно з цією шкалою нас не цікавитиме відсутність фізичних чи об'єктивних одиниць виміру.

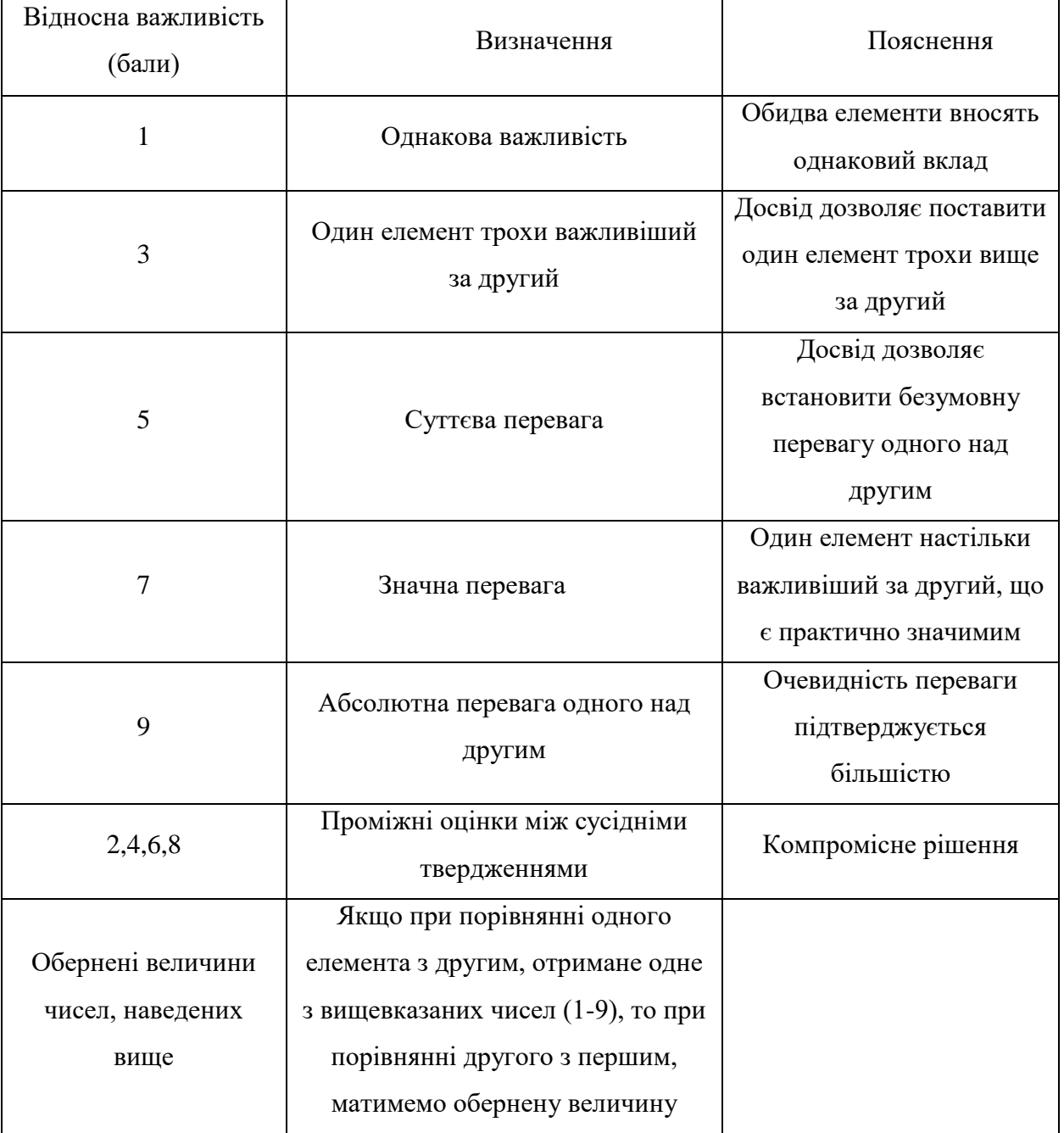

Таблиця 2.1 Шкала парних порівнянь Т.Сааті

Основною перевагою цього методу є те, що він є безрозмірним і не виникає проблем при приведенні до однакових одиниць виміру.

Правомірність цієї шкали доведена теоретично і практично при порівнянні з багатьма іншими відомими даними. Досвід показав, що при проведенні парних порівнянь, в основному, ставляться запитання: "Який з елементів є важливішим? Який найвірогідніший? Який з них найпривабливіший?".

MAI є систематичною процедурою ієрархічного представлення елементів, що визначають суть будь-якої проблеми. Існує кілька видів ієрархій:

- домінантні схожі на перевернуте дерево;
- холархії з оберненим зв'язком;
- модулярні від простого до складного.

МAI полягає в декомпозиції (розкладанні) проблеми на все більш прості складові частини і подальшій обробці послідовності тверджень особи, яка приймає рішення, за допомогою парних порівнянь. В результаті може бути виражений відносний ступінь взаємодії в ієрархії. Ці твердження потім виражаються чисельно.

MAI включає процедури синтезу багатьох тверджень, отримання пріоритетності критеріїв та знаходження альтернативних рішень. Важливим є те, що отримані таким чином значення є оцінками в шкалі відношень, але відповідають так званим "жорстким" оцінкам.

Вирішення проблеми - процес поетапного становлення пріоритетів. На першому етапі виявляють найбільш важливі елементи проблеми, на другому — найкращий спосіб перевірки тверджень та оцінки елементів. Весь процес підлягає перевірці та переосмисленню доти, доки не буде встановлено, що він охопив усі важливі характеристики вирішення проблеми.

Отже, перший крок MAI полягає в декомпозиції та представленні задачі в ієрархічній формі. Ми розглядаємо домінантні ієрархії, які будуються з вершини (мета - з точки зору управління) через проміжні рівні (критерії, від яких залежать наступні рівні) до найнижчого рівня, який є, зазвичай, переліком альтернатив. Ієрархія вважається повною, якщо кожен елемент заданого рівня функціонує як критерій для всіх елементів рівня, що стоїть нижче. Тобто ієрархія може бути поділена на підієрархії, що мають спільним найвищий елемент. Закон ієрархічної безперервності вимагає, щоб елементи нижчого рівня були попарно зрівняні відносно елементів наступного рівня і т. д. до вершини ієрархії.

У ситуаціях, коли відсутні певні значення в матрицях попарних порівнянь МАІ, виникає необхідність прийняття рішення в умовах невизначеності та аналізу прийнятого рішення на чутливість. У цьому процесі використовуються такі стратегії аналізу:

1. Аналіз на чутливість від «найгіршої» оцінки до «найкращої». Цей спосіб полягає в аналізі ієрархії для двох випадків: коли альтернатива, оцінка якої невідома, є найкращою, і коли вона є найгіршою серед альтернатив, оцінки яких відомі.

2. Аналіз на чутливість від «істотно гіршої» оцінки до «істотно кращої». Як і в попередньому випадку, спочатку потрібно знайти найкращу і найгіршу альтернативу серед тих, оцінки яких відомі. Після цього необхідно побудувати два варіанти ієрархії. Повертаючись до початкової матриці, заповнюємо рядок і стовпець для альтернативи з невідомими оцінками значеннями, що відповідають оцінкам «значно краща за найкращу оцінку» і «значно гірша за найгіршу».

3. Вилучення критеріїв, за якими відсутні оцінки для альтернатив. Якщо оцінка критеріїв для загальної цілі незначна, то із структури ієрархії вилучаються критерії, за якими відсутні оцінки для альтернативи. Після обчислення отримуємо вектор глобальних пріоритетів для модифікованої ієрархії.

4. Вилучення неістотних критеріїв. На основі інформації, отриманої в результаті попарних порівнянь, будується вектор глобальних пріоритетів альтернатив. Надалі ця процедура реалізується за умови вилучення кожного одного з критеріїв прийняття рішень. Після цього отримані вектори глобальних пріоритетів порівнюються між собою, що й дає підстави для вилучення критеріїв, що є неістотними для існуючої ситуації прийняття рішень.

MAI успішно застосовується в багатьох галузях: так, наприклад, є досвід застосування його при розподіленні енергії у промисловості, висуванні кандидатів на вибори, проектуванні цін на нафту, проектуванні літаків, як інструмента для вимірювання якості (бажана якість порівнюється з фактичною) та при стратегічному плануванні майбутнього корпорацій, оскільки воно вимагає від спеціалістів урахування та узгодженості багатьох критеріїв. Все це переконує, що MAI — математично обґрунтований підхід для отримання шкали відношень при вирішенні складних проблем. Важливо відзначити, що MAI, як і інші аналітичні процедури, може бути неправильно використаний у тих випадках, коли обробляються твердження, засновані на упереджених поглядах експертів, тому необхідна наявність незалежних експертів.

Алгоритм застосування методу аналізу ієрархій складається із сукупності наступних етапів.

1. Структуризація задачі узгодження результатів у вигляді ієрархічної структури з кількома рівнями: цілі - критерії - альтернативи. У найбільш простому вигляді ієрархія будується з вершини, що представляє мета проблеми, через проміжні рівні, які зазвичай є критеріями порівняння, до самого нижнього рівня, який в загальному випадку є набором альтернатив.

2. Виконання парних порівнянь елементів кожного рівня. Результати порівнянь переводяться в числа за допомогою спеціальної таблиці. Після ієрархічного відтворення проблеми будується матриця порівняння критеріїв і розраховуються значення пріоритетів критеріїв.

3. Обчислення коефіцієнтів важливості для елементів кожного рівня. При цьому перевіряється узгодженість суджень ЛПР. Порівнюються результати, отримані на нижньому рівні, тобто набір альтернатив, отриманий між собою окремо по кожному обраному критерію проміжного рівня.

4. Підрахунок кількісного індикатора якості кожної з альтернатив і визначення найкращої альтернативи. Визначається підсумкове значення ваги кожної альтернативи шляхом множення на пріоритет відповідного критерію на вищому рівні і подальшим підсумовуванням по кожному елементу відповідно до критеріїв, на які впливає елемент.

При підході МАUТ одні і ті ж зусилля ОПР з побудови функції корисності можуть бути витрачені при великому і малому числі альтернатив. Не завжди такий підхід є обґрунтованим. У разі невеликого числа заданих альтернатив (завдання першої групи) є розумним направити зусилля ОПР на порівняння тільки заданих альтернатив. Саме така ідея лежить в основі методу АНР.

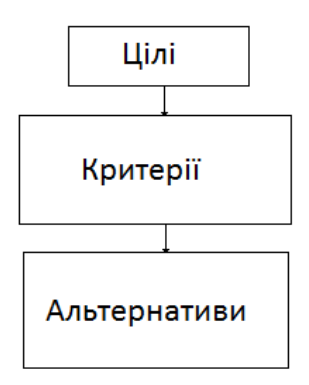

Рисунок 2.1 - Загальний вигляд ієрархії

AHP ділить проблему на критерії в залежності від характеру і мети проблеми. Він розбиває фактори на цільову ієрархію, ієрархію стандартів і ієрархію схем відповідно до співвідношення між факторами. Ієрархію стандартів можна розбити далі, щоб сформувати ієрархічну структурну модель (рис. 2.2), яка може бути проаналізована кількісно і якісно, щоб отримати вагові значення критеріїв найменшої ієрархії по відношенню до найвищих критеріїв ієрархії. AHP знаходить остаточні ваги синтезу через парні порівняння, щоб отримати об'єктивні і точні результати.

Обравши деяку невелику кількість альтернатив, наприклад, три - А1, А2 та А3, є можливість схематично представити ієрархічну модель системи, яка буде мати вигляд, як на рисунку 2.2.

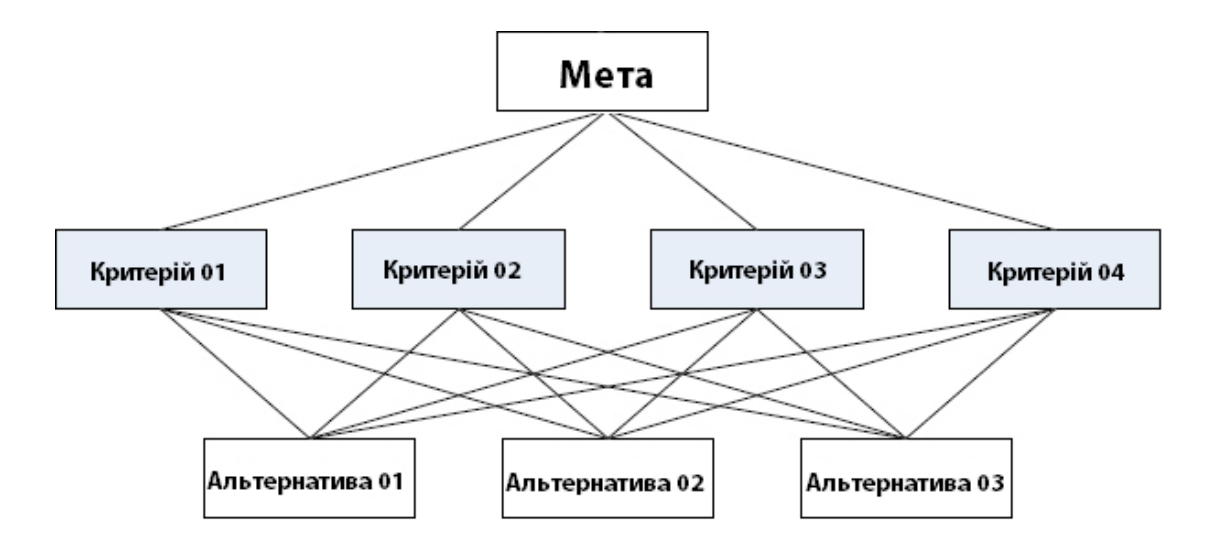

Рисунок 2.2 – Модель ієрархічної структури AHP

Постановка завдання, розв'язуваного за допомогою методу АНР, полягає зазвичай в наступному.

Дано: загальна мета (або цілі) вирішення завдання; N критеріїв оцінки альтернатив; n альтернатив. Потрібно: вибрати найкращу альтернативу.

Популярність методу аналітичної ієрархії визначається, не в останню чергу, високою якістю комп'ютерної системи Ехрегt Choice, що реалізує цей метод. Ця система підтримки прийняття рішень випускається як комерційний продукт. Вона підтримує побудову ієрархії на всіх рівнях, дає приклади побудованих ієрархій.

Система допускає введення інформації при здійсненні парних порівнянь в якісному і кількісному вигляді, а також у графічному вигляді. Відразу після заповнення матриці слідує перевірка узгодженості суджень. ОПР може отримати пораду повторити порівняння, якщо індекс Т перевищує значення 0,1. На кожному етапі роботи система може привести приклади і дати необхідні роз'яснення для користувача.

Метод аналітичної ієрархії виник як евристичний засіб порівняння та вибору альтернатив. Хоча робляться зусилля розробити аксіоматичні підстави методу, в більшості публікацій він постає як евристичний підхід, який апелює до здорового глузду користувача.

Слід визначити, що підхід АНР має більше число практичних пропозицій, ніж інші багатокритеріальні методи. Щорічно проводяться конференції користувачів цього методу. Одночасно з цим публікуються статті з аналізом істотних методологічних недоліків основного методу АНР. Знайдено, що введення нової альтернативи може в загальному випадку привести до зміни відносин переваг між двома іншими альтернативами [4].

Мультиплікативний метод АНР, запропонований професором Ф. Лутсмой, має інше методологічне обґрунтування. В основу методу покладено два основні положення:

- По-перше, якщо ОПР визначає відносини (а не абсолютні значення) двох елементів відповідного рівня ієрархії, то логічніше перемножати такі відносини, ніж підсумувати значення, отримані з порівнянь.

- По-друге, перехід від вербальних порівнянь до чисел повинен відбуватися на основі деяких припущень про поведінку людини при порівняльних вимірах.

Один з цікавих прикладів практичного застосування підходу АНР наведено в роботі, присвяченій виробленню енергетичної політики Фінляндії.

На початку 80-х років в парламенті Фінляндії проходили жваві дискусії з проблеми вибору стратегічного шляху розвитку енергетики. Група фінських вчених запропонувала новий спосіб аналізу варіантів рішень - побудова аналітичної мережі варіантів зі зворотним зв'язком.

Особливість аналізу складалася у виділенні і окремого розгляду трьох цілей другого рівня ієрархії з точки зору довгострокових і короткострокових наслідків. Зворотній зв'язок полягав в наданні можливості кожному з учасників аналізу (політичним діячам) провести свій особистий аналіз - призначити ваги критеріям, визначити оцінки кожної з альтернатив (велика електростанція на вугіллі, атомна станція, невеликі електростанції) за критеріями. Для агрегації оцінок на кожному рівні використовувався основний метод АНР.

Аналіз показав, що варіант побудови великої електростанції на вугіллі поступається двом іншим і може бути виключений з розгляду. Цінний результат аналізу полягав у наступному: хоча з точки зору короткочасних цілей будування атомної станції краще, з точки зору стратегічних, довгострокових цілей краще будувати невеликі електростанції.

При порівнянні елементів, які належать до одного рівня ієрархії, приймаючий рішення висловлює свою думку, щодо переваг між альтернативами, використовуючи оцінки.

В результаті таких порівнянь формується матриця, яка надалі використовується для знаходження найкращої альтернативи. В таблиці 2.2 представлена матриця порівнянь для критеріїв.

| Критерії |  | Власний вектор |
|----------|--|----------------|
|          |  | 2,47           |
|          |  | 0,848          |
|          |  | 0,48           |

Таблиця 2.2 - Матриця порівнянь для критеріїв

На нижньому рівні ієрархії проводиться порівняння альтернатив по кожному з критеріїв, які також формують матрицю порівнянь (табл.2.3, 2.4).

Таблиця 2.3 - Відносна важливість альтернатив по критеріям

| По критерію С1 |     |     |   |         |      |
|----------------|-----|-----|---|---------|------|
| Альтернатива   | A   |     | К | Власний | Вага |
|                |     |     |   | вектор  |      |
| A              |     |     | 3 | 2,76    | 0,69 |
|                | 1/7 |     | 3 | 0,755   | 0,19 |
| К              | 1/3 | 1/3 |   | 0,48    | 0,12 |

Таблиця 2.4 – Матриця порівняння критеріїв

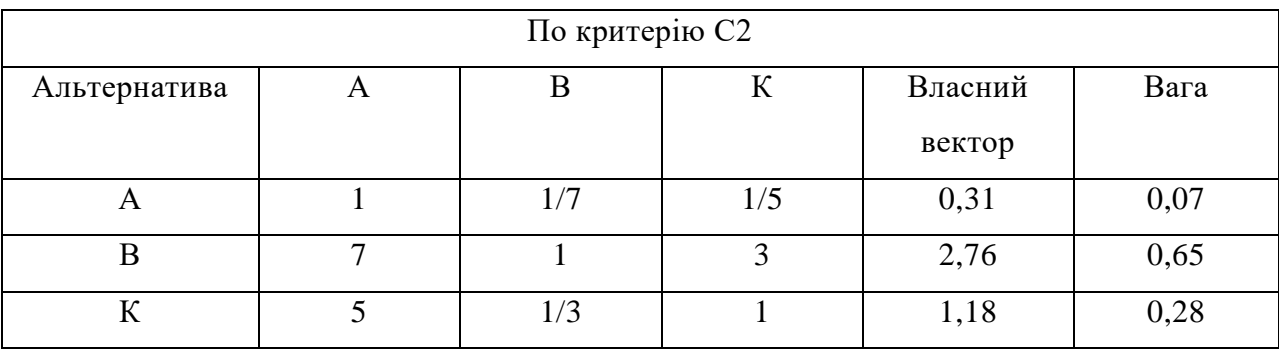

Далі проводиться порівняння альтернатив по критерію С3, який також формує матрицю порівнянь (табл. 2.5).

Згідно до таблиць 2.3 та 2.4 вираховуються коефіцієнти важливості. Для цього необхідно обчислити власні вектори матриці, а потім – пронормувати їх. Це робиться згідно з формулою: береться корінь n-ступені (n – розмірність матриці порівнянь) із добутку елементів кожної строки.

| По критерію СЗ |     |   |     |         |      |
|----------------|-----|---|-----|---------|------|
| Альтернатива   | A   | Β | К   | Власний | Вага |
|                |     |   |     | вектор  |      |
| A              |     |   |     | 2,93    | 0,68 |
| R              | 1/5 |   | 1/5 | 0,34    | 0,09 |
| $\mathbf{r}$   | 1/5 |   |     |         | 0,23 |

Таблиця 2.5 – Матриця порівняння критеріїв

Так, в таблиці 2.5 обчислюються коефіцієнти важливості критеріїв. В останньому стовпці таблиці наведені значення власних векторів. Нормування цих значень дає: *w1*=0.65, *w2*=0.22, *w3*=0.13, де *w<sup>і</sup>* – вага і-го критерію.

Таким же способом на основі таблиці 2.4 маємо можливість вирахувати важливість кожної альтернативи по кожному з критеріїв.

Синтез отриманих коефіцієнтів важливості робиться по формулі:

$$
S_j\sum_{i=1}^N w_i V_{ij},
$$

де S <sub>;</sub> - показник якості j-й альтернативи; w<sub>i</sub> - вага i-го критерію; V<sub>ij</sub> - важливість j-ї альтернативи i-го критерію.

#### **2.4 Аналіз методів**

Під час вивчення методів оцінки альтернатив був проведений їх порівняльний аналіз.

Методи SMART, засновані на багатокритеріальній теорії корисності, досить складні при практичному застосуванні. В останній час розроблено методи SMART, що не мають математичного обґрунтування, але використовують прості процедури отримання інформації та їх агрегації в загальну оцінку альтернативи. Так, метод В. Едвардса не враховує можливу залежність вимірювань при визначенні загальної цінності альтернативи, але метод простий і надійний на практиці.

Методи ELECTRE реалізують підхід до проблеми при багатьох критеріях і спрямовані на порівняння групи багатокритеріальній групам багатокритеріальних альтернатив. Методи ELECTRE передбачають, що переваги людини, що приймає рішення, формуються при аналізі проблеми, що здійснюється за допомогою методу прийняття рішень. Сам метод повинен пред'являти різні варіанти рішень.

Недоліком групи методів ELECTRE є неможливість здійснити компенсацію малих оцінок альтернативи за одним критерієм її великими оцінками альтернативи за іншим критерієм. Введення рівнів незгоди або порогів вето не дозволяє оголосити альтернативу А1 при парному порівнянні більш кращою, якщо по одному або декільком критеріям вона істотно поступається альтернативі А.

Методи ELECTRE не гарантують виконання двох важливих методологічних вимог: повноти порівнянь і транзитивності. Також вони дозволяють визначати для кожної пари альтернатив індекси згоди і незгоди з гіпотезою, що одна з альтернатив перевершує іншу. При заданих рівнях згоди і незгоди дві альтернативи можуть перебувати у відносинах переваги, еквівалентності і непорівнянності. Послідовне виділення ядер дозволяє впорядкувати альтернативи за якістю.

Перевагою методів ELECTRE є поетапність виявлення переваг ОПР в процесі призначення рівнів згоди і незгоди і вивчення ядер. Детальний аналіз дозволяє ОПР сформувати свої переваги, визначити компроміси між критеріями. Використання відносини непорівнянність дозволяє виділити пари альтернатив з суперечливими оцінками, зупинитися на ядрі, виділення якого досить обґрунтовано з точки зору наявної інформації. При застосуванні методів сімейства ELECTRE ваги критеріїв можуть відображати думку групи експертів, а не тільки думку ОПР.

Одним з більш популярних методів прийняття рішень є метод аналітичної ієрархії. У цьому підході виділяється загальна схема структуризації: мета-критерії-альтернативи. На кожному рівні ієрархії здійснюється попарне порівняння елементів рівня за допомогою вербальної шкали відносної важливості. Загальна оцінка важливості альтернативи визначається шляхом підсумування коефіцієнтів важливості.

Метод мультиплікативної аналітичної ієрархії відрізняється способом перекладу вербальних вимірювань в числа і способом агрегації оцінок при визначенні загальної важливості альтернативи. В основу методу покладено два основних положення. Поперше, якщо ОПР визначає відносини (а не абсолютні значення) двох елементів відповідного рівня ієрархії, відносини перемножуються. По друге, перехід від вербальних порівнянь до чисел повинен відбуватися на основі деяких припущень про поведінку людини при порівняних вимірах.

Слід зазначити, що однією з головних переваг методу аналітичної ієрархії є те, що при його використанні проводиться робота з порівнянням реальних альтернатив. Необхідно зазначити, що даний метод може використовуватись також у тому разі, коли особа приймаюча рішення не має чітких оцінок щодо різних альтернатив або критеріїв, та використовують більш слабкі порівняльні характеристики. Крім того, це єдиний метод, що дозволяє працювати з якісними оцінками, наданими ОПР, та трансформувати їх в формалізовані кількісні показники.

До недоліків методу можна віднести те, що вразі появлення нової альтернативи, оцінки між двома старими альтернативами можуть бути значно змінені, що призведе до кардинальних змін кінцевого результату та може значно змінити фінальні вагові характеристики альтернатив, які виступають значеннями для прийняття рішення.

Також до недоліків можна віднести перехід від характеристичної оцінки до чисел при проведенні розрахунків, а також об'єднання оцінок незалежно від переваг особи, яка приймає рішення.

Порівняння методів оцінки альтернатив в задачах багатокритеріального вибору за результатами проведеного дослідження наведено в таблиці 2.6.

| Критерії / Методи                                              | <b>SMART</b> | <b>MAUT</b> | <b>ELECTRE</b> | AHP |
|----------------------------------------------------------------|--------------|-------------|----------------|-----|
| 1. Математичне обгрунтування                                   | $^{+}$       |             | $^{+}$         |     |
| 2. Суперечливість оцінки альтернатив                           | $^{+}$       |             |                |     |
| 3. Транзитивність                                              |              | $^{+}$      | $^{+}$         |     |
| 4. Повнота порівнянь                                           |              |             | $+$            |     |
| 5. Використання ваги критеріїв                                 |              | $+$         |                |     |
| 6. Використання якісних показників                             |              |             |                |     |
| 7. Відповідність схемі<br>"Мета,<br>критерії,<br>альтернативи" | $^{+}$       |             |                |     |

Таблиця 2.6 – Порівняння методів оцінки альтернатив

В даний час метод аналітичної ієрархії є одним з найбільш популярних. У наукових журналах опубліковані практичні приклади використання цього методу в різних країнах: США, Нідерландах, Фінляндії, Індії та ін.

Наявність можливості вибору та зміни набору альтернатив та оцінок між ними допомагає розглянути усю множину ситуацій вибору та змоделювати різні сценарії, що в свою чергу допоможе прийняти найкраще рішення опираючись на формальні розрахунки.

### **3 ПРОГРАМНА РЕАЛІЗАЦІЯ МЕТОДУ АНАЛІТИЧНОЇ ІЄРАРХІЇ**

#### **3.1 Вибір середовища розробки**

Для реалізації програмного додатку згідно з предметом дослідження була обрана мова програмування C#. Робота виконувалась в середовищі розробки Microsoft Visual Studio.

C# - це об'єктно-орієнтована мова програмування з безпечною системою типізації для платформи .NET. Синтаксис C# близький до С++. Мова має строгу статичну типізацію, підтримує поліморфізм, перевантаження операторів, вказівники на функціїчлени класів, атрибути, події, властивості, винятки, коментарі у форматі XML.

Мова C# розроблялася як мова програмування прикладного рівня для CLR, і як така, залежить, насамперед, від можливостей самої CLR. Це стосується, перш за все, системи типів C#, яка відображає BCL. Присутність або відсутність тих чи інших виразних особливостей мови диктується тим, чи може конкретна мовна особливість бути трансльована у відповідні конструкції CLR.

Для зручного відображення даних в табличному форматі використовується елемент управління DataGridView. Елемент управління DataGridView можна використовувати для відображення невеликого обсягу даних тільки для читання або можна масштабувати його для відображення редагованого представлення дуже великих наборів даних.

Для того щоб реалізувати призначену для користувача поведінку в додатках, елемент управління DataGridView можна розширити декількома способами. Наприклад, можна програмно задати власні алгоритми сортування, можна створити власні типи даних. Зовнішній вигляд елемента управління DataGridView легко налаштовується завданням значень декількох властивостей. Як джерело даних можуть використовуватися сховища даних різних типів, також елемент управління DataGridView може працювати без прив'язаного до нього джерела даних.

Microsoft Visual Studio - це лінійка продуктів компанії Майкрософт, що включають інтегроване середовище розробки програмного забезпечення та ряд інших інструментальних засобів. Дані продукти дозволяють розробляти як консольні додатки, так і додатки з графічним інтерфейсом, в тому числі з підтримкою технології Windows Forms, а також веб-сайти, веб-додатки, веб-служби як в рідному, так і в керованому кодах
для всіх платформ, підтримуваних Microsoft Windows, Windows Mobile, Windows CE, .NET Framework, .NET Compact Framework і MicrosoftSilverlight.

Visual Studio включає в себе редактор вихідного коду з підтримкою технології IntelliSense і можливістю найпростішого рефакторинга коду. Вбудований відладчик може працювати як відладчик рівня вихідного коду, так і як відладчик машинного рівня. Решта вбудовуваних інструментів включають в себе редактор форм для спрощення створення графічного інтерфейсу програми, веб-редактор, дизайнер класів і дизайнер схеми бази даних.

Visual Studio дозволяє створювати і підключати сторонні додатки (плагіни) для розширення функціональності практично на кожному рівні, включаючи додавання підтримки систем контролю версій вихідного коду (як наприклад, Subversion і Visual SourceSafe), додавання нових наборів інструментів (наприклад, для редагування та візуального проектування коду на предметно-орієнтованих мовах програмування або інструментів для інших аспектів циклу розробки програмного забезпечення (наприклад, клієнт Team Explorer для роботи з Team Foundation Server).

### **3.2 Програмна реалізація методу**

При моделюванні та реалізації програмного додатку були використанні діаграми UML (діаграма класів, Use-Case діаграма) та архітектурний шаблон проектування MVC.

UML може бути застосовано на всіх етапах життєвого циклу аналізу бізнес-систем і розробки прикладних програм. Різні види діаграм, які підтримуються UML, і найбагатший набір можливостей представлення певних аспектів системи робить UML універсальним засобом опису як програмних, так і ділових систем [4].

Діаграми дають можливість представити систему (як ділову, так і програмну) у такому вигляді, щоб її можна було легко перевести в програмний код.

Основною причиною використання мови UML є спілкування розробників між собою.

Крім того, UML спеціально створювалася для оптимізації процесу розробки програмних систем, що дозволяє збільшити ефективність їх реалізації у кілька разів і помітно поліпшити якість кінцевого продукту. UML прекрасно зарекомендувала себе в багатьох успішних програмних проектах. Засоби автоматичної генерації кодів дозволяють

перетворювати моделі мовою UML у вихідний код об'єктно-орієнтованих мов програмування, що ще більш прискорює процес розробки.

Практично усі CASE-засоби (програми автоматизації процесу аналізу і проектування) мають підтримку UML. Моделі розроблені в UML дозволяють значно спростити процес кодування і направити зусилля програмістів безпосередньо на реалізацію системи.

Діаграми підвищують супроводжуваність проекту і полегшують розробку документації.

При модифікації системи об'єктний підхід дозволяє легко включати в систему нові об'єкти і виключати застарілі без істотної зміни її життєздатності. Використання побудованої моделі при модифікаціях системи дає можливість усунути небажані наслідки змін, оскільки вони не ламають структури системи, а тільки змінюють поведінку об'єктів.

Діаграма класів — статичне представлення структури моделі. Відображає статичні (декларативні) елементи, такі як: [класи,](https://uk.wikipedia.org/wiki/%D0%9A%D0%BB%D0%B0%D1%81_(%D0%BF%D1%80%D0%BE%D0%B3%D1%80%D0%B0%D0%BC%D1%83%D0%B2%D0%B0%D0%BD%D0%BD%D1%8F)) [типи даних,](https://uk.wikipedia.org/wiki/%D0%A2%D0%B8%D0%BF_%D0%B4%D0%B0%D0%BD%D0%B8%D1%85) їх зміст та відношення. Діаграма класів також може містити позначення для пакетів та може містити позначення для вкладених пакетів. Також діаграма класів може містити позначення деяких елементів поведінки, однак їх динаміка розкривається в інших типах діаграм. Діаграма класів (class diagram) служить для представлення статичної структури моделі системи в термінології класів об'єктно-орієнтованого програмування. На цій діаграмі показують класи, інтерфейси й об'єкти (рис 3.1).

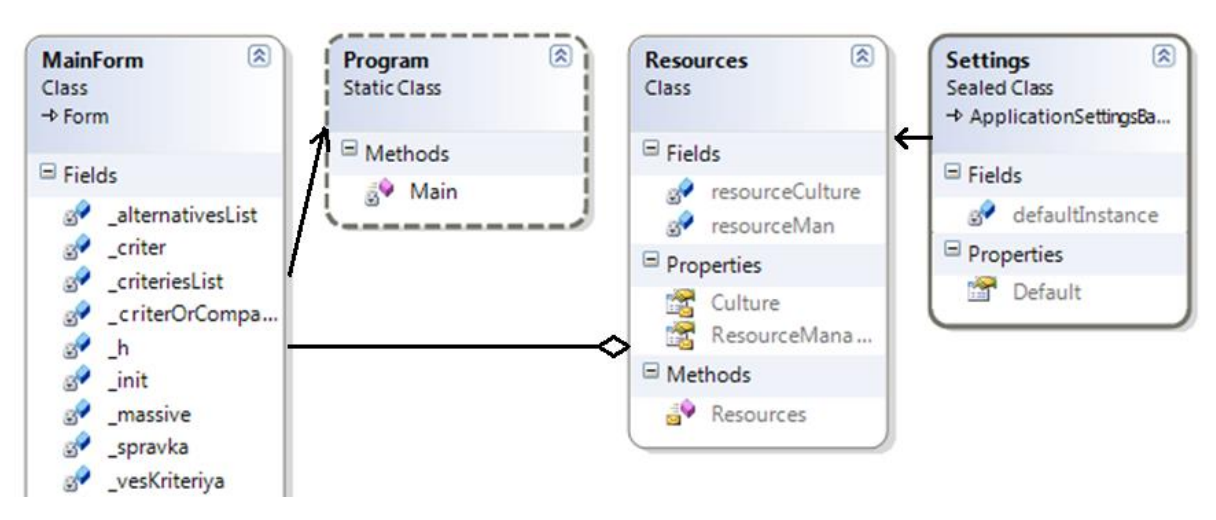

Рисунок 3.1 – Діаграма класів

Use-Case діаграма є [графом,](https://uk.wikipedia.org/wiki/%D0%93%D1%80%D0%B0%D1%84_(%D0%BC%D0%B0%D1%82%D0%B5%D0%BC%D0%B0%D1%82%D0%B8%D0%BA%D0%B0)) що складається з множини акторів, прецедентів (варіантів використання) обмежених границею системи (прямокутник), асоціацій між акторами та прецедентами, відношень серед прецедентів та відношень узагальнення між акторами. Use-Case діаграми відображають елементи моделі варіантів використання.

Суть даної діаграми полягає в наступному: проектована система представляється у вигляді безлічі сутностей чи акторів, що взаємодіють із системою за допомогою так званих варіантів використання. Варіант використання [\(англ.](https://uk.wikipedia.org/wiki/%D0%90%D0%BD%D0%B3%D0%BB%D1%96%D0%B9%D1%81%D1%8C%D0%BA%D0%B0_%D0%BC%D0%BE%D0%B2%D0%B0) use case) використовують для описання послуг, які система надає актору. Іншими словами кожен варіант використання визначає деякий набір дій, який виконує система при діалозі з актором. При цьому нічого не говориться про те, яким чином буде реалізована взаємодія акторів із системою.

У мові UML є кілька стандартних видів відношень між акторами і варіантами використання:

- асопіанії:
- включення;
- розширення;
- узагальнення.

При цьому загальні властивості варіантів використання можуть бути представлені трьома різними способами, а саме — за допомогою відношень включення, розширення і узагальнення.

Відношення асоціації — одне з фундаментальних понять у мові UML і в тій чи іншій мірі використовується при побудові всіх графічних моделей систем у формі канонічних діаграм.

Включення у мові UML — це різновид відношення залежності між базовим варіантом використання і його спеціальним випадком. При цьому відношенням залежності [\(англ.](https://uk.wikipedia.org/wiki/%D0%90%D0%BD%D0%B3%D0%BB%D1%96%D0%B9%D1%81%D1%8C%D0%BA%D0%B0_%D0%BC%D0%BE%D0%B2%D0%B0) dependency) є таке відношення між двома елементами моделі, при якому зміна одного елемента (незалежного) приводить до зміни іншого елемента (залежного).

Відношення розширення визначає взаємозв'язок базового варіанта використання з іншим варіантом використання, функціональна поведінка якого задіюється базовим не завжди, а тільки при виконанні додаткових умов.

На рисунку 3.2 представлена Use-Case діаграма.

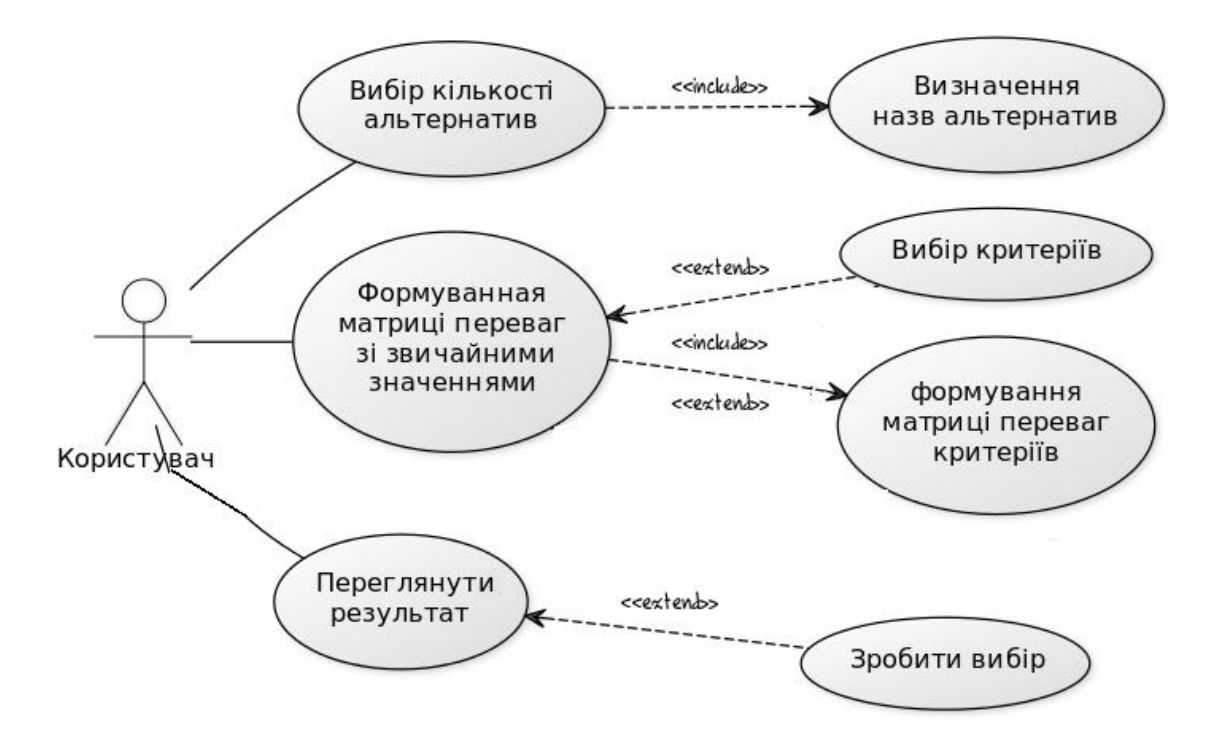

Рисунок 3.2 - Use-case діаграма

Діаграма послідовності — різновид діаграми в [UML.](https://uk.wikipedia.org/wiki/UML) Діаграма послідовності відображає взаємодії об'єктів впорядкованих за часом. Зокрема, такі діаграми відображають задіяні [об'єкти](https://uk.wikipedia.org/wiki/%D0%9E%D0%B1%27%D1%94%D0%BA%D1%82_(%D0%BF%D1%80%D0%BE%D0%B3%D1%80%D0%B0%D0%BC%D1%83%D0%B2%D0%B0%D0%BD%D0%BD%D1%8F)) та послідовність відправлених повідомлень.

У мові UML взаємодія елементів розглядається в інформаційному аспекті їх комунікації, тобто взаємодіючі об'єкти обмінюються між собою деякою інформацією. При цьому інформація приймає форму закінчених повідомлень. Іншими словами, хоча повідомлення і має інформаційний зміст, воно набуває додаткову властивість надавати направлений вплив на свого одержувача. Це повністю узгоджується з принципами, коли будь-які види інформаційної взаємодії між елементами системи повинні бути зведені до відправки і прийому повідомлень між ними.

Для моделювання взаємодії об'єктів у мові UML використовуються відповідні діаграми взаємодії. Говорячи про ці діаграми, мають на увазі два аспекти взаємодії. Поперше, взаємодії об'єктів можна розглядати в часі, і тоді для представлення тимчасових особливостей передачі і прийому повідомлень між об'єктами використовується діаграма послідовності. Раніше при вивченні діаграм стану та діяльності була відзначена одна важлива обставина. Хоча розглянуті діаграми і використовуються для специфікації динаміки поведінки систем, час в явному вигляді в них не присутній. Однак часовий аспект поведінки може мати істотне значення при моделюванні синхронних процесів, що

описують взаємодії об'єктів. Саме для цієї мети в мові UML використовуються діаграми послідовності (рис. 3.3).

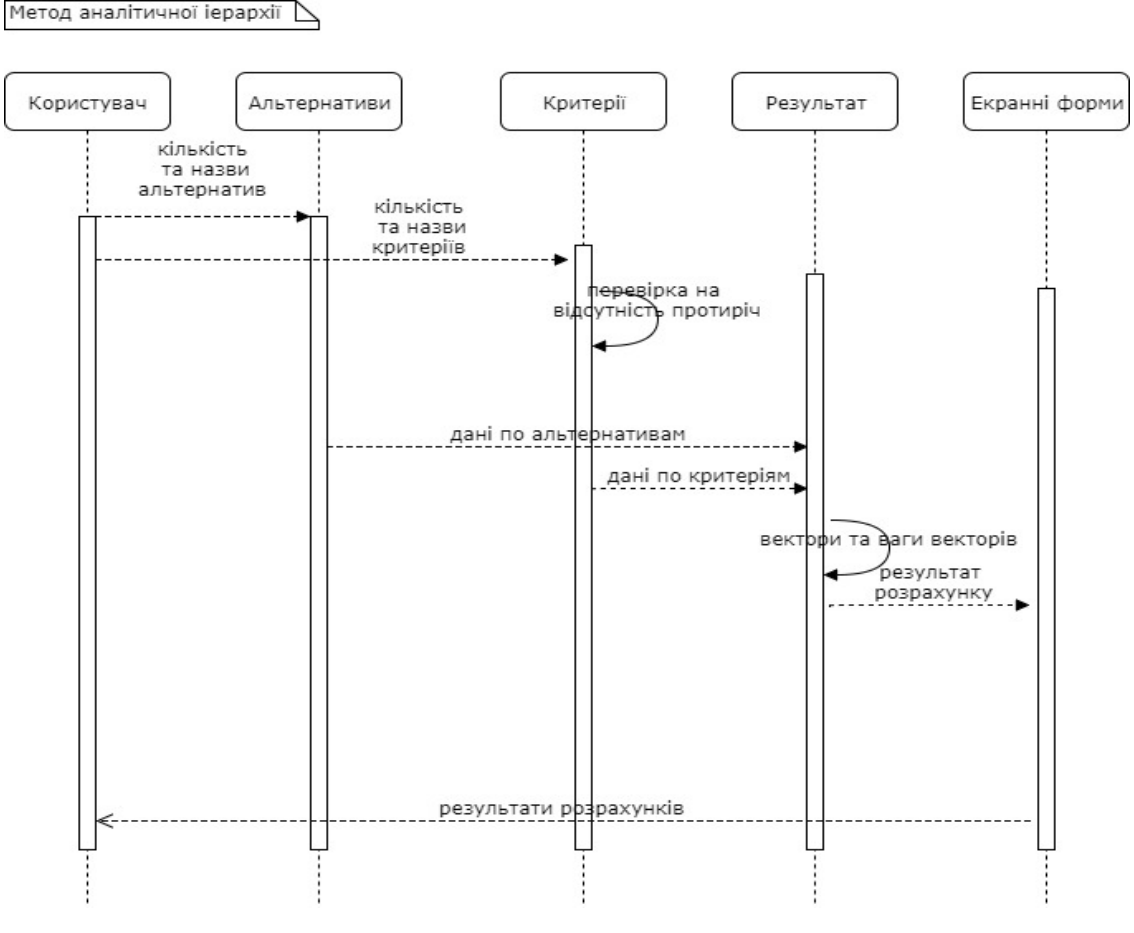

Рисунок 3.3 – Діаграма послідовності

Шаблон MVC (Модель-Вид-Контролер) поділяє систему на три частини: модель даних, вигляд даних та керування. Застосовується для відокремлення даних (модель) від інтерфейсу користувача (вигляду) так, щоб зміни інтерфейсу користувача мінімально впливали на роботу з даними, а зміни в моделі даних могли здійснюватися без змін інтерфейсу користувача.

Мета шаблону — гнучкий дизайн програмного забезпечення, який повинен полегшувати подальші зміни чи розширення програм, а також надавати можливість повторного використання окремих компонентів програми. Крім того використання цього шаблону у великих системах призводить до певної впорядкованості їх структури і робить їх зрозумілішими завдяки зменшенню складності.

Архітектурний шаблон MVC поділяє програму на три частини. У тріаді до обов'язків компоненту Модель (Model) входить зберігання даних і забезпечення

інтерфейсу до них. Вигляд (View) відповідальний за представлення цих даних користувачеві. Контролер (Controller) керує компонентами, отримує сигнали у вигляді реакції на дії користувача і повідомляє про зміни компоненту Модель. Така внутрішня структура в цілому поділяє систему на самостійні частини і розподіляє відповідальність між різними компонентами (рис. 3.4).

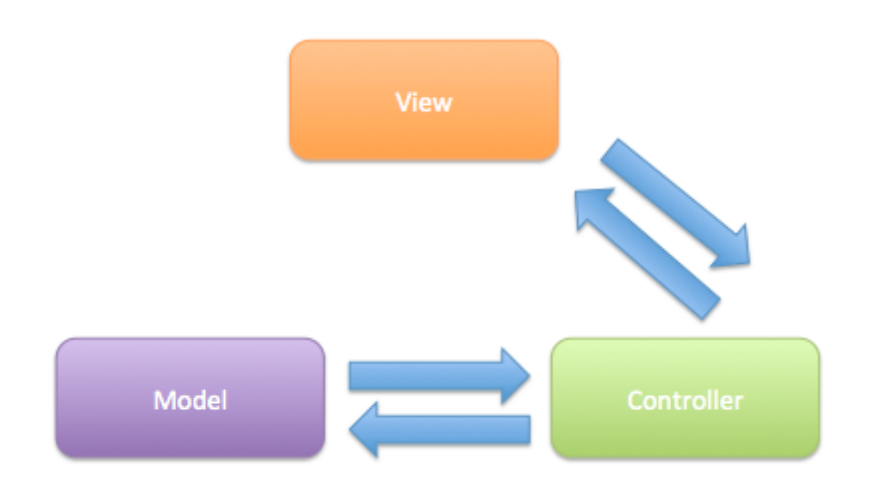

Рисунок 3.4 - Схема шаблону Model-View-Controller

MVC поділяє цю частину системи на три самостійні частини: введення даних, компонент обробки даних і виведення інформації. Модель, як вже було відмічено, інкапсулює ядро даних і основний функціонал з їх обробки. Також компонент Модель не залежить від процесу введення або виведення даних. Компонент виводу Вигляд може мати декілька взаємопов'язаних областей, наприклад, різні таблиці і поля форм, в яких відображається інформація. У функції Контролера входить моніторинг за подіями, що виникають в результаті дій користувача (зміна положення курсора миші, натиснення кнопки або введення даних в текстове поле).

Зареєстровані події транслюються в різні запити, що спрямовуються компонентам Моделі або об'єктам, відповідальним за відображення даних. Відокремлення моделі від вигляду даних дозволяє незалежно використовувати різні компоненти для відображення інформації. Таким чином, якщо користувач через Контролер внесе зміни до Моделі даних, то інформація, подана одним або декількома візуальними компонентами, буде автоматично відкоригована відповідно до змін, що відбулися.

Серед систем проектування UML діаграм, таких як Rational Rose, ArgoUML, draw.io та інших була обрана та застосована система draw.io, яка являє собою широкий набір інструментів для проектування різноманітних діаграм онлайн та не потребує покупки чи установки на комп'ютери.

При моделюванні інтерфейсу програмного додатку була використана програма Balsamiq Mockups 3. Були створені основні екрани та був продемонстрований функціонал додатку на рисунках 3.5 і 3.6.

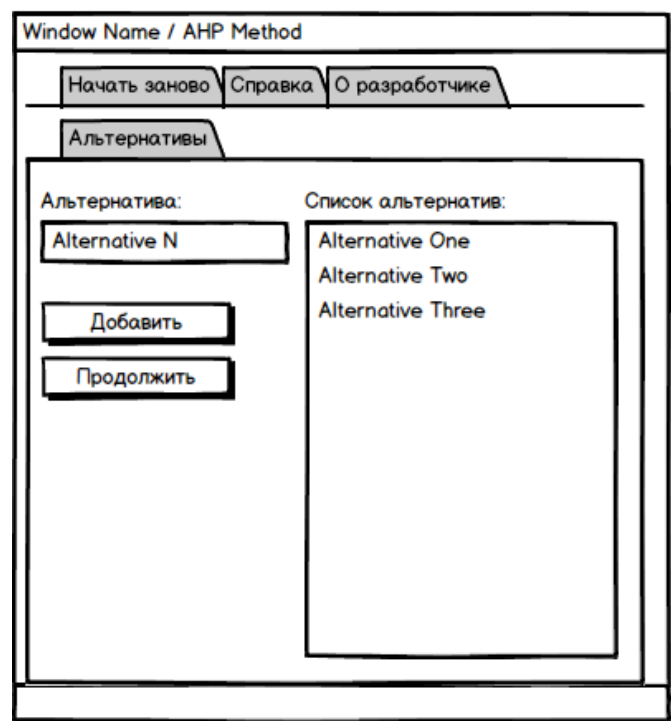

Рисунок 3.5 – Екран вводу користувачем альтернатив

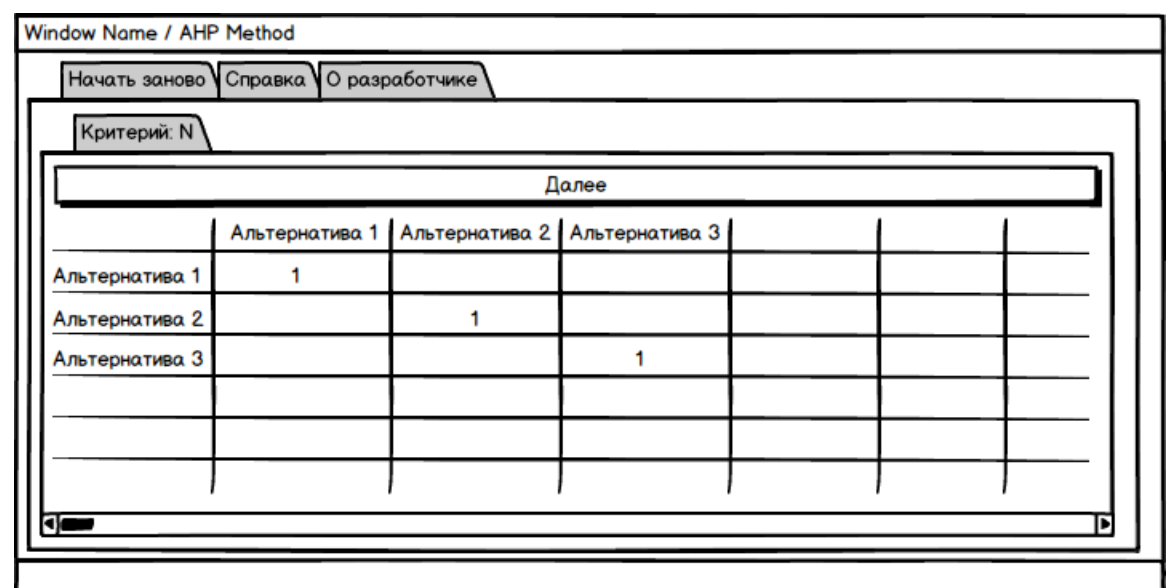

Рисунок 3.6 – Екран порівняння альтернатив по критерію

Для реалізації програмного додатку було використанно середовище розробки Microsoft Visual Studio, яке надає усі необхідні інструменті для швидкої, гнучкої та зручної розробки програм.

### **3.3 Опис тестового матеріалу**

У якості тестового матеріалу для дослідження підходять будь-які альтернативи, які не суперечать критеріям. Опираючись на сформовані користувачем матриці, проводяться підрахунки результатів.

Нижче приведений приклад аналітично-іерархічного процесу прийняття рішень і обґрунтування рішень.

Опис тестового завдання:

Хай студенту (замовнику) необхідно вибрати виконавця його лабораторної роботи або курсової роботи серед одного з декількох виконавців. Критерії, якими керується замовник, наступні: кваліфікованість, надійність, строк виконання, вартість. Вимагається розглянути всі варіанти і вибрати найкращій.

У якості вхідних даних користуватимемося принципами оцінок по шкалі відносної важливості. Наприклад, якщо 5 – це краще, то 1/5 – це гірше, а якщо 9 – набагато краще, то 1/9 – це набагато гірше і так далі.

Перший екран – екран першого запуску додатку (рис. 3.7).

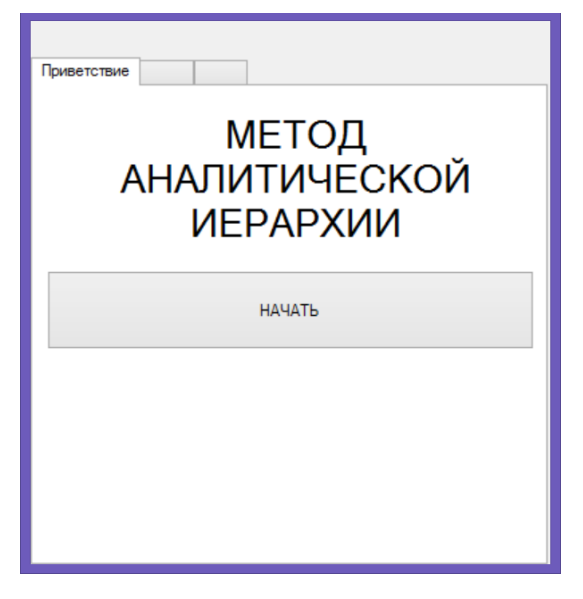

Рисунок 3.7 – Екран першого запуску

Натиснувши кнопку «Начать», користувач перейде в екран створення альтернатив (рис. 3.8).

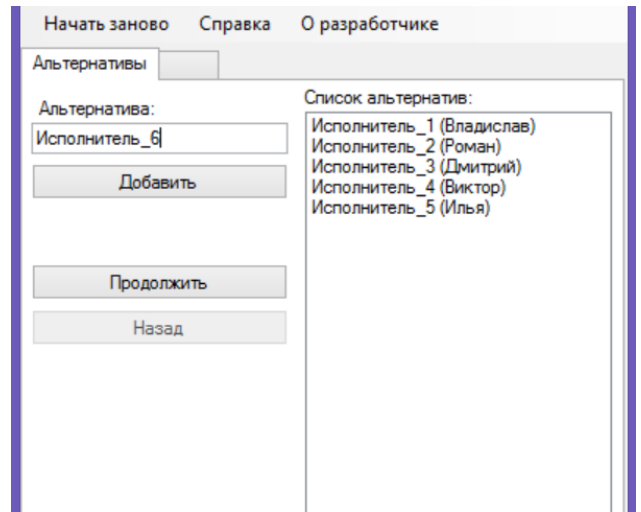

Рисунок 3.8 – Приклад вводу користувачем альтернатив

Мінімальна кількість альтернатив, яку може обрати користувач дві, максимальна – необмежено.

Натиснувши кнопку «Продолжить», користувач перейде в екран створення критеріїв (рис. 3.9).

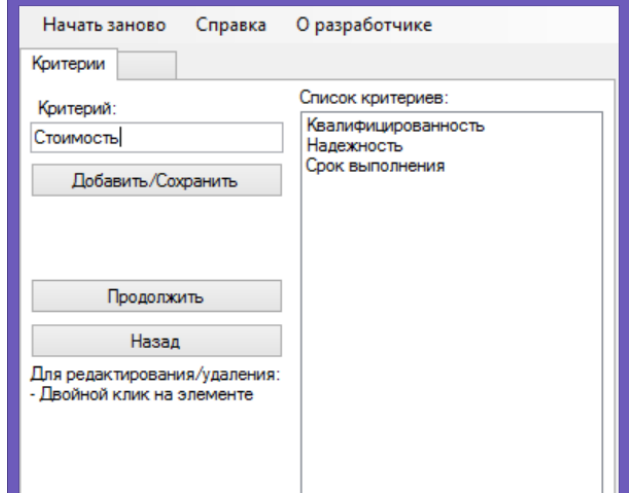

Рисунок 3.9 – Приклад вводу користувачем критеріїв

Натиснувши ще раз кнопку «Продолжить», користувач перейде в екран порівняння альтернативи (рис. 3.10).

| Начать заново Справка Оразработчике |               |               |               |               |               |        |                     |  |  |  |
|-------------------------------------|---------------|---------------|---------------|---------------|---------------|--------|---------------------|--|--|--|
| Критерий: Квалифицированность       |               |               |               |               |               |        |                     |  |  |  |
| Далее                               |               |               |               |               |               |        |                     |  |  |  |
|                                     | Исполнитель 1 | Исполнитель 2 | Исполнитель 3 | Исполнитель_4 | Исполнитель 5 | Вектор | Квалифицированность |  |  |  |
| Исполнитель_1<br>(Владислав)        |               |               |               |               |               |        |                     |  |  |  |
| Исполнитель 2<br>(Роман)            |               |               |               |               |               |        |                     |  |  |  |
| Исполнитель 3<br>(Дмитрий)          |               |               |               |               |               |        |                     |  |  |  |
| Исполнитель 4<br>(Виктор)           |               |               |               |               |               |        |                     |  |  |  |
| Исполнитель 5<br>(Илья)             |               |               |               |               |               |        |                     |  |  |  |
|                                     |               |               |               |               |               |        |                     |  |  |  |

Рисунок 3.10 – Екран порівняння альтернатив по критерію «Кваліфікованість»

Користувачу потрібно розставити оцінки по шкалі відносної важливості. Наприклад, якщо 5 – це краще, то  $1/5$  – це гірше, а якщо 9 набагато краще, то  $1/9$  – це набагато гірше і так далі.

Після цього додаток автоматично обчислює власний вектор матриці порівнянь. Значення компонентів власного вектора обчислюється таким чином: добувається корінь n – го ступеня (n – розмірність матриці порівнянь) з добутків елементів кожного рядка.

Натиснувши кнопку «Далее», користувач перейде в екран порівняння альтернативи для наступного критерію.

Далі обчислюється нормований власний вектор. Вектор нормується таким чином: обчислюється сума всіх його компонентів, а потім значення кожного компоненту ділиться на отриману суму.

Результат обчислень виводиться у передостанньому та останньому стовпці (рис. 3.11).

| О разработчике<br>Справка<br>Начать заново |               |               |               |               |               |                                     |                     |  |  |  |  |
|--------------------------------------------|---------------|---------------|---------------|---------------|---------------|-------------------------------------|---------------------|--|--|--|--|
| Критерий: Квалифицированность              |               |               |               |               |               |                                     |                     |  |  |  |  |
| $\Box$ anee                                |               |               |               |               |               |                                     |                     |  |  |  |  |
|                                            | Исполнитель 1 | Исполнитель 2 | Исполнитель 3 | Исполнитель 4 | Исполнитель 5 | Вектор                              | Квалифицированность |  |  |  |  |
| Исполнитель 1<br>(Владислав)               |               |               | 1/7           | 1/2           | 6             | 1.11382417860288                    | 0.214686156871537   |  |  |  |  |
| Исполнитель $2 1/4$<br>(Роман)             |               |               |               | 1/4           | 3             | 0.821875914758613 0.158414034238446 |                     |  |  |  |  |
| Исполнитель 3<br>(Дмитрий)                 |               | 1/2           |               | 1/5           | 1/6           | 0.650712812310126 0.125422876954567 |                     |  |  |  |  |
| Исполнитель 4<br>(Виктор)                  | ŋ             | Δ             | 5             |               | 1/7           | 1.41707354463809                    | 0,27313653191142    |  |  |  |  |
| Исполнитель_5<br>(Илья)                    | 1/6           | 1/3           | 6             |               |               | 1.18466445254224                    | 0.22834040002403    |  |  |  |  |
|                                            |               |               |               |               |               |                                     |                     |  |  |  |  |

Рисунок 3.11 – Результат обчислення власного вектора та нормованого власного вектора критерію «Кваліфікованість»

Натиснувши кнопку «Далее», користувач перейде в екран порівняння альтернативи для наступного критерію.

Результати порівняння ОПР кожної пари альтернатив щодо критеріїв «Надійність» та «Термін виконання» приведені на рисунках 3.12 і 3.13 відповідно.

| Начать заново<br>О разработчике<br>Справка                                                                                    |                                    |                |     |     |     |     |                   |                   |  |  |  |
|----------------------------------------------------------------------------------------------------|------------------------------------|----------------|-----|-----|-----|-----|-------------------|-------------------|--|--|--|
| Критерий: Надежность                                                                                                    |                                    |                |     |     |     |     |                   |                   |  |  |  |
| Далее                                                                                                    |                                    |                |     |     |     |     |                   |                   |  |  |  |
| Квалифицированность Исполнитель_1<br>Исполнитель 2<br>Исполнитель 3<br>Исполнитель 5<br>Исполнитель 4<br>Вектор<br>Надежность |                                    |                |     |     |     |     |                   |                   |  |  |  |
| Исполнитель_1<br>(Владислав)                                                                                                  | 0.214686156871537                  |                |     | 1/4 | 1/3 | 1/9 | 0.517281857971787 | 0.074839393430154 |  |  |  |
| (Роман)                                                                                                    | Исполнитель_ $2 0,158414034238446$ | 1/4            |     | 1/7 |     |     | 1.07394092378578  | 0,155375809294923 |  |  |  |
| (Дмитрий)                                                                                                    | Исполнитель_3 0,125422876954567    | $\overline{4}$ |     |     |     |     | 3.96501847395387  | 0,57365162330176  |  |  |  |
| (Виктор)                                                                                                    | Исполнитель_4 0.27313653191142     | 3              | 1/5 | 1/5 |     |     | 0.751696015753013 | 0.108754005182776 |  |  |  |
| (Илья)                                                                                                    | Исполнитель $5 0,22834040002403$   | .9             | 1/8 | 1/7 | 1/2 |     | 0.603955439886143 | 0.087379168790386 |  |  |  |
|                                                                                                    |                                    |                |     |     |     |     |                   |                   |  |  |  |

Рисунок 3.12 – Екран порівняння альтернатив по критерію «Надійність»

Натиснувши кнопку «Далее», користувач перейде в екран порівняння альтернативи для наступного критерію.

| О разработчике<br>Справка<br>Начать заново<br>Критерий: Срок выполнения |                                     |                      |               |               |               |               |               |                              |      |  |
|-------------------------------------------------------------------------|-------------------------------------|----------------------|---------------|---------------|---------------|---------------|---------------|------------------------------|------|--|
| $\Box$ anee                                                             |                                     |                      |               |               |               |               |               |                              |      |  |
|                                                                         | Квалифицированность Надежность      |                      | Исполнитель 1 | Исполнитель 2 | Исполнитель 3 | Исполнитель 4 | Исполнитель_5 | Вектор                       | Срок |  |
| Исполнитель_1<br>(Владислав)                                            | 0.282586001170456                   | 0.0748393934301548 1 |               | 1/5           |               | 8             | 1/4           | 1.03713728933665 0.192539925 |      |  |
| (Роман)                                                                 | Исполнитель_2 0.158025894716088     | 0.155375809294923 5  |               |               |               | 1/9           |               | 1.81033566673296 0.336080764 |      |  |
| (Дмитрий)                                                               | Исполнитель_3 0.12511557100287      | 0.57365162330176     | 1/3           | 1/5           |               |               |               | 0.98629618965902 0.183101500 |      |  |
| (Виктор)                                                                | Исполнитель_4 0,206491603301594     | 0.108754005182776    | 1/8           |               | 1/7           |               | 1/4           | 0.52577374839864 0.097607557 |      |  |
| (Илья)                                                                  | Исполнитель $\_5$ 0.227780929808992 | 0.0873791687903861 4 |               | 1/7           | 1/2           |               |               | 1.02706608708935 0.190670251 |      |  |
|                                                                         |                                     |                      |               |               |               |               |               |                              |      |  |

Рисунок 3.13 – Екран порівняння альтернатив по критерію «Термін виконання»

Результати порівняння ОПР кожної пари альтернатив щодо критерію «Вартість» приведені на рис. 3.14.

| О разработчике<br>Справка<br>Начать заново<br>Критерий: Стоимость |                     |            |                                         |               |               |               |               |               |                                 |           |
|-------------------------------------------------------------------|---------------------|------------|-----------------------------------------|---------------|---------------|---------------|---------------|---------------|---------------------------------|-----------|
| Далее                                                             |                     |            |                                         |               |               |               |               |               |                                 |           |
|                                                                   | Квалифицированность | Надежность | Срок выполнения                         | Исполнитель_1 | Исполнитель 2 | Исполнитель_3 | Исполнитель 4 | Исполнитель 5 | Вектор                          | Стоимость |
| Исполнитель_1<br>(Владислав)                                      | 0.282586001170456   |            | 0.074839393430154 0.192539925016499 1   |               |               | 1/7           |               | 1/2           | 0.894112960657981 0.17463698647 |           |
| Исполнитель 2<br>(Роман)                                          | 0.158025894716088   |            | 0.155375809294923 0.336080764920136 1/4 |               |               |               | 6             | 1/3           | 1.31950791077289 0.25772457765  |           |
| Исполнитель 3<br>(Дмитрий)                                        | 0.12511557100287    |            | 0.57365162330176 0.183101500981098 7    |               | 1/8           |               | 1/3           |               | 1,03131030647755 0.20143419452  |           |
| Исполнитель_4<br>(Виктор)                                         | 0.206491603301594   |            | 0.108754005182776 0.097607557970522 1/2 |               | 1/6           |               |               |               | 1.17607902252467 0.22971023280  |           |
| Исполнитель 5<br>(Илья)                                           | 0,227780929808992   |            | 0.087379168790386 0.190670251111744 2   |               |               | 1/4           | 1/9           |               | 0.698827118771579 0.13649400854 |           |
|                                                                   |                     |            |                                         |               |               |               |               |               |                                 |           |

Рисунок 3.14 – Екран порівняння альтернатив по критерію «Вартість»

Натиснувши кнопку «Далее», користувач перейде в екран порівняння критеріїв.

Приховаємо рядки 2, 3 і 4 і запишемо результати порівняння ОПР кожної пари критеріїв. Тепер зробимо це не «зліва направо», а «зверху вниз». Наприклад, якщо на перетині рядка «Термін виконання» та «Вартість» стоїть 7, то це означає, що для ОПР критерій «Вартість» значно важливіше, ніж критерій «Термін виконання» (рис. 3.15).

| Начать заново<br>О разработчике<br>Справка |                     |                   |                   |                   |  |  |  |  |  |  |
|--------------------------------------------|---------------------|-------------------|-------------------|-------------------|--|--|--|--|--|--|
| Сравнение критериев                        |                     |                   |                   |                   |  |  |  |  |  |  |
| Далее                                      |                     |                   |                   |                   |  |  |  |  |  |  |
|                                            | Квалифицированность | Надежность        | Срок выполнения   | Стоимость         |  |  |  |  |  |  |
| Квалифицированность                        |                     | 2                 | 1/8               | 3                 |  |  |  |  |  |  |
| Надежность                                 | 1/2                 |                   | 5                 | 1/6               |  |  |  |  |  |  |
| Срок выполнения                            | 8                   | 1/5               |                   |                   |  |  |  |  |  |  |
| Стоимость                                  | 1/3                 | 6                 | 1/7               |                   |  |  |  |  |  |  |
| Вектор                                     | 1.07456993182354    | 1.24466595457696  | 0.546632556964547 | 1.36778239986738  |  |  |  |  |  |  |
| Вес критерия                               | 0.253816380144164   | 0.293993529619142 | 0.129116116847082 | 0.323073973389612 |  |  |  |  |  |  |
|                                            |                     |                   |                   |                   |  |  |  |  |  |  |

Рисунок 3.15 – Порівняння критеріїв

Натиснувши кнопку «Далее», користувач перейде до підсумкових результатів.

Додаток приховує рядки 6-10 та відображає рядки 2, 3 і 4. В останньому стовбці «Вага альтернативи» - це підсумок для кожної альтернативи. Підсумок для кожного виконавця підводиться таким чином: спочатку оцінка, отримана виконавцем по певному критерію, умножується на вагу цього критерію, потім отримані добутки сумуються (рис. 3.16).

|            | Справка<br>Начать заново     | О разработчике      |                    |                    |                   |                   |  |  |  |  |  |
|------------|------------------------------|---------------------|--------------------|--------------------|-------------------|-------------------|--|--|--|--|--|
|            | Итоговая таблица             |                     |                    |                    |                   |                   |  |  |  |  |  |
|            | <b>Далее</b>                 |                     |                    |                    |                   |                   |  |  |  |  |  |
|            |                              | Квалифицированность | Надежность         | Срок выполнения    | Стоимость         | Вес альтернативы  |  |  |  |  |  |
|            | Исполнитель 1<br>(Владислав) | 0.282586001170456   | 0.0748393934301548 | 0.192539925016499  | 0.174636986473014 | 0.17500792590237  |  |  |  |  |  |
|            | Исполнитель 2<br>(Роман)     | 0.158025894716088   | 0.155375809294923  | 0.336080764920136  | 0.257724577658626 | 0.212446589815742 |  |  |  |  |  |
|            | Исполнитель 3<br>(Дмитрий)   | 0.12511557100287    | 0.57365162330176   | 0.183101500981098  | 0.201434194521976 | 0.289125747234156 |  |  |  |  |  |
|            | Исполнитель 4<br>(Виктор)    | 0.206491603301594   | 0.108754005182776  | 0.0976075579705227 | 0.229710232806258 | 0.171200031625129 |  |  |  |  |  |
|            | Исполнитель 5<br>(Илья)      | 0.227780929808992   | 0.0873791687903861 | 0.190670251111744  | 0.136494008540126 | 0.152219705422603 |  |  |  |  |  |
|            | Вес критерия                 | 0.253816380144164   | 0.293993529619142  | 0.129116116847082  | 0.323073973389612 |                   |  |  |  |  |  |
| $\epsilon$ |                              |                     |                    |                    |                   |                   |  |  |  |  |  |

Рисунок 3.16 – Підсумкові результати

При підведенні фінальних результатів найбільше значення виділяється червоним, для того, щоб користувачу було помітно найбільше значення серед усіх альтернатив.

Одразу з екраном з підсумковими результатами відображається вікно «Найкраща альтернатива», яке інформує користувача, яка альтернатива є найкращою (рис. 3.17).

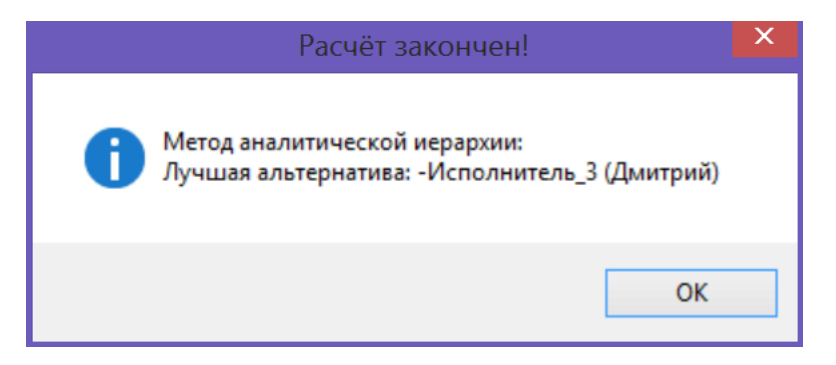

Рисунок 3.17 – Найкраща альтернатива

# **3.4 Аналіз результатів досліджень**

Був спроектований та створений програмний додаток, за допомогою якого є можливість обирати оптимальну альтернативу серед необмеженої кількості введених користувачем альтернатив.

Під час розробки програмного додатку була досліджена внутрішня архітектура функціональних СППР, що дозволило зробити просту але ефективну систему. Згідно до специфікацій функціональних систем на основі переваг користувача ОПР визначає альтернативи та критерії, які більше чи менше підходять для конкретної ситуації.

Опираючись на результати дослідження архітектури функціональних систем є можливість сформувати діаграму послідовності для виконаної роботи.

Необхідно зазначити, що система розглядалась з точки зору конкретної предметної області та розроблялась також під неї, але внесення змін для інших предметних областей не є тяжким завданням. Це можливо завдяки тому, що алгоритм працює на базі переваг користувача, а підрахунок результатів проводиться за математичними функціями.

# **4 ОХОРОНА ПРАЦІ ТА БЕЗПЕКА В НАДЗВИЧАЙНИХ СИТУАЦІЯХ. ЕКОЛОГІЯ**

В даному розділі проведено аналіз потенційних небезпечних та шкідливих виробничих факторів, причин пожеж. Розглянуті заходи, які дозволяють забезпечити гігієну праці і виробничу санітарію. На підставі аналізу розроблені заходи з техніки безпеки та рекомендації з пожежної профілактики.

Завданням даної магістерської роботи була розробка системи підтримки прийняття рішення при оцінці якості доставки пакетів в мультисервісній мережі шляхом концентрації службового трафіку (RTCP-пакетів) на одному діагностичному вузлі.

Так як в процесі проектування використовувалося різне програмне забезпечення, то аналіз потенційно небезпечних і шкідливих виробничих чинників виконується для персонального комп'ютера.

### **4.1 Загальні питання з охорони праці**

Умови праці на робочому місці, безпека технологічних процесів, машин, механізмів, устаткування та інших засобів виробництва, стан засобів колективного та індивідуального захисту, що використовуються працівником, а також санітарно-побутові умови повинні відповідати вимогам нормативних актів про охорону праці. В законі України «Про охорону праці» визначається, що охорона праці - це система правових, соціально-економічних, організаційно-технічних, санітарно-гігієнічних і лікувально-профілактичних заходів та засобів, спрямованих на збереження життя, здоров'я і працездатності людини у процесі трудової діяльності.

При роботі з обчислювальною технікою змінюються фізичні і хімічні фактори навколишнього середовища: виникає статична електрика, електромагнітне випромінювання, змінюється температура і вологість, рівень вміст кисню і озону в повітрі. Повітря забруднюється шкідливими хімічними речовинами антропогенного походження за рахунок деструкції полімерних матеріалів, які використовуються для обробки приміщень та обладнання. Неправильна організація робочого місця сприяє загальному і локальній напрузі м'язів шиї, тулуба, верхніх кінцівок, викривлення хребта і розвитку остеохондрозу. На всіх підприємствах, в установах, організаціях повинні створюватися безпечні і нешкідливі умови праці. Забезпечення цих умов покладається на власника або уповноважений ним орган (далі роботодавець). Умови праці на робочому місці, безпека технологічних процесів, машин, механізмів, устаткування та інших засобів виробництва, стан засобів колективного та індивідуального захисту, що використовуються працівником, а також санітарно-побутові умови повинні відповідати вимогам нормативних актів про охорону праці. Роботодавець повинен впроваджувати сучасні засоби техніки безпеки, які запобігають виробничому травматизмові, і забезпечувати санітарно-гігієнічні умови, що запобігають виникненню професійних захворювань працівників. Він не має права вимагати від працівника виконання роботи, поєднаної з явною небезпекою для життя, а також в умовах, що не відповідають законодавству про охорону праці. Працівник має право відмовитися від дорученої роботи, якщо створилася виробнича ситуація, небезпечна для його життя чи здоров'я або людей, які його оточують, і навколишнього середовища.

### **4.1.1 Правові та організаційні основи охорони праці**

Основним організаційним напрямом у здійсненні управління в сфері охорони праці є усвідомлення пріоритету безпеки праці і підвищення соціальної відповідальності держави, і особистої відповідальності працівників.

Державна політика в галузі охорони праці визначається відповідно до Конституції України Верховною Радою України і спрямована на створення належних, безпечних і здорових умов праці, запобігання нещасним випадкам та професійним захворюванням. Відповідно до статті 3 Закону України «Про охорону праці» (далі – Закону) законодавство про охорону праці складається з Закону, Кодексу законів про працю України, Закону України "Про загальнообов'язкове державне соціальне страхування від нещасного випадку на виробництві та професійного захворювання, які спричинили втрату працездатності" та прийнятих відповідно до них нормативно-правових актів, норм міжнародного договору (ратифіковані Конвенції і Рекомендації МОТ, директиви Європейської Ради).

На законодавчому рівні визначено такі пріоритетні напрямки з безпеки праці:

кожен працівник несе безпосередню відповідальність за порушення зазначених Законом, нормами і правилами вимог;

напрямки реалізації конституційного права громадян на їх життя і здоров'я в процесі трудової діяльності:

− пріоритет життя і здоров'я працівників по відношенню до результатів виробничої діяльності підприємства;

повна відповідальність роботодавця за створення належних – безпечних і

здорових умов праці;

соціальний захист працівників, повне відшкодування збитків особам, які потерпіли від нещасних випадків на виробництві та професійних захворювань;

− комплексне розв'язання завдань охорони праці;

підвищення рівня промислової безпеки шляхом забезпечення суцільного технічного контролю за станом виробництв, технологій та продукції, а також сприяння підприємствам у створенні безпечних та нешкідливих умов праці;

соціальний захист працівників, повне відшкодування збитків особам, які потерпіли від нещасних випадків на виробництві та професійних захворювань;

використання економічних методів управління охороною праці, участь держави у фінансуванні заходів щодо охорони праці;

використання світового досвіду організації роботи щодо поліпшення умов і підвищення безпеки праці на основі міжнародної співпраці.

Користувачі персональних комп'ютерів, для яких ця робота є головною, підлягають медичним оглядам: попереднім — під час влаштування на роботу і періодичним — протягом професійної діяльності раз на два роки. Жінок з часу встановлення вагітності та в період годування дитини грудьми до роботи з ПК не допускають.

# **4.1.2 Організаційно-технічні заходи з безпеки праці**

В організації/підприємстві проводиться навчання і перевірка знань з питань охорони праці відповідно до вимог Типового положення про порядок проведення навчання і перевірки знань з питань охорони праці, затвердженого наказом Держнаглядохоронпраці України від 26.01.2005 N 15, зареєстрованого в Міністерстві юстиції України 15.02.2005 за N 231/10511 [43].

Також впроваджені організаційні заходи з пожежної безпеки - навчання і перевірку знань відповідно до вимог Типового положення про інструктажі, спеціальне навчання та перевірку знань з питань пожежної безпеки на підприємствах, в установах та організаціях України, затвердженого наказом Міністерства України з питань надзвичайних ситуацій та у справах захисту населення від наслідків Чорнобильської катастрофи від 29.09.2003 N 368, зареєстрованого в Міністерстві юстиції України 11.12.2003 за N 1148/8469 [44].

Обов'язковими вимогами враховане наступне:

не слід допускати до роботи осіб, що в установленому порядку не пройшли навчання, інструктаж та перевірку знань з охорони праці, пожежної безпеки та цих Правил.

на підприємстві/організації, де експлуатуються ЕОМ з відео дисплейними терміналами (ВДТ) і периферійними пристроями (ПП), розробляється інструкція з охорони праці відповідно до Положення про розробку інструкцій з охорони праці, затвердженого наказом Держнаглядохоронпраці від 29.01.98 N 9, зареєстрованого в Міністерстві юстиції України 07.04.98 за N 226/2666 (НПАОП 0.00-4.15-98).

− ознайомлення з правилами безпеки праці, одержання відповідних інструктажів засвідчується у журналі інструктажів.

перед допуском до самостійної роботи кожен працівник має право на навчання з питань охорони праці і роботодавець зобов'язаний, і проводить таке навчання у вигляді двох інструктажів з питань охорони праці:

*1) вступного*, який проводять працівники служби охорони праці об'єкта господарювання з усіма працівниками, яких приймають на роботу незалежно від їхньої освіти та стажу роботи за програмою, в якій подають загальні питання охорони праці із врахуванням її особливостей на об'єкті господарювання;

*2) первинного*, який проводять керівники структурних підрозділів на місці праці з кожним працівником до початку їхньої роботи на цьому робочому місці.

Проходження працівником цих інструктажів з питань охорони праці підтверджується записами у відповідних журналах обліку інструктажів і скріплюється підписами осіб, які проводили інструктажі та осіб, які отримали інструктажі.

*3) Повторний* (не рідше одного разу в 6 місяців);

*А) Позаплановий* (при зміні правил охорони праці);

*5) Поточний* (проводять з працівниками перед виконанням робіт, на яких оформляється наряд-допуск)

− обов'язкові організаційні заходи перед початком, під час і після завершення роботи повинні включати перевірку (візуально) наявності і справності електрообладнання та його заземлення, а під час виконання роботи вимогу «не залишати без нагляду обладнання, яке працює». Після закінчення роботи - вимагається прибирання робочого місця, відключення всіх електроприладів від електромережі.

Не допускається:

− виконувати обслуговування, ремонт та налагодження ЕОМ з ВДТ і ПП безпосередньо на робочому місці оператора;

зберігати біля ЕОМ з ВДТ і ПП папір, дискети, інші носії інформації, запасні блоки, деталі тощо, якщо вони не використовуються для поточної роботи;

− відключати захисні пристрої, самочинно проводити зміни у конструкції та

складі ЕОМ з ВДТ і ПП або їх технічне налагодження;

працювати з ВДТ, у яких під час роботи з'являються нехарактерні сигнали, нестабільне зображення на екрані тощо;

працювати з матричним принтером за відсутності вібраційного килимка та зі знятою (піднятою) верхньою кришкою.

### **4.2 Аналіз стану умов праці**

Робота над створенням системи проходитиме в приміщенні багатоквартирного будинку. Для даної роботи достатньо однієї людини, для якої надано робоче місце зі стаціонарним комп'ютером.

## **4.2.1 Вимоги до приміщень**

Геометричні розміри приміщення зазначені в табл. 4.1.

| Найменування          | Значення |
|-----------------------|----------|
| Довжина, м            |          |
| Ширина, м             |          |
| Висота, м             |          |
| Площа, м <sup>2</sup> | 25       |
| Об'єм, $M^3$          |          |

Таблиця 4.1 – Розміри приміщення

Згідно з [45] розмір площі для одного робочого місця оператора персонального комп'ютера має бути не менше 6 кв. м, а об'єм — не менше 20 куб. м. Отже, дане приміщення цілком відповідає зазначеним нормам.

Робочий процес пов'язаний з багатьма документами для чого приміщення облаштоване принтером і шафою для зручності. Задля дотримання визначеного рівня мікроклімату в будівлі встановлено систему опалення та кондиціонування.

Для забезпечення потрібного рівного освітленості кімната має вікно та систему загального рівномірного освітлення, що встановлена на стелі. Для дотримання вимог пожежної безпеки встановлено порошковий вогнегасник та систему автоматичної пожежної сигналізації.

### **4.2.2 Вимоги до організації місця праці**

При порівнянні відповідності характеристик робочого місця нормативним основні вимоги до організації робочого місця за [46] і відповідними фактичними значеннями для робочого місця, констатуємо повну відповідність.

| Найменування параметра             | Фактичне | Нормативне     |
|------------------------------------|----------|----------------|
|                                    | значення | значення       |
| Висота робочої поверхні, мм        | 700      | $680 \div 800$ |
| Висота простору для ніг, мм        | 700      | не менше $600$ |
| Ширина простору для ніг, мм        | 600      | не менше $500$ |
| Глибина простору для ніг, мм       | 700      | не менше $650$ |
| Висота поверхні сидіння, мм        | 450      | $400 \div 500$ |
| Ширина сидіння, мм                 | 430      | не менше 400   |
| Глибина сидіння, мм                | 450      | не менше $400$ |
| Висота поверхні спинки, мм         | 500      | не менше $300$ |
| Ширина опорної поверхні спинки, мм | 500      | не менше $380$ |
| Радіус кривини спинки в            | 400      | 400            |
| горизонтальній площині, мм         |          |                |
| Відстань від очей до екрану        | 750      | $700 \div 800$ |
| дисплея, мм                        |          |                |

Таблиця 4.2 - Характеристики робочого місця

Робочий стіл на досліджуваному місці також містить достатньо простору для ніг. Крісло, що використовується в якості робочого сидіння, є підйомно-поворотним, має підлокітники і можливість регулювання за висотою і кутом нахилу спинки.

Екран монітору знаходиться на відстані 0.8 м, клавіатура має можливість регулювання кута нахилу 5-15. Отже, за всіма параметрами робоче місце відповідає нормативним вимогам.

Приміщення кабінету знаходиться на третьому поверсі трьох поверхової будівлі і має об'єм 75 м<sup>3</sup>, площу – 25 м<sup>2</sup>. У цьому кабінеті обладнано два місця праці, з яких обидва укомплектовані ПК.

Температура в приміщенні протягом року коливається у межах 19–24°С, відносна вологість — близько 50%. Швидкість руху повітря не перевищує 0,2 м/с. Шум знаходиться на рівні 50 дБА. Система вентилювання приміщення — природна неорганізована, а опалення — централізоване.

Розміщення вікон забезпечує природне освітлення з коефіцієнтом природного освітлення не менше 1,5%, а загальне штучне освітлення, яке здійснюється за допомогою восьми люмінесцентних ламп, забезпечує рівень освітленості не менше 200 Лк.

У кабінеті є електрична мережа з напругою 220 В, яка створює небезпеку ураження електричним струмом. ПК та периферійні пристрої можуть бути джерелами електромагнітних випромінювань, аерозолів та шкідливих речовин (часток тонеру, оксидів нітрогену та озону).

За ступенем пожежної безпеки приміщення належить до категорії В. Кабінет оснащений переносним вуглекислотним вогнегасником ВВК-5 .

## **4.2.3 Навантаження та напруженість процесу праці**

Як приклад наведено опис процесу праці "*оформлення роботи"* під час виконання магістерської роботи: за фізичним навантаженням робота відноситься до категорії легкі роботи (Іа), її виконують сидячи з періодичним ходінням. Щодо характеру організування виконання дипломної роботи, то вона підпадає під нав'язаний режим, оскільки певні розділи роботи необхідно виконати у встановлені конкретні терміни. За ступенем нервово-психічної напруги виконання роботи можна віднести до ІІ – ІІІ ступеня і кваліфікувати як помірно напружений – напружений за умови успішного виконання поставлених завдань.

Під час виконання робіт використовують ПК та периферійні пристрої (лазерні), що призводить до навантаження на окремі системи організму. Такі перекоси у напруженні різних систем організму, що трапляються під час роботи з ПК, зокрема, значна напруженість зорового аналізатора і довготривале малорухоме положення перед екраном, не тільки не зменшують загального напруження, а навпаки, призводять до його посилення і появи стресових реакцій.

Найбільшому ризику виникнення різноманітних порушень піддаються: органи зору, м'язово скелетна система, нервово-психічна діяльність, репродуктивна функція у жінок.

Тобто наявне психофізіологічні небезпечні та шкідливі фактори:

а) фізичного перевантаження:

- статичного;
- динамічного;

б) нервово-психічного перевантаження:

- розумового перенапруження;

- монотонності праці;

- перенапруження аналізаторів;

- емоційних перевантажень.

Рекомендовано застосування екранних фільтрів, локальних світлофільтрів (засобів

індивідуального захисту очей) та інших засобів захисту, а також інші профілактичні заходи наведені в [46]

Роботу за дипломним проектом визнано, таку, що займає 50% часу робочого дня та за восьмигодинної робочої зміни рекомендовано встановити додаткові регламентовані перерви:

- для розробників програм тривалістю 15 хв через кожну годину роботи;

- для операторів персональних комп'ютерів тривалістю 15 хв через дві години роботи;

- для операторів комп'ютерного набору тривалістю 10 хв через кожну годину роботи.

# **4.3 Виробнича санітарія**

На підставі аналізу небезпечних та шкідливих факторів при виробництві (експлуатації), пожежної безпеки можуть бути надалі вирішені питання необхідності забезпечення працюючих достатньою кількістю освітлення, вентиляції повітря, організації заземлення, тощо.

# **4.3.1 Аналіз небезпечних та шкідливих факторів при виробництві (експлуатації) виробу**

Роботу, пов'язану з ЕОП з ВДТ, у тому числі на тих, які мають робочі місця, обладнані ЕОМ з ВДТ і ПП, виконують із забезпеченням виконання НПАОП 0.00.-1.28-10 «Правил охорони праці під час експлуатації електронно-обчислювальних машин», які встановлюють вимоги безпеки до обладнання робочих місць, до роботи із застосуванням ЕОМ з ВДТ і ПП. Переважно роботи за проектами виконують у кабінетах чи інших приміщеннях, де використовують різноманітне електрообладнання, зокрема персональні комп'ютери (ПК) та периферійні пристрої.

Основними робочими характеристиками персонального комп'ютера є наступні:

- робоча напруга  $U = +220B \pm 5\%$ ;
- робочий струм I = 2А;
- споживана потужність P = 350 Вт.

Робочі місця мають відповідати вимогам Державних санітарних правил і норм роботи з візуальними дисплейними терміналами електронно-обчислювальних машин, затверджених постановою Головного державного санітарного лікаря України від 10.12.98 N 7 [46].

За умов роботи з ПК виникають наступні небезпечні та шкідливі чинники: несприятливі мікрокліматичні умови, освітлення, електромагнітні випромінювання, забруднення повітря шкідливими речовинами (джерелом, яких можуть бути: принтер, сканер та інші джерела виділення багатьох хімічних речовин - напр., озону, оксидів азоту та аерозолів високодисперсних частинок тонера), шум, вібрація, електричний струм, електростатичне поле, напруженість трудового процесу та інше.

Аналіз небезпечних та шкідливих виробничих факторів виконується у табличній формі (табл. Г.1 додатку Г).

# **4.3.2 Пожежна безпека**

Небезпека розвитку пожежі на обчислювальному центрі обумовлюється застосуванням розгалужених систем електроживлення ЕОМ, вентиляції і кондиціювання,. Небезпека загоряння пов'язана з особливістю комп'ютерів - із значною кількістю щільно розташованих на монтажній платі і блоках електронних вузлів і схем, електричних і комутаційних кабелів, резисторів, конденсаторів, напівпровідникових діодів і транзисторів. Надійна робота окремих елементів і мікросхем в цілому забезпечується тільки в певних інтервалах температури, вологості і при заданих електричних параметрах. При відхиленні реальних умов експлуатації від розрахункових можуть виникнути пожежонебезпечні ситуації.

Висока щільність елементів в електронних схемах призводить до значного підвищення температури окремих вузлів (80...100°С). При проходженні електричного струму по провідниках і деталей виділяється тепло, що в умовах їх високої щільності може привести до перегріву, і може служити причиною запалювання ізоляційних матеріалів. Слабкий опір ізоляційних матеріалів дії температури може викликати порушення ізоляції і привести до короткого замикання між струмоведучими частинами обладнання (шини, електроди). Також ймовірна небезпека внаслідок перевантаження напруги, розрядки зарядів статичної електрики, пошкодження обладнання та електропроводки. Електростатичний розряд виникає під час тертя двох ізольованих матеріалів. Розряд статичної електрики може виникнути під час роботи вентилятора або комп'ютер. Кабельні лінії є найбільш пожежонебезпечними місцем. Наявність пального ізоляційного матеріалу, ймовірних джерел запалювання у вигляді електричних іскор і дуг, розгалуженість і недоступність роблять кабельні лінії місцем найбільш ймовірного виникнення і розвитку пожежі. Для зниження займистості і здатності поширювати полум'я кабелі покривають вогнезахисними покриттями. Проектом передбачено прокладати проводку: приховано, під знімною підлогою розділяючи негорючими діафрагмами, в малодоступних місцях.

Для гасіння пожеж в офісному приміщенні пропонується використовувати порошкові або вуглекислотні вогнегасники, так як вони є універсальними. Заземлені конструкції, що знаходяться в приміщеннях, де розміщені робочі місця (батареї опалення, водопровідні труби, кабелі із заземленим відкритим екраном), надійно захищені діелектричними щитками та/або сітками з метою недопущення потрапляння працівника під напругу. Дане приміщення оснащено системою автоматичної пожежної сигналізації, має 1 вогнегасник ВП-5 із зарядом вогнегасної речовини 8-12 кг, відповідно до вимог чинного законодавства України. Проходи до засобів пожежогасіння вільні, не захаращуються та у разі потреби забезпечувати евакуацію всіх людей, які перебувають у приміщенні через один евакуаційний вихід з дверима на шляху евакуації, що відчинятися в напрямку виходу з будівлі від робочого місця. В приміщенні наявна затверджена «План-схема евакуації з кабінету (приміщення)».

Пожежна безпека при застосуванні ЕОМ забезпечується:

1) системою запобігання пожежі,

2) системою протипожежного захисту,

3) організаційно-технічними заходами.

Запобігти утворенню горючого середовища (замінити горючі речовини і матеріали на негорючі і важкогорючі) не надається технічно можливим. Тому проектом передбачаються способи і засоби запобігання утворення (або внесення) в горюче середовище джерел запалювання, таких як:

1) застосування електроустаткування, відповідної пожежонебезпечної і вибухонебезпечної зонам відповідно до ПУЕ;

2) застосування в конструкції швидкодійних засобів захисного відключення можливих джерел запалення;

3) виключення можливості появи іскрового розряду в горючому середовищі з енергією, рівної і вище мінімальної енергії запалення.

Згідно НАПБ Б.03.002-2007 таке приміщення, площею 25 м<sup>2</sup>, відноситься до категорії "В" (пожежонебезпечної) та для протипожежного захисту в ньому проектом передбачено устаткування автоматичною пожежною сигналізацією із застосуванням датчиківсповіщувачів РІД-1 (сповіщувач димовий ізоляційний) в кількості 1 шт., і застосуванням первинних засобів пожежогасіння. Відповідно до норм первинних засобів пожежогасінні пропонується використовувати:

- ручний вуглекислий вогнегасник ОУ-5 в кількості 1 шт. або хімічний пінний

ОХП-10 – 1 шт;

- повсть 1 1 м<sup>2</sup>, кошму 2×1,5 м<sup>2</sup> або азбестове полотно 2×2 м<sup>2</sup> в кількості 1 шт.

Виникнення пожежі можливе, якщо на об'єкті є горючі речовини, окислювач і джерела запалювання. Вірогідність пожежної небезпеки приймається значною, якщо ймовірна взаємодія цих трьох чинників. Горючими компонентами є: будівельні матеріали для акустичної і естетичної обробки приміщень, перегородки, підлоги, двері, ізоляція силових, сигнальних кабелів і т.д.

Горючими матеріалами в приміщенні, де розташовані ЕОМ, є:

1) поліамід – матеріал корпусу мікросхем, горюча речовина, температура самозаймання 420º С,

2) полівінілхлорид – ізоляційний матеріал, горюча речовина, температура запалювання 335º С, температура самозаймання 530º С,

3) склотекстоліт ДЦ – матеріал друкарських плат, важкогорючий матеріал, показник горючості 1.74, не схильний до температурного самозаймання,

А) пластикат кабельний №.489 – матеріал ізоляції кабелів, горючий матеріал, показник горючості більше 2.1,

5) деревина – будівельний і обробний матеріал, з якого виготовлені меблі, горючий матеріал, показник горючості більше 2.1, температура запалювання 255º С, температура самозаймання 399º С.

Для відводу теплоти від ЕОМ діє потужна система кондиціонування. Тому кисень, як окиснювач процесів горіння, є в будь-якій точці приміщень ВЦ.

Простори усередині приміщень в межах, яких можуть утворюватися або знаходиться пожежонебезпечні речовини і матеріали відповідно до [47] відносяться до пожежонебезпечної зони класу П-ІІа. Це обумовлено тим, що в приміщенні знаходяться тверді горючі та важкозаймисті речовини та матеріали. Приміщенню, у якому розташоване робоче місце, присвоюється II ступень вогнестійкості.

Потенційними джерелами запалювання можуть бути:

- 1) іскри і дуги короткого замикання;
- 2) електрична іскра при замиканні і розмиканні ланцюгів;
- 3) перегріви від тривалого перевантаження,
- 4) відкритий вогонь і продукти горіння,
- 5) наявність речовин, нагрітих вище за температуру самозаймання,
- 6) розрядна статична електрика.

Причинами можливого загоряння і пожежі можуть бути:

- 1) несправність електроустановки;
- 2) конструктивні недоліки устаткування;
- 3) коротке замикання в електричних мережах;

4) запалювання горючих матеріалів, що знаходяться в безпосередній близькості від електроустановки.

Продуктами згорання, що виділяються на пожежі, є: окис вуглецю; сірчистий газ; окис азоту; синильна кислота; акромін; фосген; хлор і ін. При горінні пластмас, окрім звичних продуктів згорання, виділяються різні продукти термічного розкладання: хлорангідридні кислоти, формальдегіди, хлористий водень, фосген, синильна кислота, аміак, фенол, ацетон, стирол. (ГОСТ 12.1.044-89).

Для захисту персоналу від дії небезпечних і шкідливих чинників пожежі проектом передбачається застосування промислового протигаза, що фільтрує, з коробкою марки «В» із сірою відміткою забарвлення – захист від неорганічних газів (хлор, фтор, бром, сірководень, сірковуглець, хлорциан, галогени), а цей фільтр не захистить від СО (тобто від чадного газу).

Можливе також відповідне застосування фільтрувальної коробки з маркуванням «СО» із фіолетовим забарвленням на фільтрі означає, що він захищає від Чадного газу. Або фільтру для протигазу з літерним маркуванням «SX» із фіолетовим забарвленням захистить від спец речовин таких як (зарин, зоман та фосген).

# **4.3.3 Електробезпека**

На робочому місці виконуються наступні вимоги електробезпеки: ПК, периферійні пристрої та устаткування для обслуговування, електропроводи і кабелі за виконанням та ступенем захисту відповідають класу зони за ПУЕ (правила улаштування електроустановок), мають апаратуру захисту від струму короткого замикання та інших аварійних режимів. Лінія електромережі для живлення ПК, периферійних пристроїв і устаткування для обслуговування, виконана як окрема групова три- провідна мережа, шляхом прокладання фазового, нульового робочого та нульового захисного провідників. Нульовий захисний провідник використовується для заземлення (занулення) електроприймачів. Штепсельні з'єднання та електророзетки крім контактів фазового та нульового робочого провідників мають спеціальні контакти для підключення нульового захисного провідника. Електромережа штепсельних розеток для живлення персональних ПК, укладено по підлозі поруч зі стінами відповідно до затвердженого плану розміщення обладнання та технічних характеристик обладнання. Металеві труби та гнучкі металеві рукави заземлені. Захисне заземлення включає в себе заземлюючих пристроїв і провідник, який з'єднує заземлюючий пристрій з обладнанням, яке заземлюється - заземлюючий провідник.

# **4.4 Гігієнічні вимоги до параметрів виробничого середовища 4.4.1 Мікроклімат**

Мікроклімат робочих приміщень – це клімат внутрішнього середовища цих приміщень, що визначається діючої на організм людини з'єднанням температури, вологості, швидкості переміщення повітря. В даному приміщенні проводяться роботи, що виконуються сидячи і не потребують динамічного фізичного напруження, то для нього відповідає категорія робіт Іа. Отже оптимальні значення для температури, відносної вологості й рухливості повітря для зазначеного робочого місця відповідають [48] і наведені в табл. 4.3:

Таблиця 4.3 – Норми мікроклімату робочої зони об'єкту

| Період<br>року | Категорія<br>робіт | Гемпература | Відносна<br>вологість % | Швидкість<br>pyxy<br>повітря, м/с |
|----------------|--------------------|-------------|-------------------------|-----------------------------------|
| Холодна        | легка-1 а          | $22 - 24$   | $40 - 60$               |                                   |
| Тепла          | легка-1 а          | $23 - 25$   | $40 - 60$               |                                   |

Дане приміщення обладнане системами опалення, кондиціонування повітря або припливно-витяжною вентиляцією. У приміщенні на робочому місці забезпечуються оптимальні значення параметрів мікроклімату: температури, відносної вологості й рухливості повітря у відповідності до [48]. Рівні позитивних і негативних іонів у повітрі мають відповідати [48]. Для забезпечення оптимальних параметрів мікроклімату в приміщенні проводяться перерви в роботі співробітників, з метою його провітрювання. Існують спеціальні системи кондиціонування, які забезпечують підтримання в приміщенні балансу оптимальних параметрів мікроклімату. Контроль параметрів мікроклімату в холодний і теплий період року здійснюється не менше 3-х разів на зміну (на початку, середині, в кінці).

### **4.4.2 Освітлення**

Світло є природною умовою існування людини. Воно впливає на стан вищих психічних функцій і фізіологічні процеси в організмі. Хороше освітлення діє тонізуюче, створює гарний настрій, покращує протікання основних процесів вищої нервової діяльності.

Збільшення освітленості сприяє поліпшенню працездатності навіть в тих випадках, коли процес праці практично не залежить від зорового сприйняття. При поганому освітленні людина швидко втомлюється, працює менш продуктивно, виникає потенційна небезпека помилкових дій і нещасних випадків.

Освітленість приміщення має велике значення при роботі на ПЕОМ. Вона багато в чому визначається колірною і мережевий обстановкою. Для зменшеного поглинання світла стеля і стіни вище панелей (1,5-1,7м.). Якщо вони не облицьовані звукопоглинальним матеріалом, фарбуються білою водоемульсійною фарбою (коефіцієнт відбиття повинен бути не менше 0,7). Для забарвлення стіни панелей рекомендується віддавати перевагу світлим фарбам.

Основний потік природного світла при цій повинен бути зліва. Не допускається спрямування основного світлового потоку природного світла праворуч, ззаду і спереду працівника на ПЕОМ.

Робота на ПЕОМ може здійснюватися за таких видах освітлення:

- загальному штучному освітленні, коли відео монітори розташовуються по периметру приміщення або при центральному розташуванні робочих місць у два ряди по довжині кімнати з екранами, звернені в протилежні сторони;

- суміщене освітлення (природне + штучне) тільки при одному і трьох рядном розташуванні робочих місць, коли екран і поверхню робочого столу знаходяться перпендикулярно світла несучій стіні. При цьому штучне освітлення буде виконане стельовими або підвісними люмінесцентними світильниками, рівномірно розміщеними по стелі рядами паралельно світловим прорізам так, щоб екран відео монітора знаходився в зоні захисного кута світильника, і його проекції не доводилися на екран. Працюючі на ПЕОМ не повинні бачити відображення світильників на екрані. Застосовувати місцеве освітлення при роботі на ПЕОМ не рекомендується.

Природне освітлення, коли робочі місця з ПЕОМ розташовуються в один ряд по довжині приміщення на відстані 0,8 - 1,0 м від стіни з віконними прорізами, і екрани знаходяться перпендикулярно цієї стіни. Основний потік природного світла при цій повинен бути зліва. Не допускається спрямування основного світлового потоку природного світла праворуч, ззаду і спереду працює на ПЕОМ. Оптимальна відстань очей до екрана відео монітора повинна становити 60-70 см, допустиме не менше 50 см. Розглядати інформацію ближче 50 см не рекомендується.

У проекті, що розробляється, передбачається використовувати суміщене освітлення. У світлий час доби використовуватиметься природне освітлення приміщення через віконні отвори, в решту часу використовуватиметься штучне освітлення. Штучне освітлення створюється газорозрядними лампами.

Штучне освітлення в робочому приміщенні передбачається здійснювати з використанням люмінесцентних джерел світла в світильниках загального освітлення, оскільки люмінесцентні лампи мають високу потужність (80 Вт), тривалий термін служби (до 10000 годин), спектральний складом випромінюваного світла, близький до сонячного. При експлуатації ЕОМ виконується зорова робота IV в розряду точності (середня точність). При цьому нормована освітленість на робочому місці (Eн) рівна 200 лк. Джерелом природного освітлення є сонячне світло.

У приміщенні, де розташовані ЕОМ передбачається природне бічне освітлення, рівень якого відповідає СНіП 11-4-79. Джерелом природного освітлення є сонячне світло. Регулярно повинен проводитися контроль освітленості, який підтверджує, що рівень освітленості задовольняє СНіП і для даного приміщення в світлий час доби достатньо природного освітлення.

*Розрахунок освітлення.*

Для будівель виробництв світловий коефіцієнт приймається в межах 1/6 - 1/10:

$$
\sqrt{a^2 + b^2} \cdot S_b = (1/8 \div 1/10) \cdot S_n \tag{4.1}
$$

де  ${}^{S_b}$  – площа віконних прорізів, м<sup>2</sup>;

 $S_n$  — площа підлоги, м<sup>2</sup>. - площа підлоги, м<sup>2</sup>.<br>=  $a \cdot b = 5 \cdot 5 = 25 \text{ m}^2$ <br>=  $1/8 \cdot 25 = 3,125 \text{ m}^2$ 

 $S_n = a \cdot b = 5 \cdot 5 = 25$   $\text{M}^2$ 

 $S_{\text{gik}} = 1/8 \cdot 25 = 3,125 \text{ m}^2$ 

Приймаємо 2 вікна площею  $S = 1, 6$  м<sup>2</sup> кожне.

Світильники загального освітлення розташовуються над робочими поверхнями в рівномірно-прямокутному порядку. Для організації освітлення в темний час доби передбачається обладнати приміщення, довжина якого складає 5 м, ширина 5 м, світильниками ЛПО2П, оснащеними лампами типу ЛБ (дві по 80 Вт) з світловим потоком 5А00 лм кожна.

Розрахунок штучного освітлення виробляється по коефіцієнтах використання світлового потоку, яким визначається потік, необхідний для створення заданої освітленості при загальному рівномірному освітленні. Розрахунок кількості світильників *п* виробляється по формулі (4.2):

$$
n = \frac{E \cdot S \cdot Z \cdot K}{F \cdot U \cdot M} \tag{4.2}
$$

де *E* – нормована освітленість робочої поверхні, визначається нормами – 300 лк; S – освітлювана площа, м<sup>2</sup>; S = 25 м<sup>2</sup>;

 $Z$  – поправочний коефіцієнт світильника ( $Z = 1,15$  для ламп розжарювання та ДРЛ;  $Z =$ 1,1 для люмінесцентних ламп) приймаємо рівним 1,1;

*K* – коефіцієнт запасу, що враховує зниження освітленості в процесі експлуатації – 1,5;

*U* – коефіцієнт використання, залежний від типу світильника, показника індексу приміщення і т.п. – 0,575

*M* – число люмінесцентних ламп в світильнику – 2;

 $F$  – світловий потік лампи – 5А00лм (для ЛБ-80).

Підставивши числові значення у формулу (4.2), отримуємо:

$$
n = \frac{300 \cdot 25 \cdot 1,1 \cdot 1,5}{5400 \cdot 0,575 \cdot 2} \approx 2.
$$

Приймаємо освітлювальну установку, яка складається з 2-х світильників, які складаються з двох люмінесцентних ламп загальною потужністю 160 Вт, напругою – 220 В.

## **4.5 Шум та вібрація, електромагнітне випромінювання**

Рівень шуму, що супроводжує роботу користувачів персональних комп'ютерів (зумовлений як роботою системних блоків, клавіатури, так і друкуванням на принтерах, а також зовнішніми чинниками), коливається у межах 50–65 дБА [49]. Шум такої інтенсивності на тлі високого ступеня напруженості праці негативно впливає на функціональний стан користувачів. Тому на практиці рекомендують знижувати фактичний рівень шуму у приміщеннях, де створюють комп'ютерні програми, виконують теоретичні та творчі роботи, проводять навчання до 40 дБА, а в приміщеннях, де виконують роботу, що потребує зосередженості, — до 55 дБА. У залах опрацювання інформації та комп'ютерного набору рівні шуму не повинні перевищувати 65 дБА.

Шум часто є причиною зниження рівня працездатності, підвищення рівня загальної та професійної захворюваності, частоти виробничих травм. Шум є загальнобіологічним подразником, який негативно впливає на всі органи і системи організму. У разі тривалого систематичного впливу шуму може виникнути патологія з переважним ураженням слуху, центральної нервової і серцево- судинної систем.

Для зниження шуму на шляху його поширення передбачається розміщення в приміщенні штучних поглиначів. Для зниження рівня шуму стелю або стіни вище 1.5 - 1.7 метра від підлоги повинні облицьовуватися звукопоглинальним матеріалом з максимальним коефіцієнтом звукопоглинання в області частот 63-8000 Гц. Додатковим звукопоглинанням в КВТ можуть бути фіранки, підвішені в складку на відстані 15-20 см. Від огорожі, виконані з щільної, важкої тканини. У приміщенні з ЕОМ коректований рівень звукової потужності не перевищує 45 дБА. Оскільки рівень шуму не перевищує гранично допустимих величин, які встановлені санітарними нормами, заходи для зниження шуму не проводяться.

Віброізоляція можливо здійснювати за допомогою спеціальної прокладки під системний блок, який послаблює передачу вібрацій робочого столу. Вібрація на робочому місці в приміщенні, що розглядається, відповідає нормам [49]. Допустимий рівень вібрацій на робочому місці: для 1 ступеня шкідливості до 3 дБ; для 2-3 - 1-6 дБ; для 3 - більше 6 дБ.

Для захисту від електромагнітного випромінювання передбачаються наступні заходи:

1) застосування нових плазмових моніторів, LG W2271TC,

2) віддалення робочого місця не менше, ніж на 0,4-0,5 м, оскільки напруженість електричного поля зменшується при віддаленні від джерела поля,

3) встановлення раціональних режимів роботи персоналу (обмеження часу перебування),

4) раціональне розміщення в робочому приміщенні устаткування, що випромінює електромагнітну енергію.

#### **4.6 Вентилювання**

У приміщенні, де знаходяться ЕОМ, повітрообмін реалізується за допомогою природної організованої вентиляції (вентиляційні шахти) і установки в віконному отворі автономного кондиціонера БК-2000. Цей метод забезпечує приплив потрібної кількості свіжого повітря, що визначається в СНіП (30 м<sup>3</sup> на годину на одного працюючого).

Також має здійснюватися провітрювання приміщення, в залежності від погодних умов, тривалість повинна бути не менше 10 хв. Найкращий обмін повітря здійснюється при наскрізному провітрюванні.

# **4.7 Заходи з організації виробничого середовища та попередження виникнення надзвичайних ситуацій**

Відповідно до санітарно-гігієнічних нормативів та правил експлуатації обладнання наводимо приклади деяких заходів безпеки.

*1) Заходи безпеки під час експлуатації персонального комп'ютера та периферійних пристроїв передбачають:*

- правильне організування місця праці та дотримання оптимальних режимів праці та відпочинку під час роботи з ПК;

- експлуатацію сертифікованого обладнання;

- дотримання заходів електробезпеки;

- забезпечення оптимальних параметрів мікроклімату;

- забезпечення раціонального освітлення місця праці (освітленість робочого місця не перевищувала 2/3 нормальної освітленості приміщення);

- облаштовуючи приміщення для роботи з ПК, потрібно передбачити припливновитяжну вентиляцію або кондиціювання повітря:

а) якщо об'єм приміщення 20 м<sup>3</sup>, то потрібно подати не менш як 30 м<sup>3</sup>/год повітря;

б) якщо об'єм приміщення у межах від 20 до 40 м<sup>3</sup>, то потрібно подати не менш як 20 м $3$ /год повітря;

в) якщо об'єм приміщення становить понад 40 м<sup>3</sup>, допускається природна вентиляція, у випадку, коли немає виділення шкідливих речовин.

- зниження рівня шуму та вібрації:

а) у джерелі виникнення, шляхом застосування раціональних конструкцій, нових матеріалів і технологічних процесів;

б) звукоізоляція устаткування за допомогою глушників, резонаторів, кожухів, захисних конструкцій, оздоблення стін, стелі, підлоги тощо;

в) використання засобів індивідуального захисту).

*2) Заходи безпеки під час експлуатації інших електричних приладів передбачають дотримання таких правил:*

- постійно стежити за справним станом електромережі, розподільних щитків, вимикачів, штепсельних розеток, лампових патронів, а також мережевих кабелів живлення, за допомогою яких електроприлади під'єднують до електромережі;

- постійно стежити за справністю ізоляції електромережі та мережевих кабелів, не допускаючи їхньої експлуатації з пошкодженою ізоляцією;

- не тягнути за мережевий кабель, щоб витягти вилку з розетки;

- не закривати меблями, різноманітним інвентарем вимикачі, штепсельні розетки;

- не підключати одночасно декілька потужних електропристроїв до однієї розетки, що може викликати надмірне нагрівання провідників, руйнування їхньої ізоляції, розплавлення і загоряння полімерних матеріалів;

- не залишати включені електроприлади без нагляду;

- не допускати потрапляння всередину електроприладів крізь вентиляційні отвори рідин або металевих предметів, а також не закривати їх та підтримувати в належній чистоті, щоб уникнути перегрівання та займання приладу;

- не ставити на електроприлади матеріали, які можуть під дією теплоти, що виділяється, спалахнути (канцелярські товари, сувенірну продукцію тощо).

# **Вимоги безпеки при надзвичайних ситуаціях:**

1) При раптовому припиненні подачі електричної енергії вимкнути всі пристрої ПК в такій послідовності: периферійні пристрої, ВДТ, системний блок, стабілізатор (або блок безперервного живлення). Витягнути вилки з розеток. При наявності ознак горіння (дим, запах горілого) необхідно вимкнути всі пристрої ПК, знайти місце загоряння і виконати всі можливі заходи для його ліквідації, попередивши терміново про це керівництво. У випадку виникнення пожежі негайно попередити про це пожежну частину та керівництво, виконати усі можливі заходи по евакуації людей з приміщення і розпочати гасіння пожежі первинними засобами пожежогасіння.

2) При замиканні, перевантаженні електричного струму на електричному обладнанні, внаслідок ураження грозової блискавки та ймовірної небезпеки ураженням електричним струмом, приймають наступне:

- попередження замикання здійснюється правильним вибором, монтажем експлуатації мереж;

- застосування захисту схем у вигляді швидкодіючих реле, а також вимикачів, плавких запобіжників, автоматичних вимикачів.

а) У випадку дотику до корпусу та інших струмоведучих частин електроустановки, що опинилися під напругою використовують захисне заземлення - зниження до безпечних значень напруги дотику і кроку, обумовлених замиканням на корпус та ін. Це досягається шляхом, зменшення потенціалу заземленого обладнання (за рахунок підйому потенціалу підстави, на якому стоїть людина, до значення, близького до значення потенціалу заземленого обладнання) та відключення від загальної електромережі ураженого обладнання.

б) У випадку замикання фази на корпус, зниження ізоляції мережі нижче визначеної межі і, нарешті, в разі дотику людини безпосередньо до частини, що знаходиться під напругою. Основними елементами пристрою захисного відключення є прилад захисного відключення і автоматичний вимикач.

*Прилад захисного відключення* - сукупність окремих елементів, які приймають вхідну величину, реагує на її зміни і при заданому значенні дають сигнал на її відключення вимикача:

- датчику - вхідна ланка пристрою, що сприймають впливу ззовні і здійснюють перетворення цього впливу в відповідний сигнал;

- підсилювача, призначений для посилення сигналу датчика, якщо він виявляється недостатньо потужним;

- ланцюгів контролю, службовці періодичної перевірки справності захисного відключення;

- допоміжних елементів - сигнальні лампи і вимірювальні прилади, що характеризують стан електроустановки.

*Автоматичний вимикач* - апарат, призначений для включення і вимикання від ланцюгів під навантаженням і при коротких замиканнях. Він повинен включати ланцюг автоматично при надходженні сигналу від приладу захисного відключення.

Також застосовують різні **електричні захисні засоби від ураження струмом**:

*а) Ізолюючі* - ізолюють людини від струмоведучих або заземлених частин, а так-же від землі. Вони діляться на основні та додаткові.

*б) Основні* - володіють ізоляцією, здатної довго витримувати робоче напругу електроустановки і тому ними дозволяється стосуватися струмоведучих частин, знаходячитрудящих під напругою. До них відносяться: в електроустановках до 1000 Вт - діелектричної рукавички, ізолюючі штанги, ізолюючі і електровимірювальні кліщі і т.д .; понад 1000Вт ізолюючі штанги, і електровимірювальні кліщі, а також кошти для ремонтних робіт під напругою понад 1000Вт.

*в) Запобіжні* - володіють ізоляцією нездатною витримати робоча напруга електроустановки, і тому вони не можуть самостійно захищати людину від ураження струмом під цим напругою. Їх значення - посилити захисні дії основних і ізолюючих засобів, разом з якими вони повинні застосовуватися, при чому при використання основних захисних засобів достатньо застосування одного запобіжного захисного засобу. До запобіжних відносяться засоби в електроустановках до 1000Вт - діелектричні калоші килимки, а також ізолюючі підставки.

#### **Розрахунок захисного заземлення (забезпечення електробезпеки будівлі).**

Загальний опір захисного заземлення визначається за формулою:

$$
R_{\scriptscriptstyle 33n} = \frac{R_{\scriptscriptstyle 3} \cdot R_{\scriptscriptstyle n}}{R_{\scriptscriptstyle n} \cdot n \cdot \eta_{\scriptscriptstyle 3} + R_{\scriptscriptstyle 3} \cdot \eta_{\scriptscriptstyle n}}\,,\tag{4.3}
$$

де Rз - опір заземлення, якими когут бать труби, опори, кути і т.п., Ом;

Rш - опір опори, яке з'єднує заземлювачі, Ом;

п - кількість заземлювачів;

 $\eta$ з - коефіцієнт екранування заземлювача; приймається в межах  $0.2 \div 0.9$ ;  $\eta$ з = 0,7

 $\eta$ ш - коефіцієнт екранування сполучної стійки; приймається в межах 0,1 ÷ 0,7;  $\eta$ ш =

 $0.5$ ;

Опір заземлення визначається за формулою:

$$
R_s = \frac{\rho}{2\pi \cdot l} \cdot \left( \ln \frac{2 \cdot l}{d} + \frac{1}{2} \ln \frac{4 \cdot t + l}{4 \cdot t - l} \right),\tag{4.4}
$$

де ρ - питомий опір ґрунту, залежить від типу грунту, Ом·м;

для піску - А00 ÷ 700 Ом·м; приймаємо  $\rho = A00$  Ом·м;

l - довжина заземлювача, м; для труб - 2-3 м; l = 3 м;

d - діаметр заземлювача, м; для труб - 0,03-0,05 м; d = 0,05 м;

 $t$  - відстань від середини забитого в ґрунт заземлювача до рівня землі, м;  $t = 2$  м.

$$
R_s = \frac{400}{2 \cdot 3,14 \cdot 3} \left( \ln \frac{2 \cdot 3}{0,05} + \frac{1}{2} \ln \frac{4 \cdot 2 + 3}{4 \cdot 2 - 3} \right) = 110, \text{ OM}
$$

Опір смуги, що з'єднує заземлювачі, визначається за формулою:

$$
R_{u} = \frac{\rho}{2\pi \cdot L} \cdot \ln \frac{2 \cdot L^{2}}{b \cdot t^{1}},
$$
\n(4.5)

де L - довжина смуги, що з'єднує заземлювачі (м) і приблизно дорівнює периметру будівлі: П<sub>буд.</sub> = 42·2 + 38·2 = 160 м; L = 160 м;

 $b$  - ширина смуги, м;  $b = 0.03$  м;

 $t_1$  - глибина заземлення від рівня землі, м;  $t_1 = 0.5$  м.

$$
R_n = \frac{400}{2 \cdot 3,14 \cdot 160} \cdot \ln \frac{2 \cdot 160^2}{0,03 \cdot 0.5} = 5,99, \text{ OM}
$$

Кількість заземлювачів захисного заземлення визначається за формулою:

$$
n = \frac{2 \cdot R_s}{4 \cdot \eta_s},\tag{4.6}
$$

де 4 - допустимий загальний опір, Ом;

2 - коефіцієнт сезонності.

Визначаємо загальний опір захисного заземлення:

$$
R_{33n} = \frac{110 \cdot 5,99}{5,99 \cdot 79 \cdot 0,7 + 110 \cdot 0,5} = 1,7 \text{ OM}
$$

Висновок: дане захисне заземлення буде забезпечувати електробезпеку будівлі, так як виконується умова: R<sub>33II</sub> < 4 Ом.

3) При виникненню пожеж при роботі на ПЕОМ від таких можливими джерел запалювання як:

− іскри і дуги коротких замикань;

− перегрів провідників, резисторів та інших радіодеталей ПЕОМ, від тривалої перевантаження та наявність перехідного опору;

- − іскри при розмиканні і розмиканні ланцюгів;
- − розряди статичної електрики;

− необережному поводженню з вогнем, а також вибухи газо-повітряних і пароповітряних сумішей.

Важливу увагу слід звернути на пожежну безпеку підприємства в цілому і окремих його приміщень. В приміщеннях не повинно накопичуватися сміття, непотрібний папір, мотлох та ін. речі, які не використовуються у виробничому процесі. Наявний вільний аварійний вихід за межі приміщення в разі пожежі, бути передбачені вогнегасники. Вони повинні бути в робочому стані і перевірятися згідно з нормами. У приміщеннях повинна бути пожежна сигналізація, вогнегасник. У разі виникнення пожежі необхідно повідомити в
найближчу пожежну частину, убезпечити інших працівників і по можливості прийняти кроки по запобіганню можливих наслідків та усуненню пожежі.

#### **4.8 Охорона навколишнього природного середовища**

#### **4.8.1 Загальні дані з охорони навколишнього природного середовища**

Діяльність за темою магістерської роботи, процес виконання якої впливає на навколишнє природнє середовище і регламентується нормами діючого законодавства: Законом України «Про охорону навколишнього природного середовища», Законом України «Про забезпечення санітарного та епідемічного благополуччя населення», Законом України «Про відходи», Законом України «Про охорону атмосферного повітря», Законом України «Про захист населення і територій від надзвичайних ситуацій техногенного та природного характеру», Водний кодекс України.

Основним екологічним аспектом в процесі діяльності за даними спеціальностями є процеси впливу на атмосферне повітря та процеси поводження з відходами, які утворюються, збираються, розміщуються, передаються на знешкодження, утилізацію, тощо в ІТ галузі.

Вплив на атмосферне повітря при нормальних умовах праці не оказує, бо не має в приміщенні сканерів, принтерів та інших джерел викиду забруднюючих речовин в повітря робочої зони.

В процесі діяльності аналізу математичних методів оцінки надійності БСМ і програмних продуктів для імітаційного моделювання БСМ, вибіру найбільш підходящої системи для оцінки працездатності БСМ та оцінки впливу перешкод і потужності передачі радіосигналу на працездатність БСМ.виникають процеси поводження з відходами ІТ галузі. Нижче надано перелік відходів, що утворюються в процесі роботи:

- Відпрацьовані люмінесцентні лампи І клас небезпеки
- ⎯ Батарейки та акумулятори (малі) -ІІІ клас небезпеки
- ⎯ Акумулятор для джерел безперебійного живлення -ІІІ клас небезпеки
- Змінні носії інформації IV клас небезпеки
- ⎯ Відходи друкуючих пристроїв ІV клас небезпеки
- ⎯ Макулатура ІV клас небезпеки

Матеріали пакувальні пластмасові забруднені (ємності з-під тонеру, фарби,

інш.) - ІV клас небезпеки

⎯ Побутові відходи - ІV клас небезпеки

## **4.8.2 Вимоги до збору, пакування та розміщення відходів ІТ галузі**

Наводяться вимоги зберігання виявлених за своєю роботою відходів відповідно до вимог Державних санітарних правил і норм ДСанПіН 2.2.7.029.

Відходи в міру їх накопичення збирають у тару, відповідну класу небезпеки, з дотриманням правил безпеки, після чого доставляють до місця тимчасового зберігання відходів відповідно до затвердженої схеми їх розміщення Зазначені для зберігання відходів місця чи об'єкти повинні використовуватися лише для заявлених відходів.

Не допускається зберігання відходів у невстановлених схемою місцях, а також перевищення норм тимчасового зберігання відходів.

Способи тимчасового зберігання відходів визначаються видом, агрегатним станом і класом небезпеки відходів:

- Відходи I класу небезпеки зберігаються в герметичній тарі (сталеві бочки, контейнери). У міру наповнення тару з відходами закривають герметично сталевий кришкою;

- Відходи II класу небезпеки в залежності від агрегатного стану зберігаються в поліетиленових мішках, бочках, сховищах та інших видах тари, яка запобігає поширенню шкідливих речовин;

- Відходи III класу небезпеки зберігаються в тарі, яка забезпечує локалізацію зберігання, дозволяє виконувати вантажно-розвантажувальні і транспортні роботи і виключає поширення в ОС шкідливих речовин;

- Відходи IV класу небезпеки можуть зберігатися відкрито на промисловому майданчику у вигляді конусоподібної купи, звідки їх автонавантажувачем перевантажують у самоскид і доставляють на місце утилізації або захоронення;

- В разі тимчасового зберігання відходів у стаціонарних складах або промислових приміщеннях повинні бути забезпечені санітарно-гігієнічними етичні вимоги до повітря робочої зони згідно з ГОСТ 12.1.005.

Не допускається змішування відходів різних видів і класів небезпеки з будівельними і побутовими відходами, відходами дерев'яної, металевої, синтетичної тари, відходами текстильних матеріалів (старий спецодяг, ганчірки) і ін.

Проведення заготовки, здачі, переробки та реалізації металобрухту встановлені окремо Законом України «Про металобрухт».

Особливий контроль наділяється збору і зберіганню відпрацьованих ртутьвмісних ламп (енергоощадних) як відходам І класу небезпеки, що збираються і обов'язково передаються на утилізацію підприємствам, що мають ліцензію на поводження з такими небезпечними відходами.

Всі відходи, що утворюються в процесі діяльності/роботи, підлягають обліку.

Під час роботи з відходами (прибирання виробничих приміщень, збір і сортування, навантаження, транспортування, розвантаження та ін.) працівники та обслуговуючий персонал підприємства повинні бути забезпечені засобами індивідуального захисту та дотримуватися вимог інструкцій з охорони праці, що діють на підприємстві.

Наведено перелік деяких відходів, які передаються на утилізацію організаціям, які мають ліцензію на поводження з відходами як вторинної сировини:

- лом і кускові відходи міді, бронзи, латуні, алюмінію, свинцю;
- брухт чорних металів;
- макулатура;
- склобій;
- матеріали текстильні вторинні;
- відходи деревини кускові;
- відпрацьовані фільтрувальні засоби індивідуального захисту;
- відпрацьовані вогнегасники;
- матеріали пакувальні вторинні.

Відвантаження таких відходів здійснюється відповідно до договору (контракту).

Побутові та будівельні відходи вивозяться на полігон твердих побутових відходів міста, також відповідно до договору з комунальним дорожньо-експлуатаційним управлінням.

Особи, винні в порушенні встановленого порядку поводження з відходами (порушення правил обліку відходів, самовільне складування і видалення відходів, передача відходів в інші підприємства/організації з порушенням встановлених правил), згідно законодавства несуть дисциплінарну, адміністративну або кримінальну відповідальність.

#### **4.8.3 Визначення впливу та заходів щодо поводження з відходами ІТ галузі**

З метою визначення та прогнозування впливу відходів на навколишнє середовище, своєчасного виявлення негативних наслідків, їх запобігання відповідно до Закону України «Про відходи» повинен здійснюватися моніторинг місць утворення, зберігання, і видалення відходів. Відомості про місце утворення та місце розташування відходів зазначаються на «План схемі місці розміщення відходів організації/виробництва» та наводяться у таблиці Г.2 в додатку Г, а Відомості про склад і властивості відходів, що утворюються, а також ступінь їх небезпечності для навколишнього природного середовища та здоров'я людини у табл. Г.3 додатку Г.

### **Висновки до розділу**

В результаті проведеної роботи було зроблено аналіз умов праці, шкідливих та небезпечних чинників, з якими стикається робітник. Було визначено параметри і певні характеристики приміщення для роботи над запропонованим проектом, описано, які заходи потрібно зробити для того, щоб дане приміщення відповідало необхідним нормам і було комфортним і безпечним для робітника. Приведені рекомендації щодо організації робочого місця, а також важлива інформація щодо пожежної та електробезпеки. Була наведена схема, розміри приміщення та наведено значення температури, вологості й рухливості повітря, необхідна кількість і потужність ламп та інші параметри, значення яких впливає на умови праці робітника, а також – наведені інструкції з охорони праці, техніки безпеки при роботі на комп'ютері.

А також визначені основні екологічні аспекти впливу на навколишнє природнє середовище та зазначені заходи щодо поводження з ними.

#### **ВИСНОВКИ**

В рамках виконаної роботи досліджені та проаналізовані основні методи оцінки альтернатив в задачах багатокритеріального вибору. Для цього були виконані наступні етапи:

- опрацьовано та проаналізовано предметну область, а саме – існуючі методи оцінки альтернатив за умови багатокритеріального вибору;

- проаналізовані особливості задач багатокритеріального вибору;

- досліджені основні етапи вирішення задач багатокритеріального вибору;

- досліджено застосування методів оцінки альтернатив MAUT, ELECTRE, AHP та зроблено порівняльний аналіз цих методів;

- визначений метод, який є найбільш оптимальним для вирішення задач багатокритеріального вибору.

В результаті досліджень було визначено, що метод аналітичної ієрархії є найбільш оптимальним рішенням для задач багатокритеріального вибору. Однією з головних переваг методу аналітичної ієрархії є те, що при його використанні проводиться робота з порівнянням реальних альтернатив. Даний метод може використовуватись також у тому разі, коли особа приймаюча рішення не має чітких оцінок щодо різних альтернатив або критеріїв, та використовують більш слабкі порівняльні характеристики. Крім того, це єдиний метод, що дозволяє працювати з якісними оцінками, наданими ОПР, та трансформувати їх в формалізовані кількісні показники.

На основі отриманих результатів був розроблений програмний додаток, який реалізує метод аналітичної ієрархії як функціональну систему підтримки прийняття рішень на основі переваг користувача, за допомогою якого є можливість обирати оптимальну альтернативу серед необмеженої кількості введених користувачем альтернатив. У перспективі додаток планується удосконалити та викласти в онлайнмагазин додатків.

Також в рамках роботи були проаналізовані та побудовані діаграми внутрішніх відношень в системі, яка є частиною діаграми класів, та діаграма послідовності, на якій визначено послідовність дій користувача в системі.

Для створення програмного додатку були використані Microsoft Visual Studio та функціональні можливості об'єктно-орієнтованої мови програмування C#.

## **ПЕРЕЛІК ПОСИЛАНЬ**

1. Этапы проектирования СППР [Электронный ресурс] – Режим доступу: www/URL: http://www.sergeeva-i.narod.ru/inform/page10.htm - 2007 - Загл. с

экрана.

1. О.И. Ларичев Теория и методы принятия решений [Текст] учеб. пособие/ О.И. Ларичев Москва: 2000 – 296с.

2. Функциональные СППР и их архитектура [Электронный ресурс] – Режим доступу: www/URL:<http://eax.me/dss-architecture/> - 2014 – Загл. с экрана.

3. Принципы построение OLAP [Электронный ресурс] – Режим доступу: www/URL:<https://basegroup.ru/community/articles/olap-core-part1> - 2004 - Загл. с экрана.

4. Построение OLAR-куба [Электронный ресурс] – Режим доступу:

www/URL:<https://habrahabr.ru/post/67272/> - 2009 - Загл. с экрана.

5. Data Mining [Электронный ресурс] – Режим доступу:

www/URL[:http://www.inftech.webservis.ru/it/database/datamining/ar2.html](http://www.inftech.webservis.ru/it/database/datamining/ar2.html) - 2005 - Загл. с экрана.

6. Алгоритмы Data Mining [Электронный ресурс] – Режим доступу: www/URL: https://habrahabr.ru/company/itinvest/blog/262155/ - 2015 – Загл. c экрана.

7. О.И. Ларичев Теория и методы принятия решений [Текст] учеб. пособие/ О.И. Ларичев, Москва: 2002 – 392с.

8. Вербальный анализ решений [Электронный ресурс]. – Режим доступу: <http://www.ido.rudn.ru/nfpk/tech/t1.html> – 22.05.2015 г. – Загл. с экрана.

9. Хранилища данных [Электронный ресурс] – Режим доступу:

www/URL:http://www.bipartner.ru/resources/dw\_arch.html - 2011 - Загл. с экрана.

10. Облачные хранилища данных [Электронный ресурс] – Режим доступу: www/URL:http://web-ru.net/internet/chto-takoe-oblachnye-tehnologii-i-oblachnoe-hranilishhedannyh.html - 2012 - Загл. с экрана.

11. Методы оценки альтернатив в процессе принятия решения [Электронный ресурс] – Режим доступу:

[https://studopedia.ru/1\\_67035\\_metodi-otsenki-alternativ-v-protsesse prinyatiya](https://studopedia.ru/1_67035_metodi-otsenki-alternativ-v-protsesse%20prinyatiya-resheniya.html)[resheniya.html](https://studopedia.ru/1_67035_metodi-otsenki-alternativ-v-protsesse%20prinyatiya-resheniya.html) - 2013 - Загл. с экрана.

12. Красов, А.В. Теория информационных процессов и систем [Текст]: учеб. / А. В. Красов, С.Е. Душин СПб.: СПбГЭТУ «ЛЭТИ», 2006. – 126с.

13. Методы принятия управленческих решений [Электронный ресурс] – Режим доступу: https://studme.org/31875/menedzhment/analiz\_alternativ. html - 2015 - Загл. с экрана.

14. Методы выбора альтернатив управленческих решений [Электронный ресурс] – Режим доступу: https://bibliofond.ru/view.aspx?id=705547.html - 2015 - Загл. с экрана.

15. Gass, S., & Rapcsak, T. (2004). Singular value decomposition in AHP. European Journal of Operational Research , 154 (3), 573–584.

16. Meszaros, C., & Rapcsak, T. (1996). On sensitivity analysis for a class of decision systems. Decision Support Systems,  $16(3)$ ,  $231 - 240$ .

17. Lu, C., Lan, J., & Wang, Z. (2006). Aggregation of fuzzy opinions under group decision-making based on similarity and distance. Journal of Systems Science and Complexity (19), 63-71.

18. Saaty, T., & Vargas, L. (1984). Comparison of eigenvalue, logarithmic least squares and least squares methods in estimating ratios. Mathematical Modelling , 5 (5), 309–324.

19. Tilvet, D., & Rapcsak, T. (2005). Singular value decomposition in AHP. European Journal of Operational Research , 173 (3), 345–372.

21. Castalia Installation Guide [Электронный ресурс] / Castalia: URL: http://castalia.research.nicta.com.au/pdfs/Castalia%20-%20Installation.pdf

22. Castalia official site [Электронный ресурс] / Castalia: URL: http://castalia.research.nicta.com.au/

23. Castalia User's manual [Электронный ресурс] / Castalia: URL: http://castalia.research.nicta.com.au/pdfs/Castalia%20-%20User%20Manual.pdf

24. Chandra T.D., Toueg S. Unreliable failure detectors for reliable distributed systems. // J. ACM. 1996. V. 43. P. 225-267.

25. Delporte-Gallet C., Devismes S., Fauconnier H. Stabilizing leader election in partial synchronous systems with crash failures. // J. Parallel Distrib. Comput.  $-2010$ .  $-70$ .  $- P$ . 45  $- 58$ .

26. E. Egea-Lpez, J. Vales-Alonso, A. S. Martnez-Sala, P. Pavn-Mario, J. Garca-Haro Simulation Tools for Wireless Sensor Networks // Summer Simulation Multiconference - SPECTS  $2005 / (-2005 - P. 2 - 9)$ .

27. Ezio Biglieri Coding for Wireless Channels (Information Technology: Transmission, Processing and Storage) −2005. − P. 428.

28. Fei Yu A Survey of Wireless Sensor Network Simulation Tools URL: http://www1.cse.wustl.edu/~jain/cse567−11/ftp/sensor/index.html

29. Fischer M.J., Lynch N.A., Paterson M.S. Impossibility of distributed consensus with one faulty process. // J. ACM. 1985. V 32. P. 374-382.

30. Garay J.A., Perry K.J. A continuum of failure models for distributed computing. // Proc. 6nd Int. Workshop on Distributed Algorithms (Haifa, 1992) / S. Zaks, A. Segall (eds.). P. 153-156.

31. IEEE Standards 802.15.4. Wireless Medium Access Control (MAC) and Physical Layer (PHY) Specifications for Low-Rate Wireless Personal Area Networks (LR-WPANs). − IEEE Computer Society, 2003.

32. Luis Javier Garca Villalba , Ana Lucila Sandoval Orozco, Alicia Trivio Cabrera, Cludia Jacy Barenco Abbas Routing Protocols in Wireless Sensor Networks // Sensors // − 2009 − 9  $- P. 399 - 421.$ 

33. Pease M., Shostak R., Lamport L. Reaching agreement in the presence of faults. // J. ACM. 1984. V. 27. P. 228-234.

34. Roya N., Gub T., Das S.K. Supporting pervasive computing applications with active context fusion and semantic context delivery. // Pervasive and Mobile Computing − 2010. − 6. − P. 21-42.

35. Zhang M., Chan M.C., Ananda A.L. Connectivity monitoring in wireless sensor networks. // Pervasive and Mobile Computing − 2010. − 6. − P. 112-127.

36. Акимов Е.В., Кузнецов М.Н. Вероятностные математические модели для оценки надежности беспроводных сенсорных сетей // Электронный журнал «Труды МАИ». Выпуск № 40// URL: http://www.mai.ru/science/trudy/

37. Ахо А., Хопкрофт Д., Ульман Д. Структуры данных и алгоритмы /А. Ахо − М.: Вильямс, 2000. − 384 с.

38. Гейер Д.Ж. Беспроводные сети. Первый шаг. // Пер. с англ. / Д.Ж. Гейер − М.: Вильямc, 2005. − 192 с.

39. Нечаев Д.Ю., Чекмарев Ю.В. Надежность информационных систем/Д.Ю. Нечаев − М.: ДМК Пресс, 2012. − 64 с.

40. Острейковский В.А. Теория надежности / В.А Острейковский М.: Высшая школа, 2000. − 464 с.

41. Острейковский В.А. Теория надежности. Учебник для вузов / В.А Острейковский − М.: Высшая школа, 2003. − 457 с.

42. Половко А.М., Гуров С. В. Основы теории надежности / А.М. Половко − СПб.: БХВ-Петербург 2006. − 560 с.

43. Смелянский Р. Л. Компьютерные сети. В 2 томах. Том 1. Системы передачи данных / Р.Л Смелянский − М.: Академия, 2011. − 304 с.

44. Тель Ж. Введение в распределенные алгоритмы. Пер. с англ. В. А. Захарова. / Ж. Тель − М.: МЦНМО, 2009. − 616 с.

45. Ушаков И.А. Вероятностные модели надежности информационновычислительных систем. / И.А Ушаков − М.: Радио и связь 1991. − 132 с.

46. Хьюз К., Хьюз Т. Параллельное и распределенное программирование на С++. Пер. с англ. / К. Хьюз − М.: Издательский дом Вильямс, 2004. − 672 с.

47. Шахнович И.А. Современные технологии беспроводной связи. /И.А Шахнович − М.: Техносфера, 2006. − 288 с.

48. Шубин В.И. Беспроводные сети передачи данных / В.И. Шубин, О. С. Красильникова. − М.: Вузовская книга, 2012. − 104 с.

49. Эндрюс Г.Р. Основы многопоточного, параллельного и распределенного программирования / Г.Р. Эндрюс // Пер. с англ. − М.: Издательский дом Вильямс, 2003. − 512 с.

50. Вабищевич А. Н. Определение положения в пространстве элементов бес проводной сенсорной сети с помощью инерциальных сенсоров / А.Н. Вабищевич // Тезисы докладов научно-технической конференции студентов, аспирантов и молодых специалистов МИЭМ'2010. − М.: МИЭМ, 2010. − С. 151-152.

51. Васильев Ф. П. Численные методы решения экстремальных задач: Учеб. пособие для вузов. – 2-е изд., перераб. и доп. / Ф.П Васильев – М.: Наука, 1988. 552 с.

52. Вишневский В. М. Широкополосные беспроводные сети передачи информации / В.М. Вишневский − М.: Техносфера, 2005. 592 с.

53. Гекк М. В., Истомин Т. Е., Файзулхаков Я. Р., Чечендаев А. В. Адаптивный алгоритм быстрой доставки сообщений по выделенным направлениям для беспроводных сетей датчиков / М.В. Гекк // Вестник молодых ученых "Ломоносов". Выпуск III. 2006. С. 55– 60.

54. Ефремов В. В., Маркман Г. З. "Энергосбережение"и "энергоэффективность": уточнение понятий, система сбалансированных показателей энергоэффективности / В.В. Ефимов // Известия Томского политехнического университета. 2007. Т. 311, No 4. С. 146– 148.

55. Ефремов С. Г. Разработка системы активного беспроводного сбора данных в интралогистике (номер государственной регистрации НИОКР01200961253).

56. Жданов В. С. Проблемы и задачи проектирования беспроводных сенсорных сетей // Информационные, сетевые и телекоммуникационные технологии: сборник научных трудов, под ред. проф. д.т.н. Жданова В.С. 2009. С. 8–21.

57. Иванов Е. В. Определение координат в беспроводных сенсорных сетях: дис. ... канд. техн. наук: 05.12.13. 2008. 149 с.

58. Комаров М. М. Разработка и исследование метода энергетической балансировки беспроводной стационарной сенсорной сети с автономными источниками питания: дис. ... канд. техн. наук: 05.12.13. 2012. 125 с.

59. Комаров М. М., Восков Л. С. Позиционирование датчиков беспроводной сети как способ энергосбережения // Датчики и системы. 2012. Т. 1. С. 34–38.

60. Курпатов Р. О. Исследование и разработка энергоэффективного метода локализации элементов беспроводных сенсорных сетей: дис. ... канд. техн. наук: 05.12.13. М., 2011. 126 с.

61. Олифер В. Г., Олифер Н. А. Компьютерные сети. Принципы, технологии, протоколы. СПб.: Питер, 4-е издание, 2010. 943 с.

62. Юркин В. Ю., Мохсени Т. И. Иерархические подходы к самоорганизации в беспроводных широкополосных сенсорных сетях на основе хаотических радиоимпульсов // Труды МФТИ. 2012. Т. 4, No 3. С. 151–161.

63. Типове положення про порядок проведення навчання і перевірки знань з питань охорони праці (НПАОП 0.00-4.12-05) [Електронний ресурс] / Законодавство України - Режим доступу: www.URL: http://zakon0.rada.gov.ua/laws/show/z0231-05 - 21.12.2017 р.

64. Типове положення про інструктажі, спеціальне навчання та перевірку знань з питань пожежної безпеки на підприємствах, в установах та організаціях України (НАПБ Б.02.005-2003) [Електронний ресурс] / Законодавство України - Режим доступу: www.URL: http://zakon0.rada.gov.ua/laws/show/z1148-03 - 21.12.2017 р.

65. Санітарні норми мікроклімату виробничих приміщень (ДСН 3.3.6.042.-99) [Електронний ресурс] / Законы Украины - Режим доступу: www.URL: http://uazakon.com/documents/date\_42/pg\_ikcfxj.htm - 22.12.2017 р.

66. Правила і норми роботи з візуальними дисплейними терміналами електроннообчислювальних машин (ДСанПіН 3.3.2.007-98) [Електронний ресурс] / Педрада - Режим доступу: www.URL: http://zakon.pedrada.com.ua/regulations/10637/478672/ - 22.12.2017 р.

67. Норми визначення категорій приміщень, будинків та зовнішніх установок за вибухопожежною та пожежною небезпекою (НАПБ Б.03.002-2007) [Електронний ресурс] / ДНАОП - Режим доступу: www.URL: https://dnaop.com/html/32980/doc-НАПБ\_Б.03.002.-2007 - 23.12.2017 р.

68. Санітарні норми мікроклімату виробничих приміщень (ДСН 3.3.6.042-99) [Електронний ресурс] / UAinfo - Режим доступу: www.URL: http://ua-info.biz/legal/basetp/uazmptae.htm - 23.12.2017 р.

69. Санітарні норми виробничого шуму, ультразвуку та інфразвуку (ДСН 3.3.6.037-99) [Електронний ресурс] / Нормативно-директивні документи МОЗ України - Режим доступу: www.URL: http://mozdocs.kiev.ua/view.php?id=1789 - 23.12.2017 р.

# **ДОДАТОК А**

## **Лістинг коду розробленої системи**

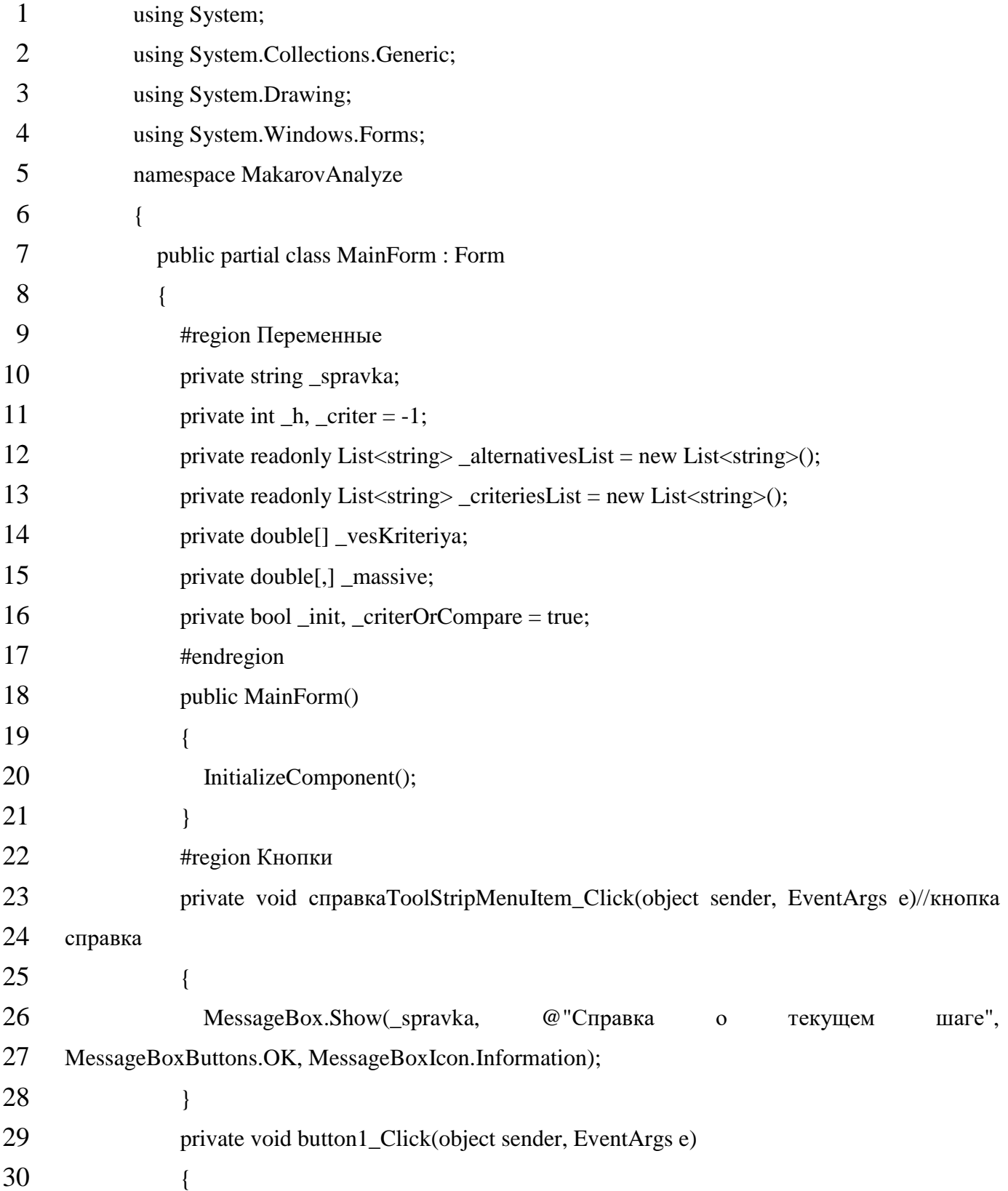

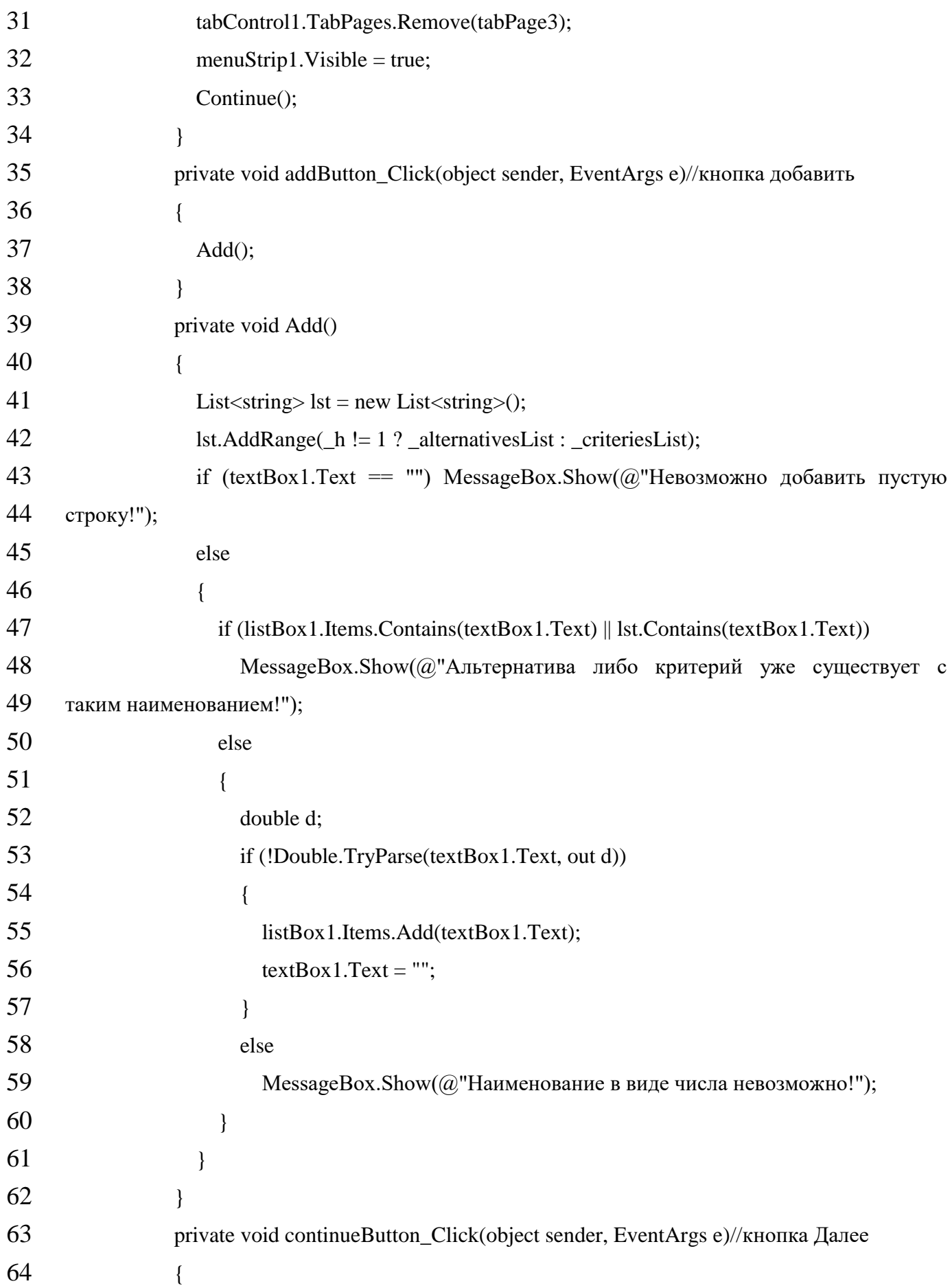

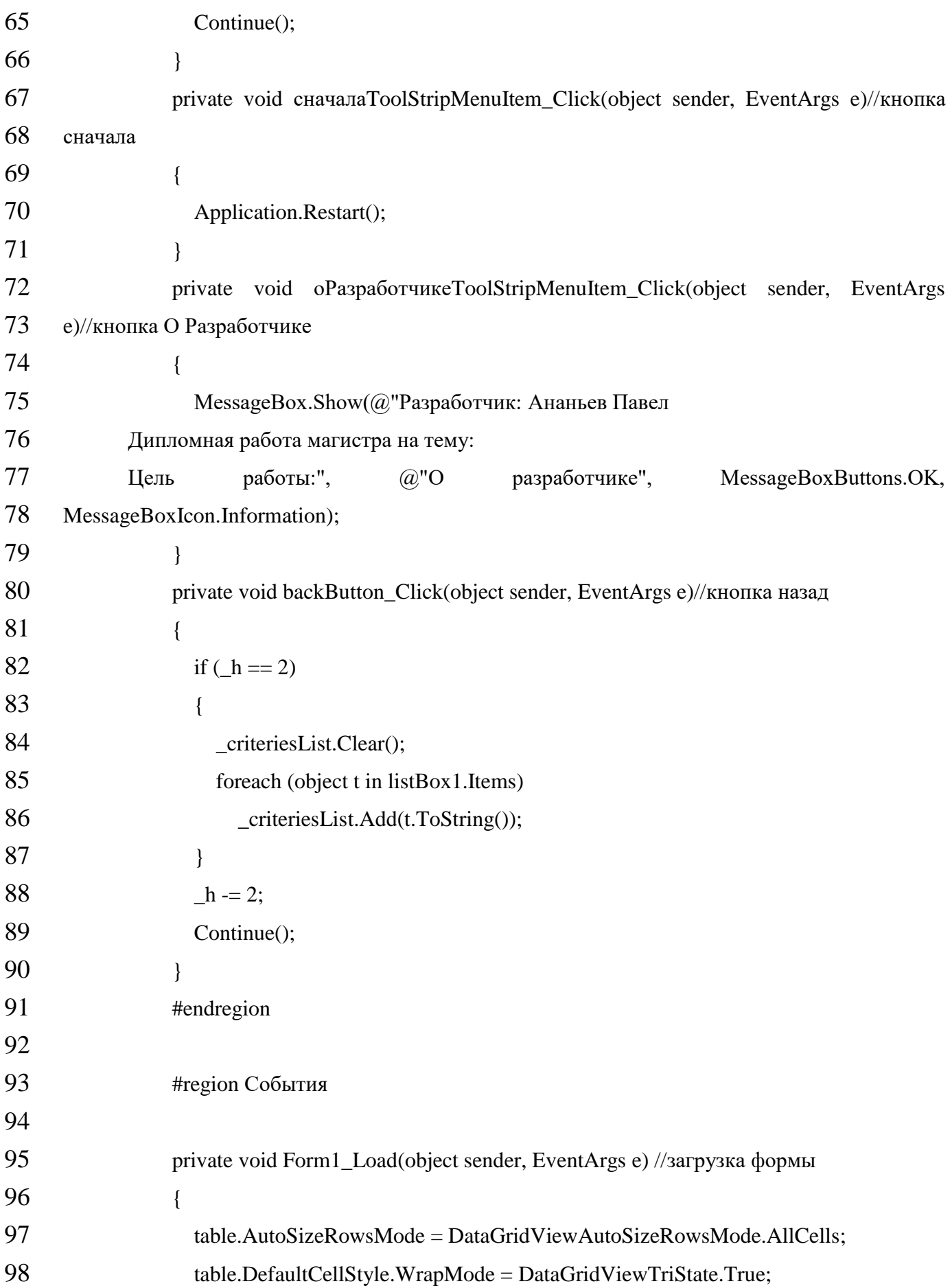

```
99 table.AllowUserToAddRows = false; //запрещаем добавление строк в table
100 table.AllowUserToDeleteRows = false; //запрещаем добавление столбцов в table
101 }
102 private void Form1_Resize(object sender, EventArgs e)//изменение размера формы
103 {
104 if (h \le 2) return;
105 for (int i = 0; i < table. ColumnCount; i++)106 table.Columns[i].Width = (table.Size.Width - table.RowHeadersWidth) / 
107 table.ColumnCount;
108 }
109 private void table_CellValueChanged(object sender, DataGridViewCellEventArgs 
110 e)//cобытие при изменение ячейки в datagridview
111 {
112 try
113 {
114 if (! init)
115 {
116 double x =117 Convert.ToDouble(table.Rows[e.RowIndex].Cells[e.ColumnIndex].Value);
118 if(x < = 0)119 x = \text{Convert}.\text{ToDouble}("");120 if (Math.Abs(x - 1) < 0.0000001)121 x = Convert.ToDouble("");122 if (x > 1)123 {
124 init = true;
125 table.Rows[e.ColumnIndex - _criter].Cells[e.RowIndex + _criter].Value = 1 /
126 x;
127 }
128 else
129 {
130 init = true;
131 table.Rows[e.ColumnIndex - _criter].Cells[e.RowIndex + _criter].Value =
132 (int)(1 / x);
```
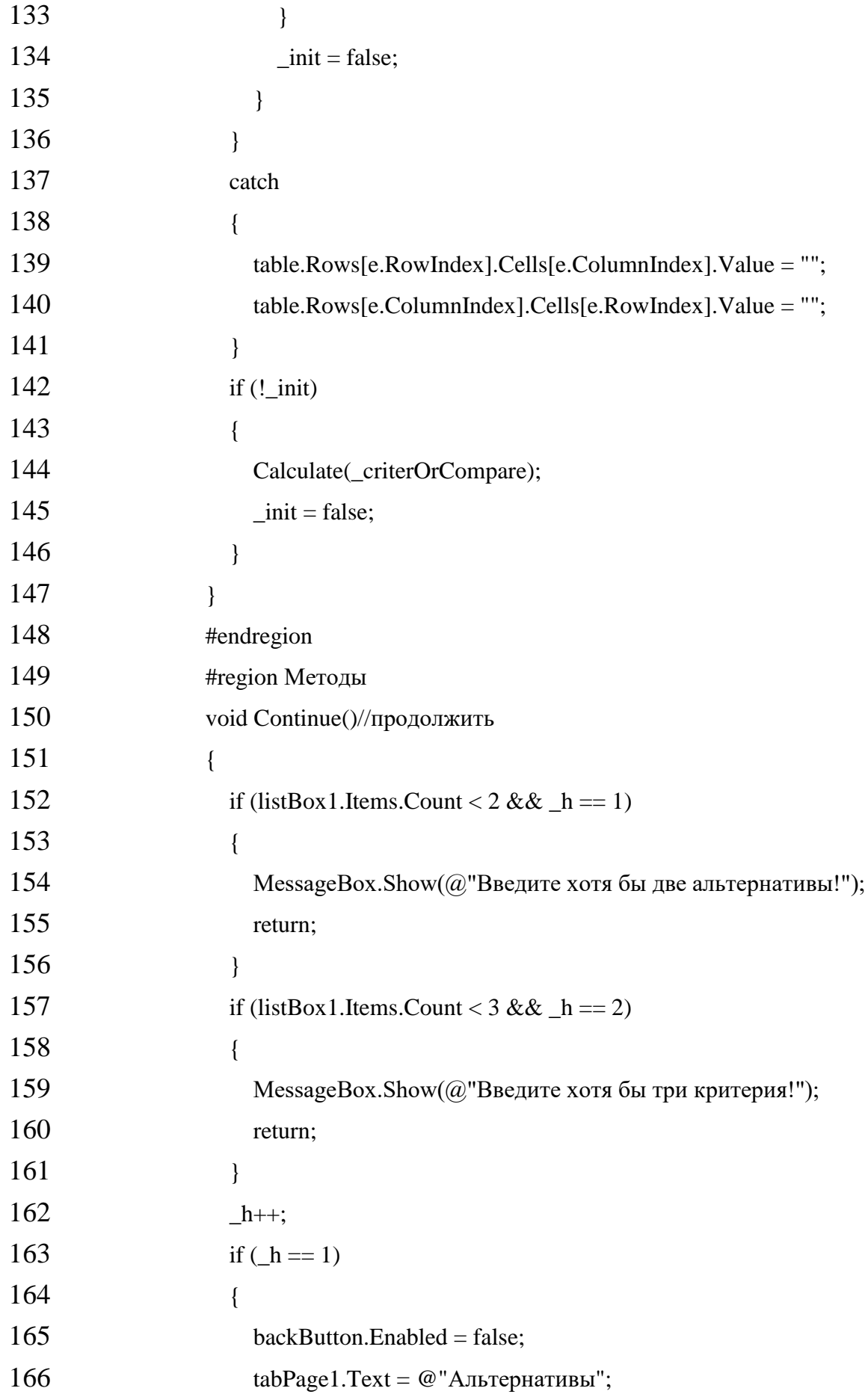

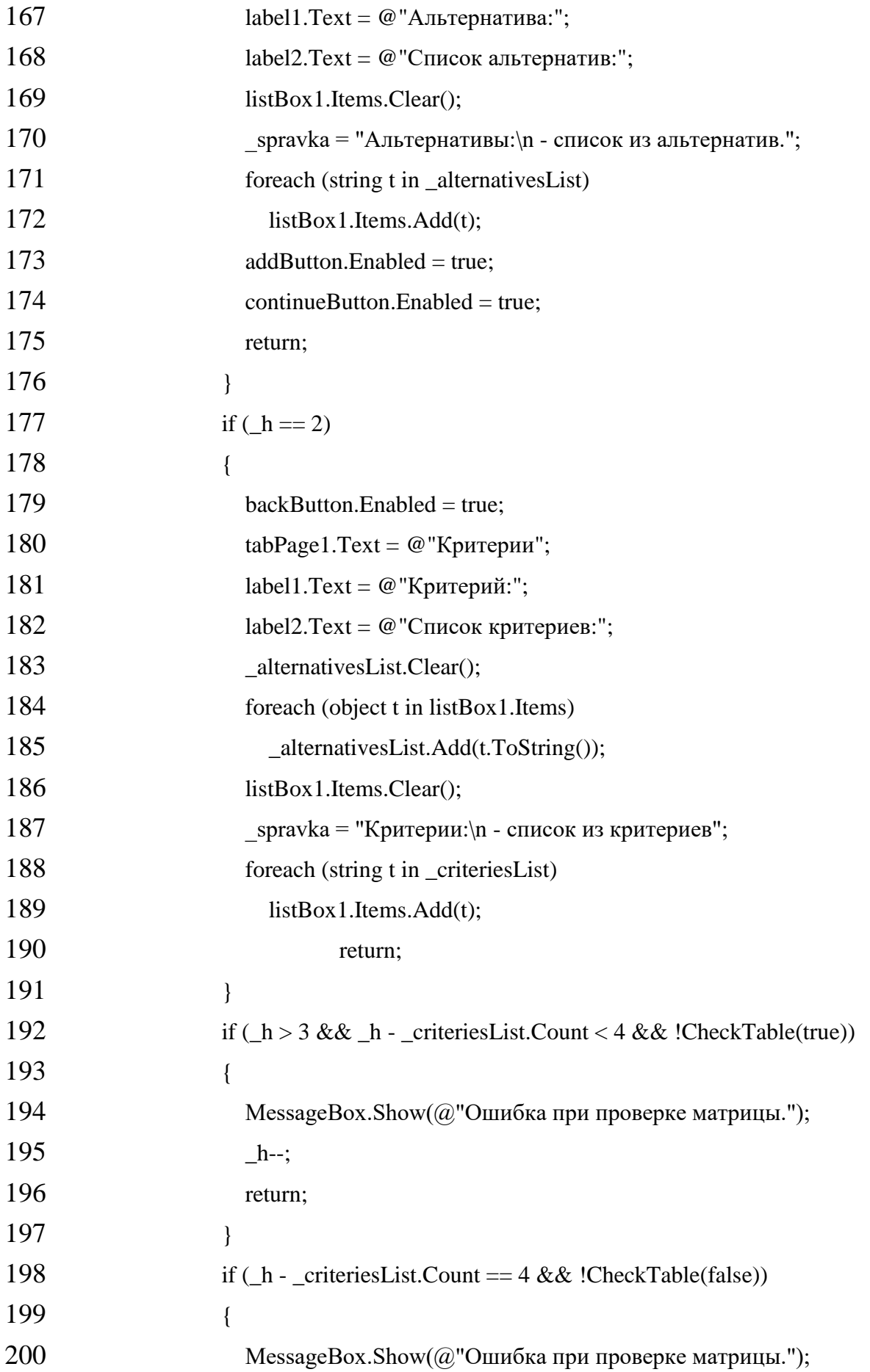

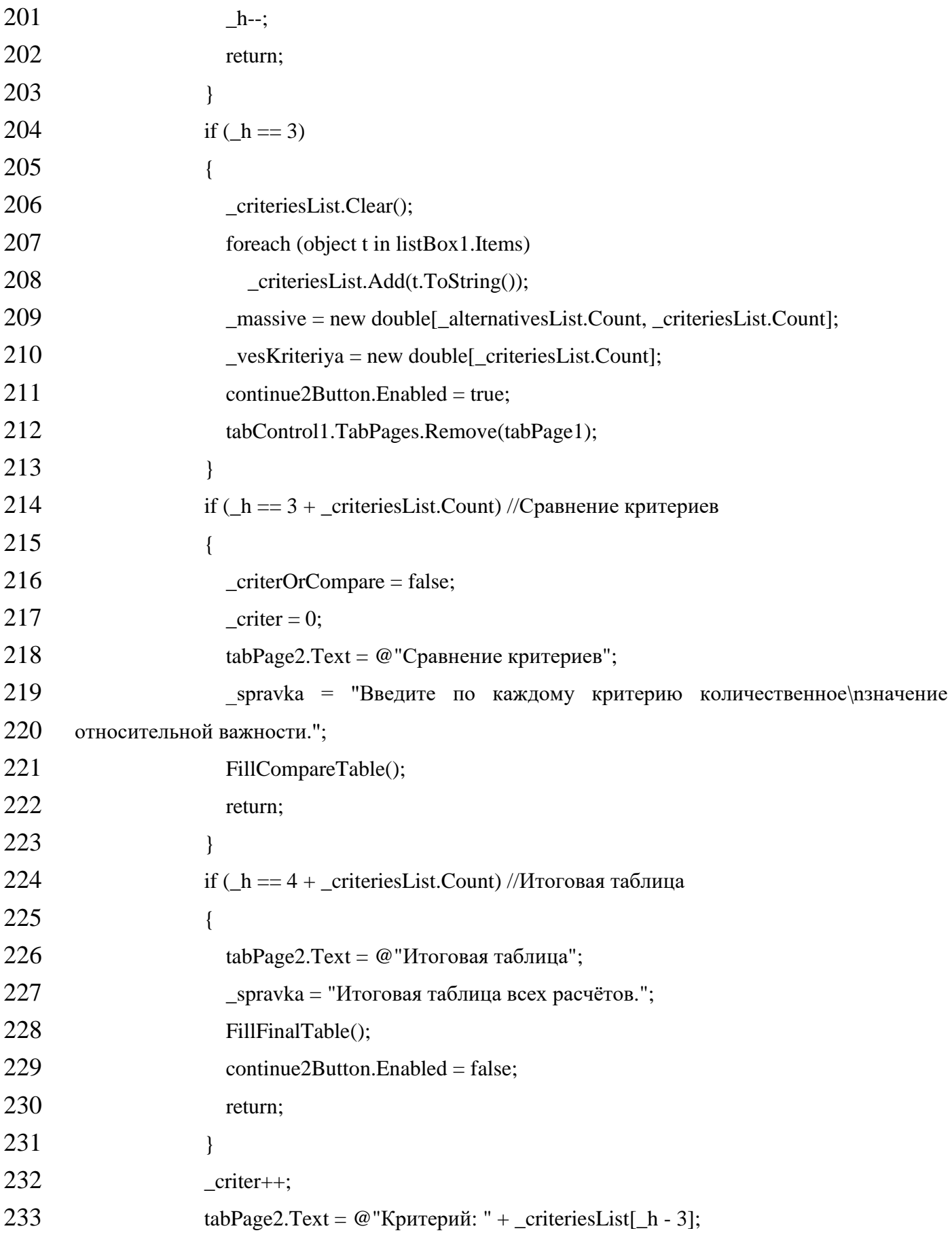

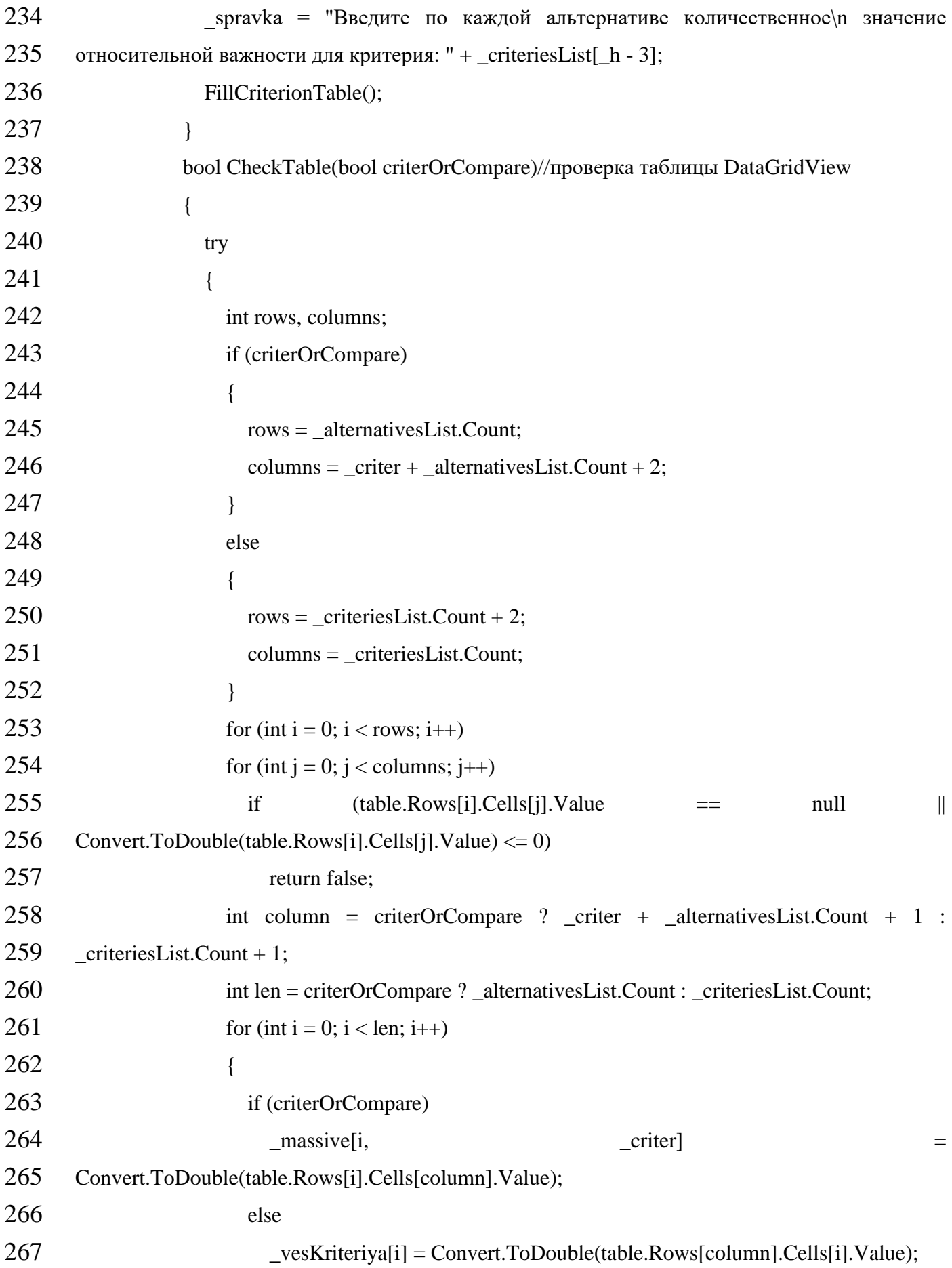

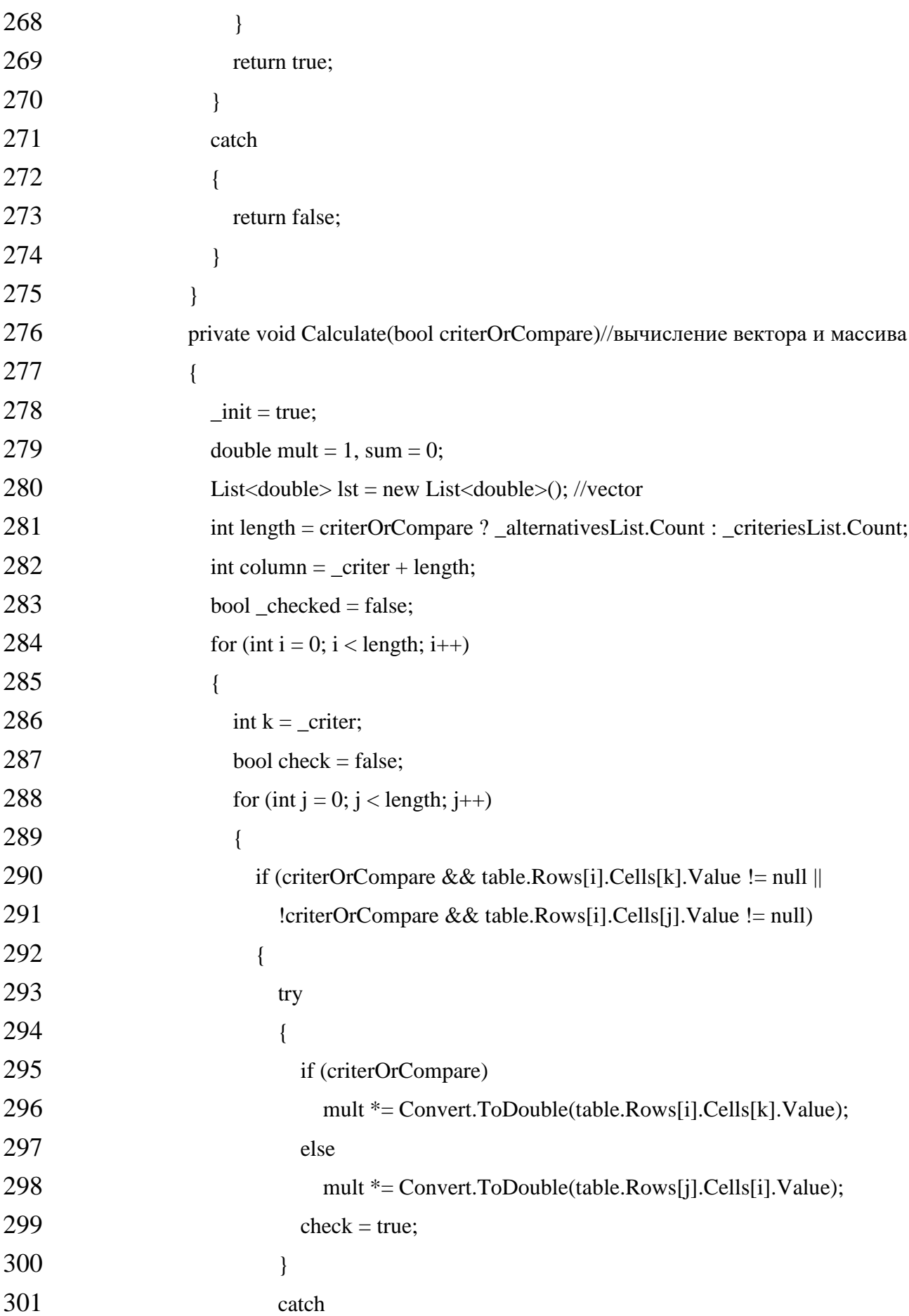

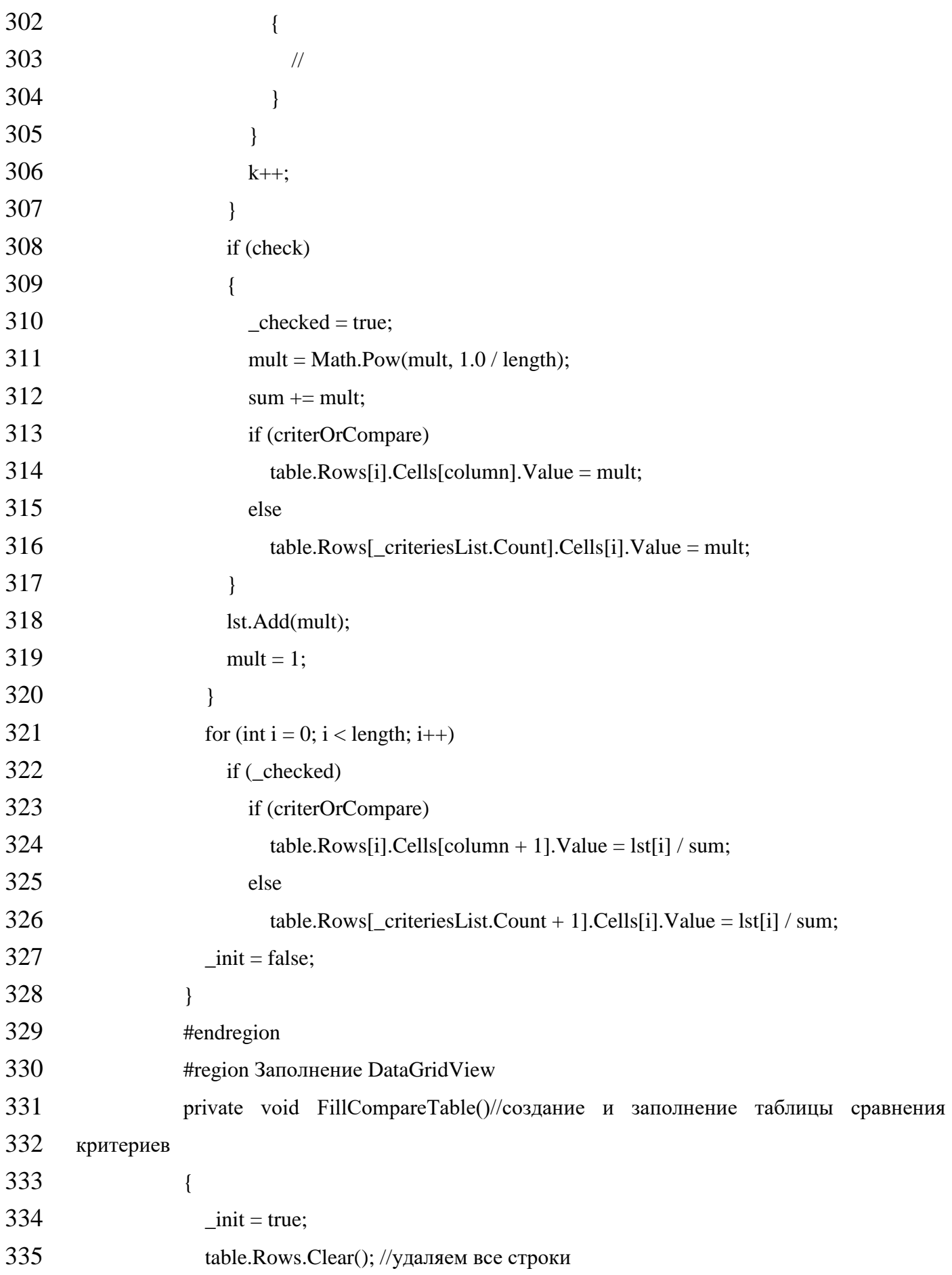

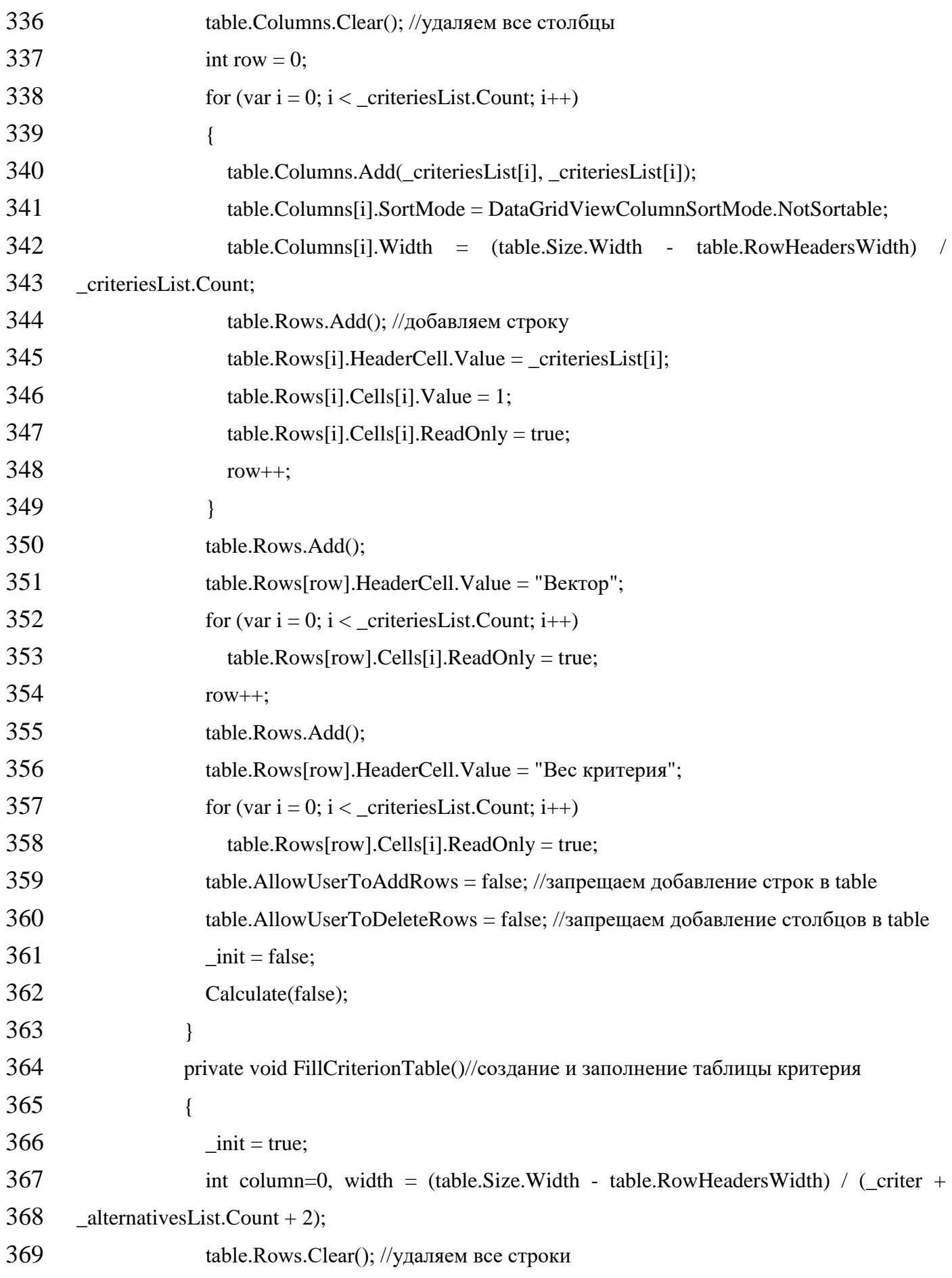

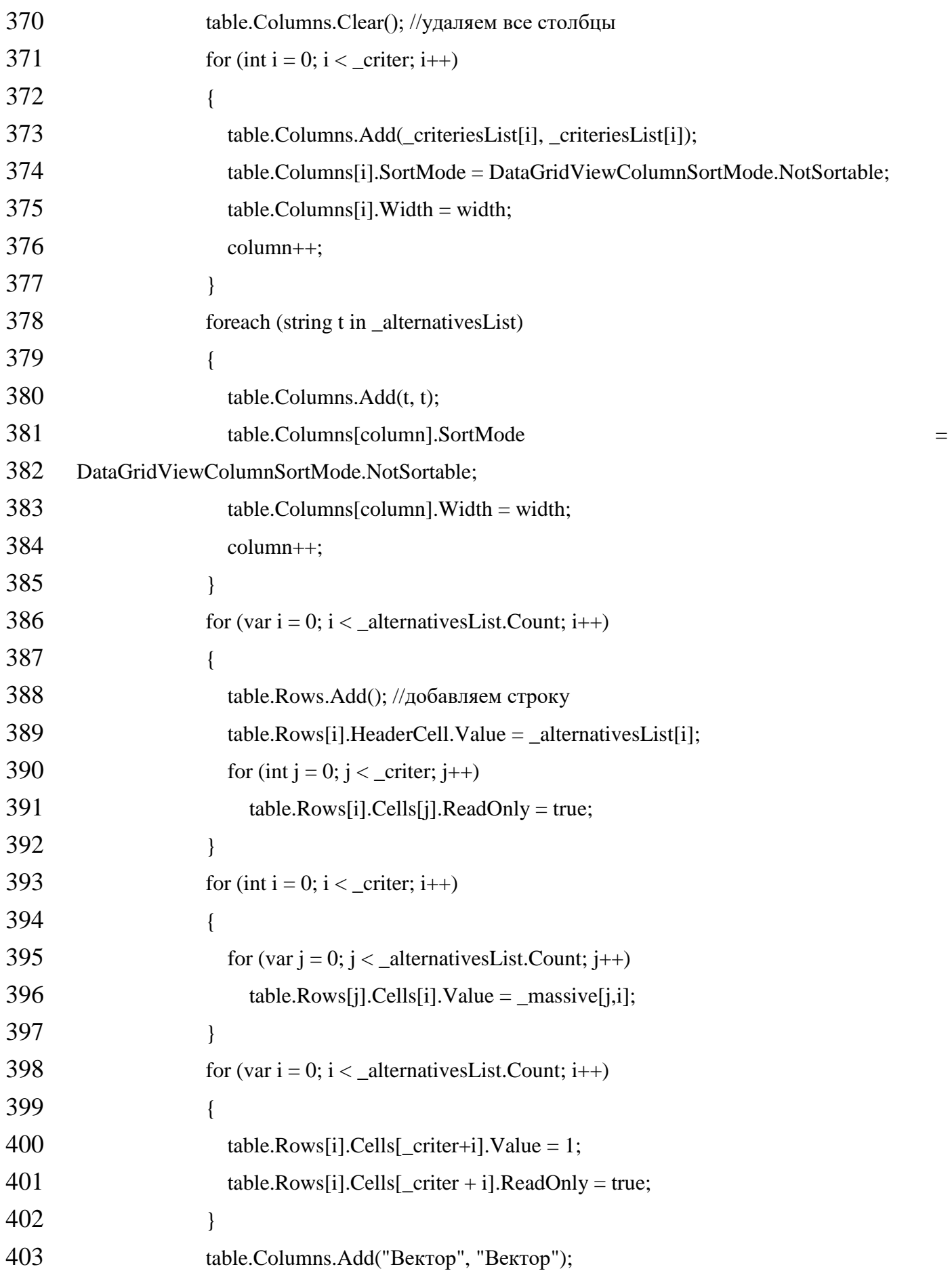

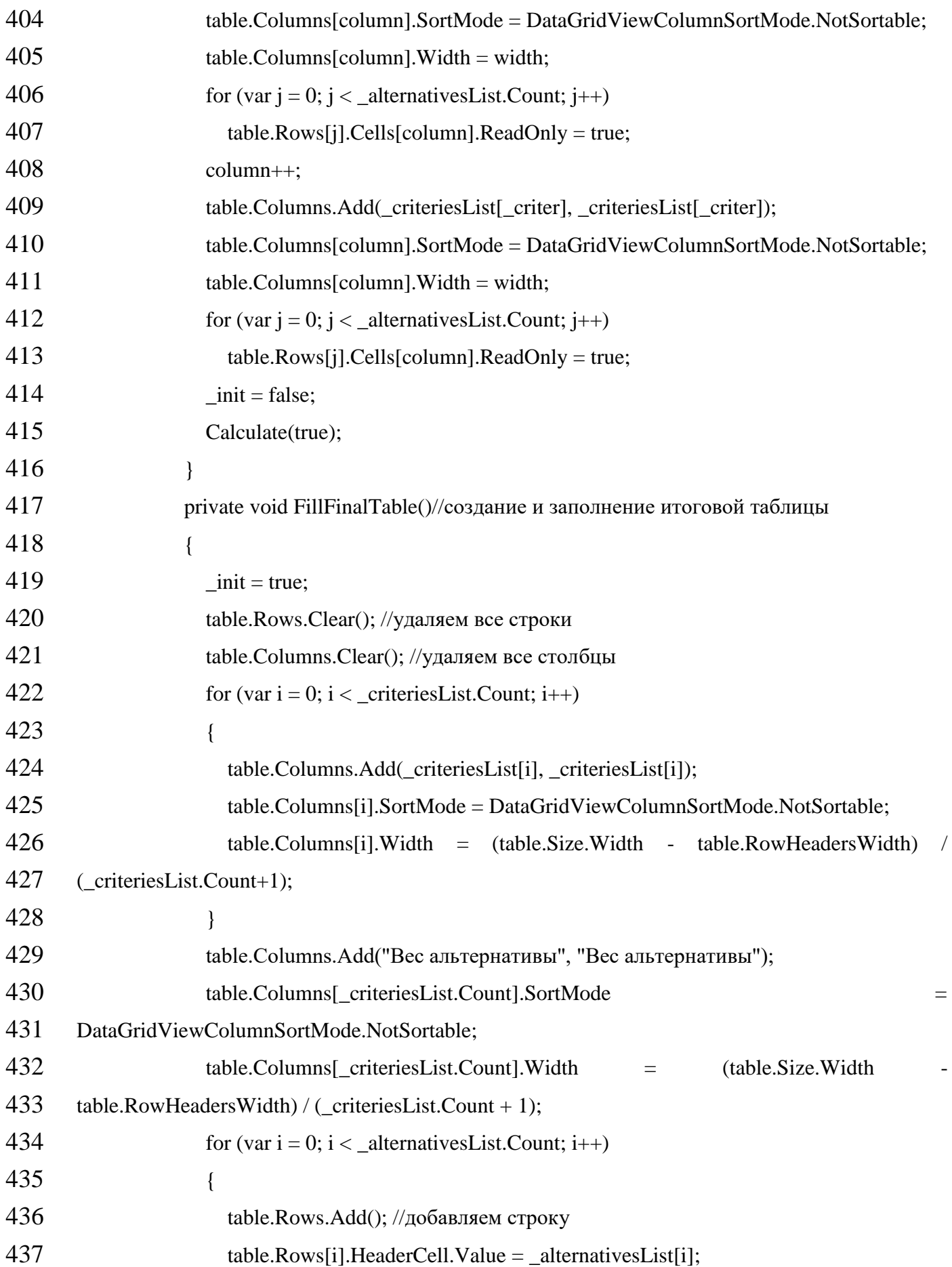

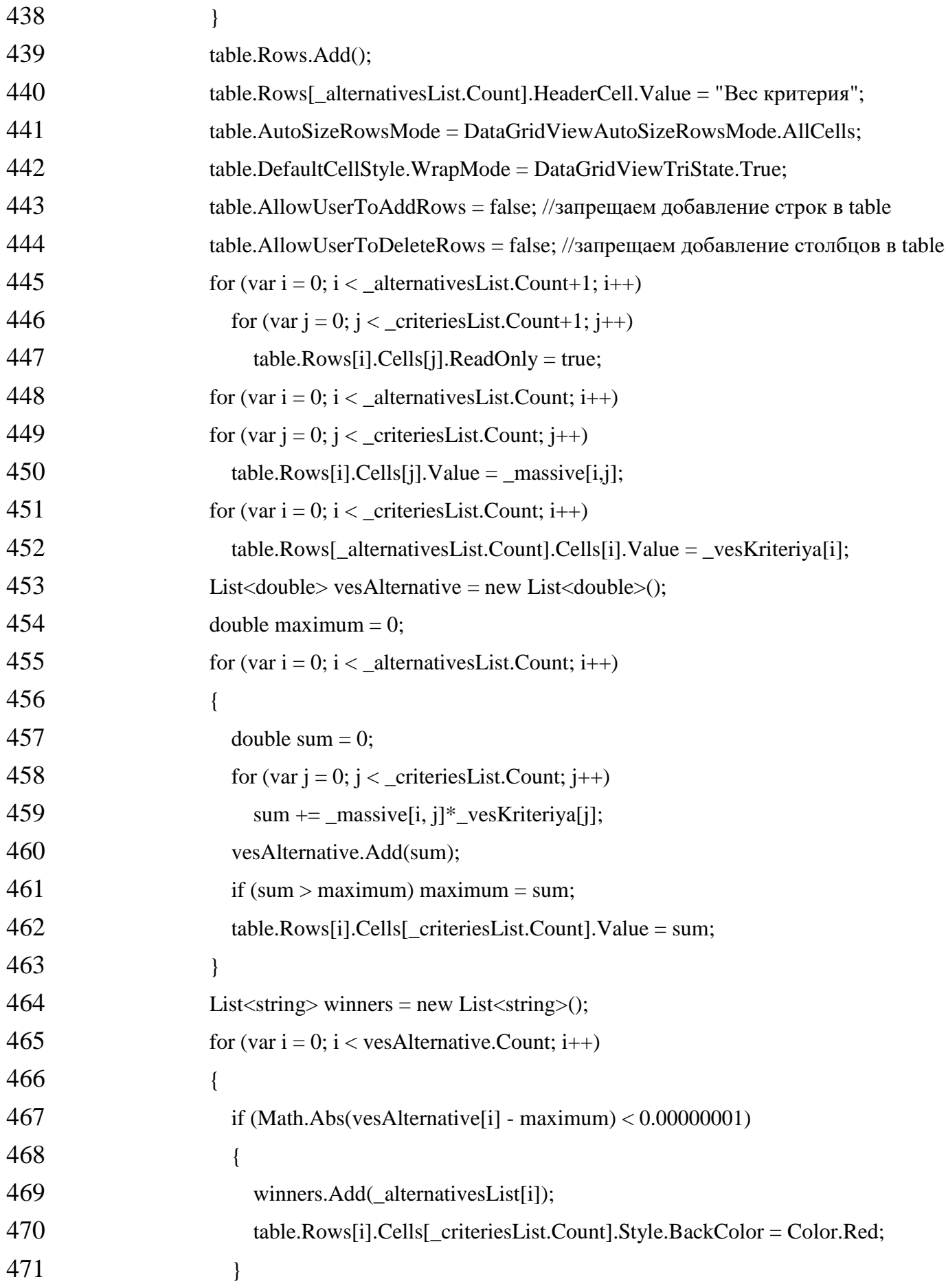

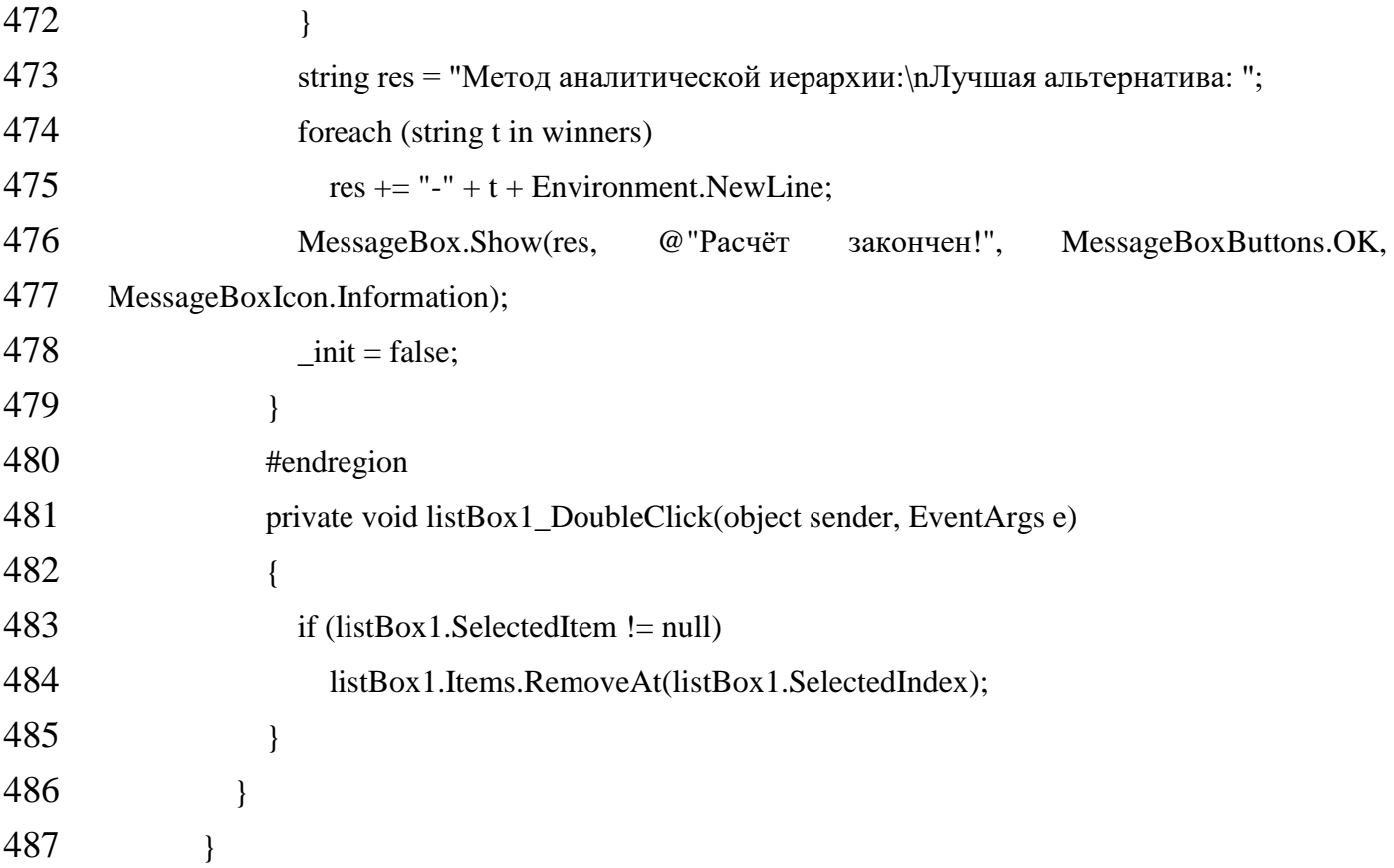

## **ДОДАТОК Б**

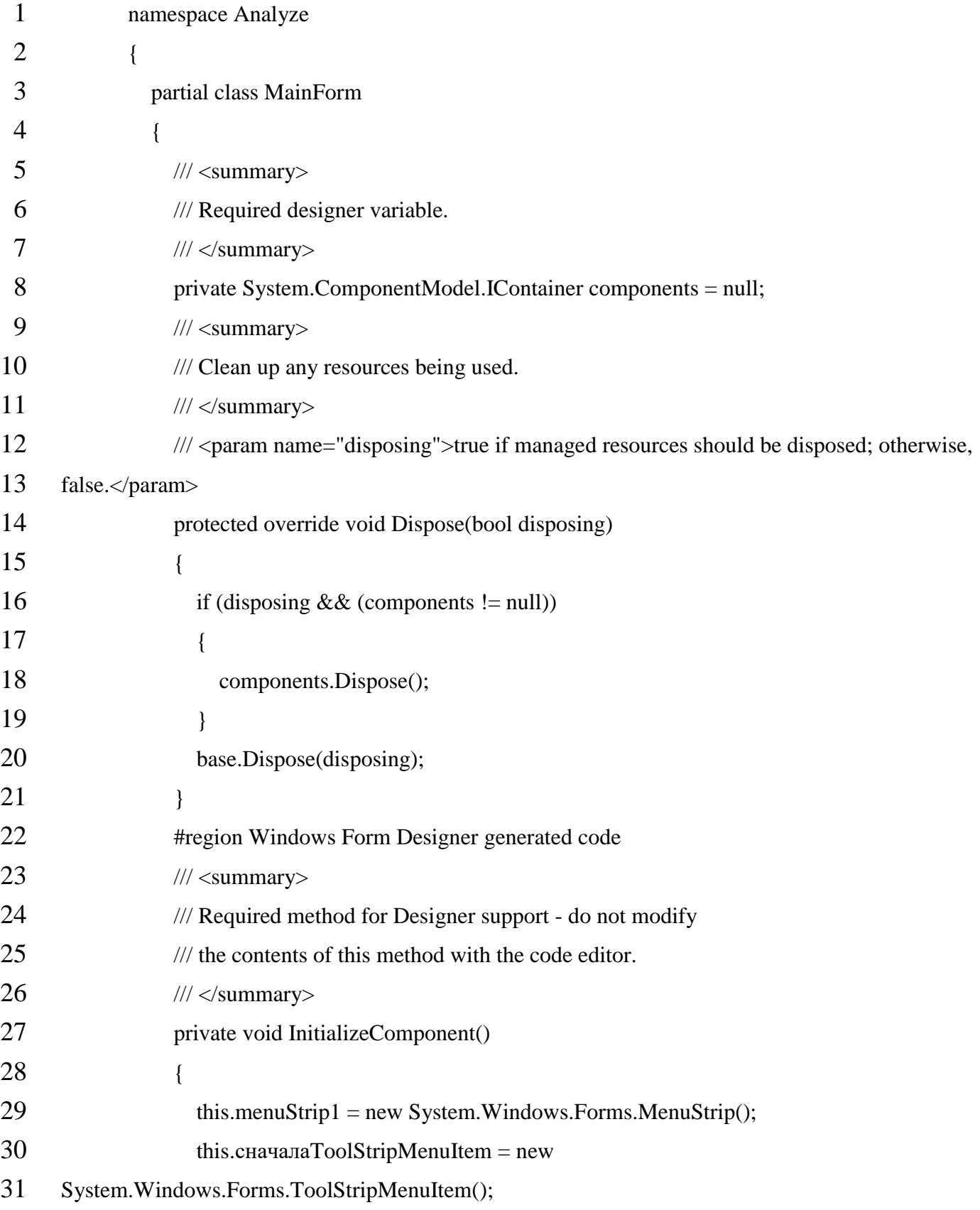

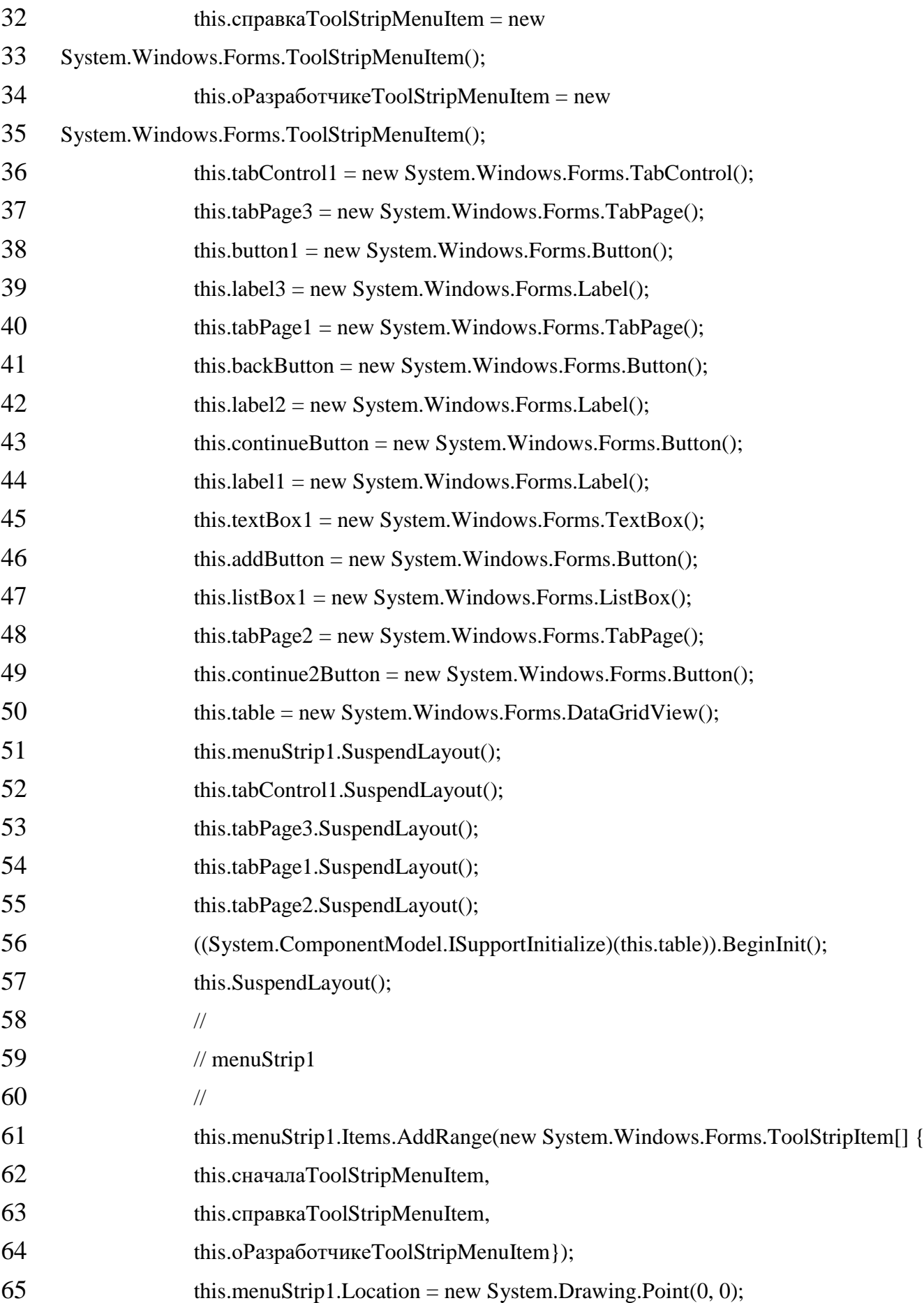

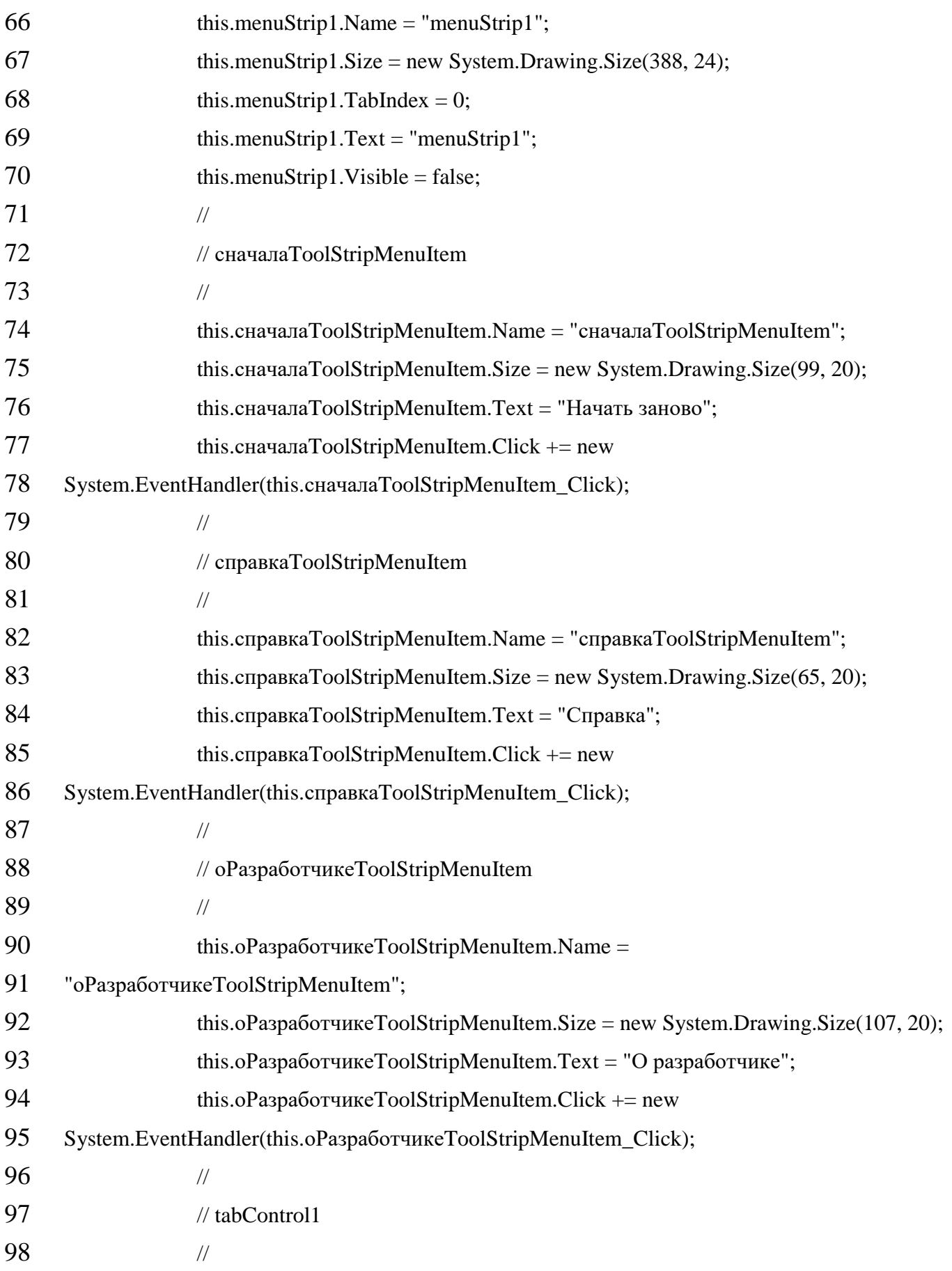

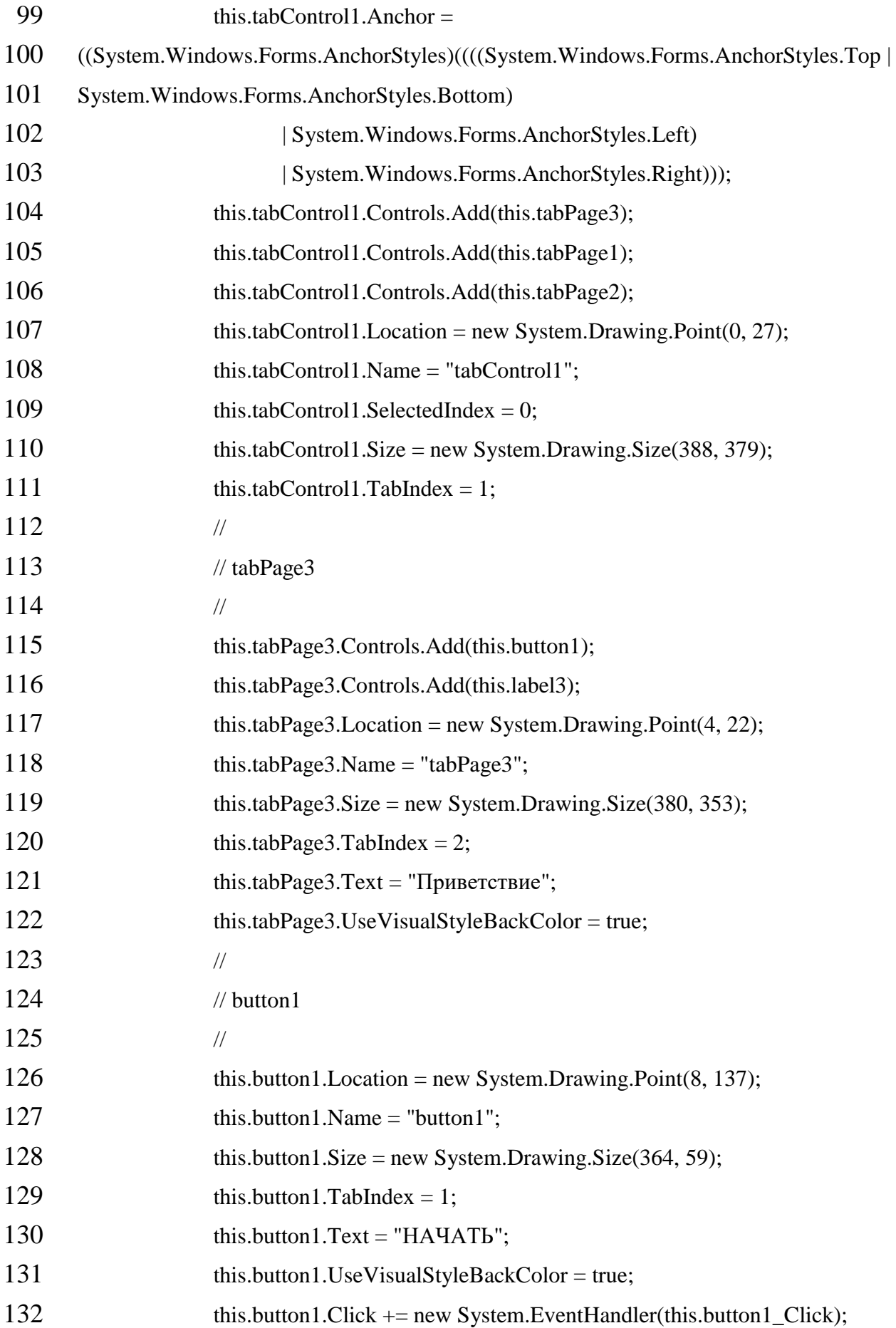

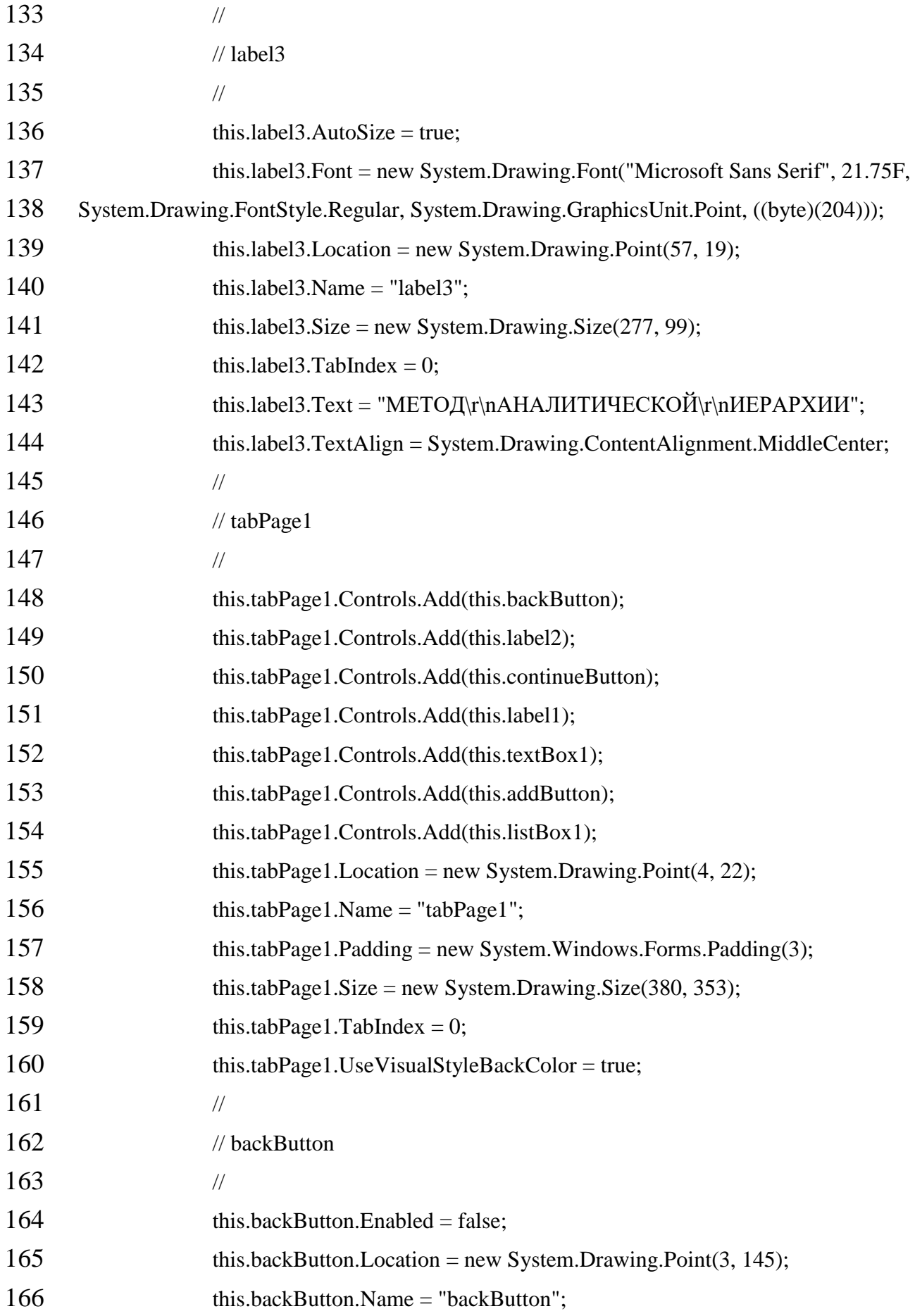

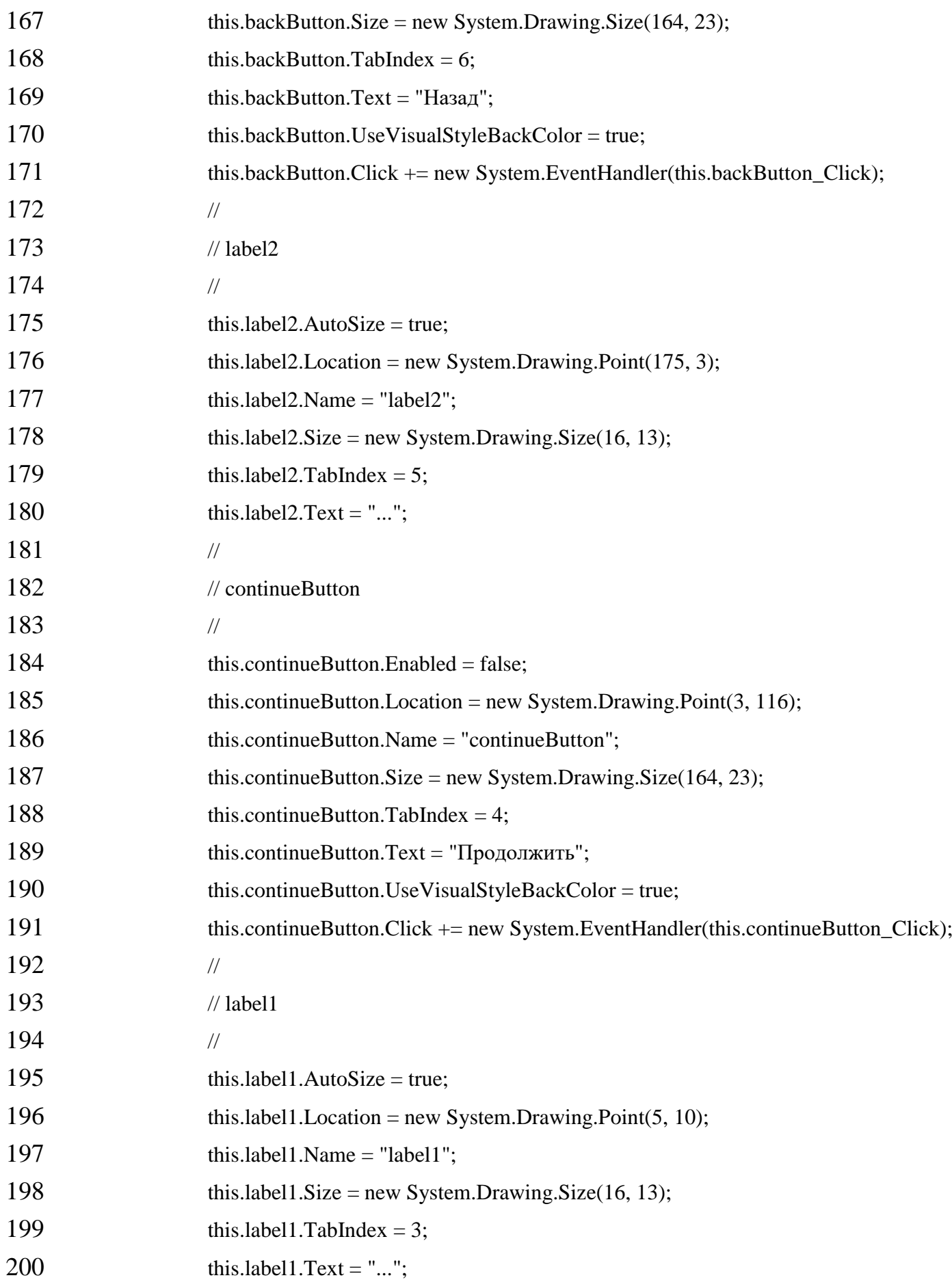

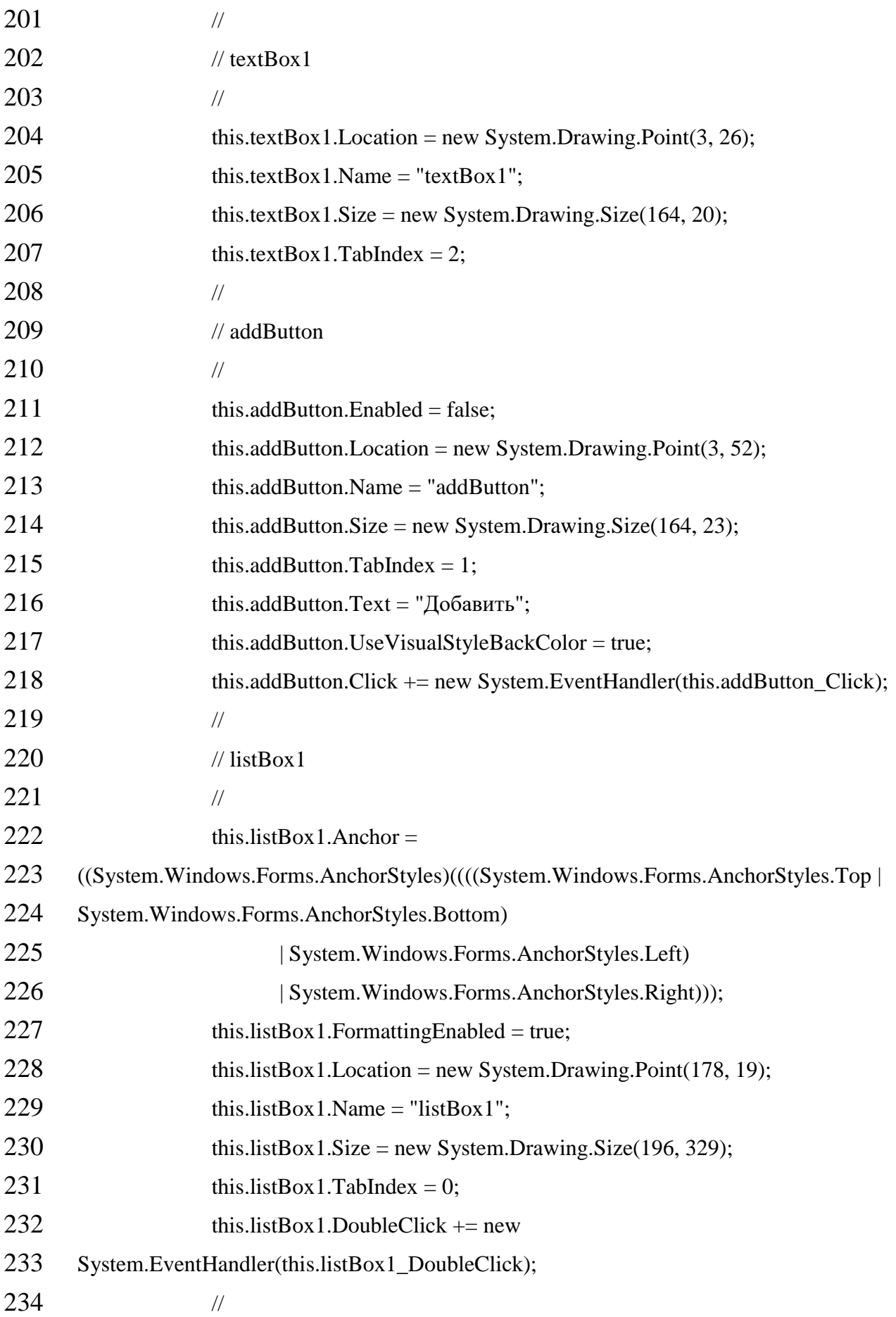

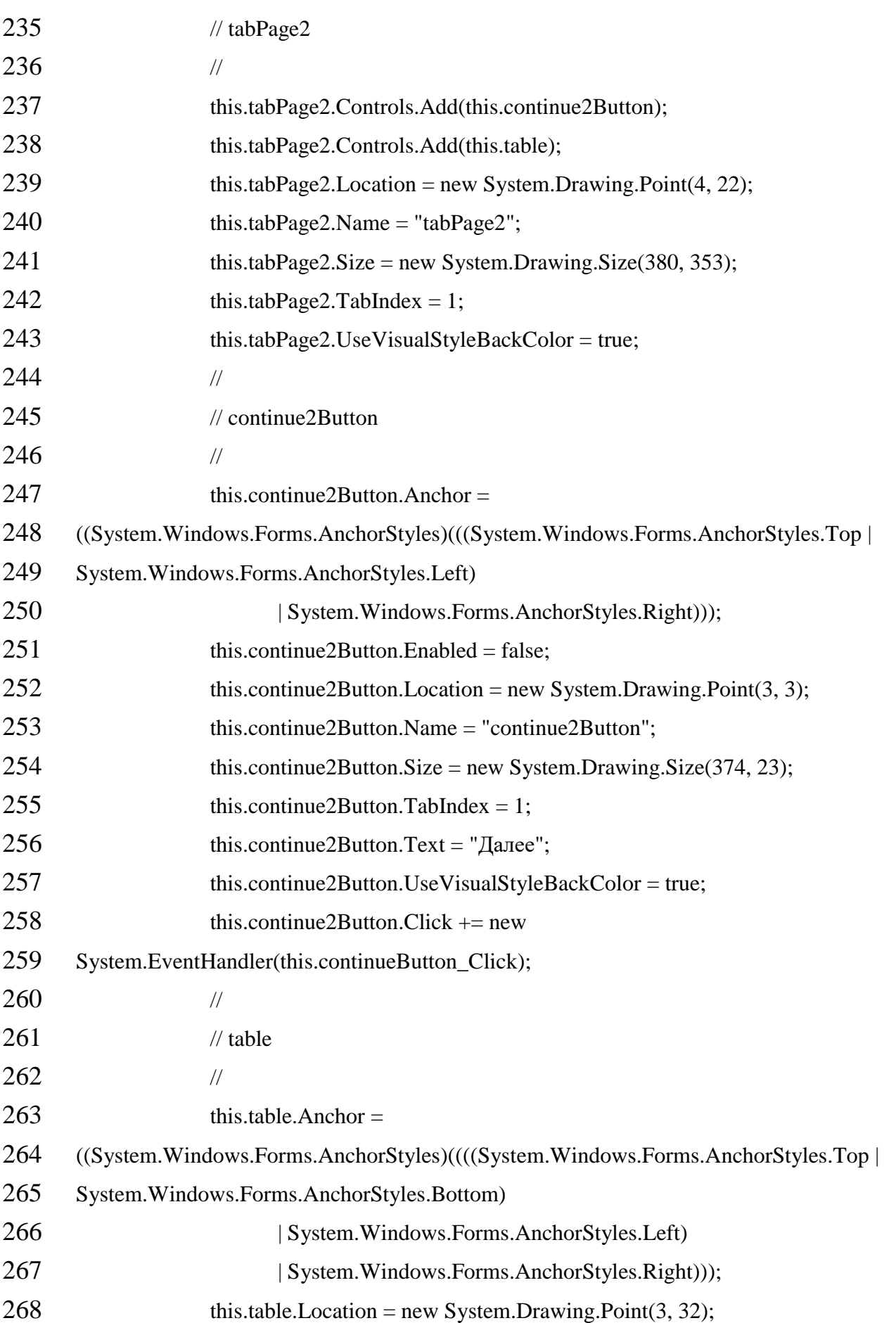

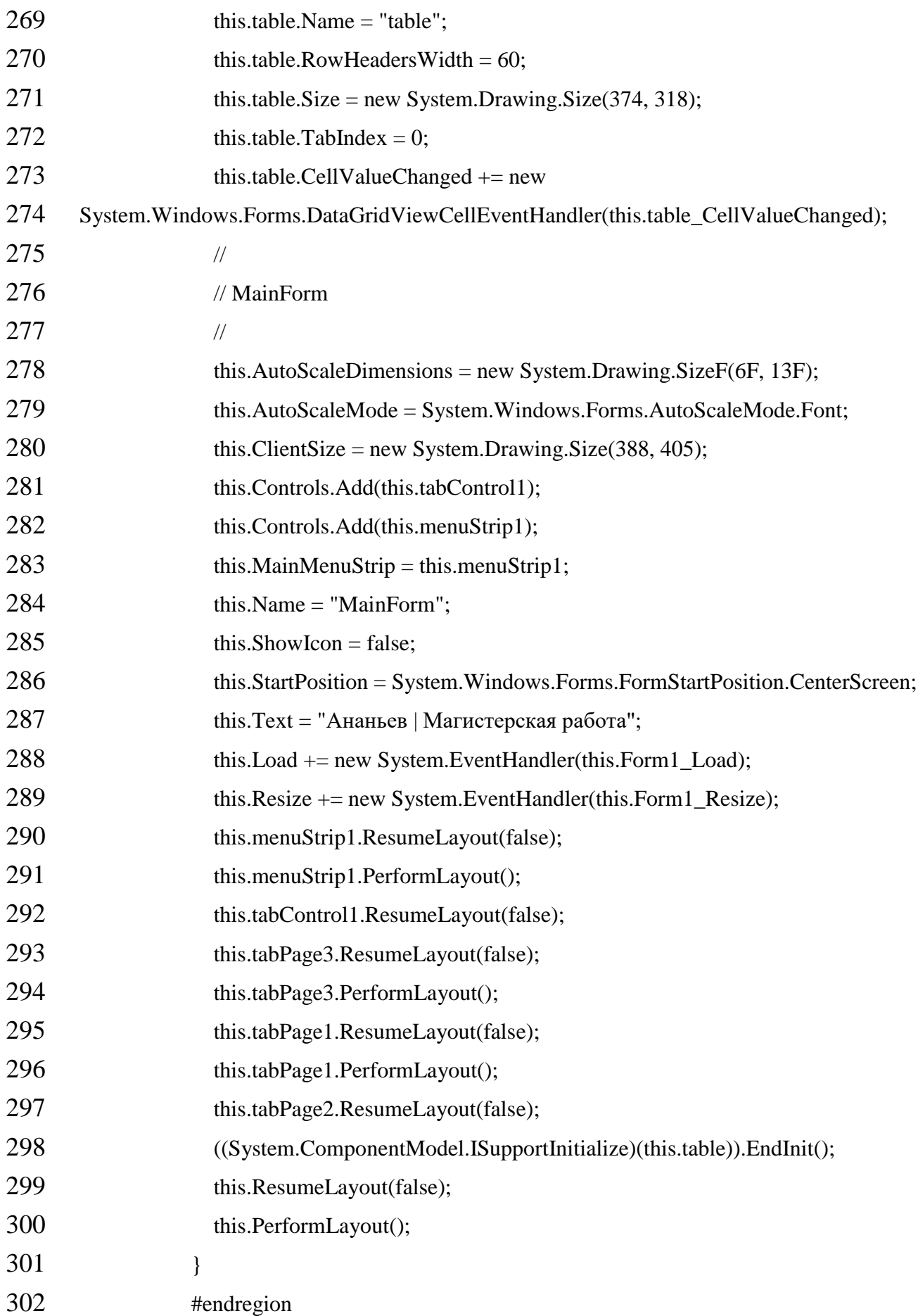

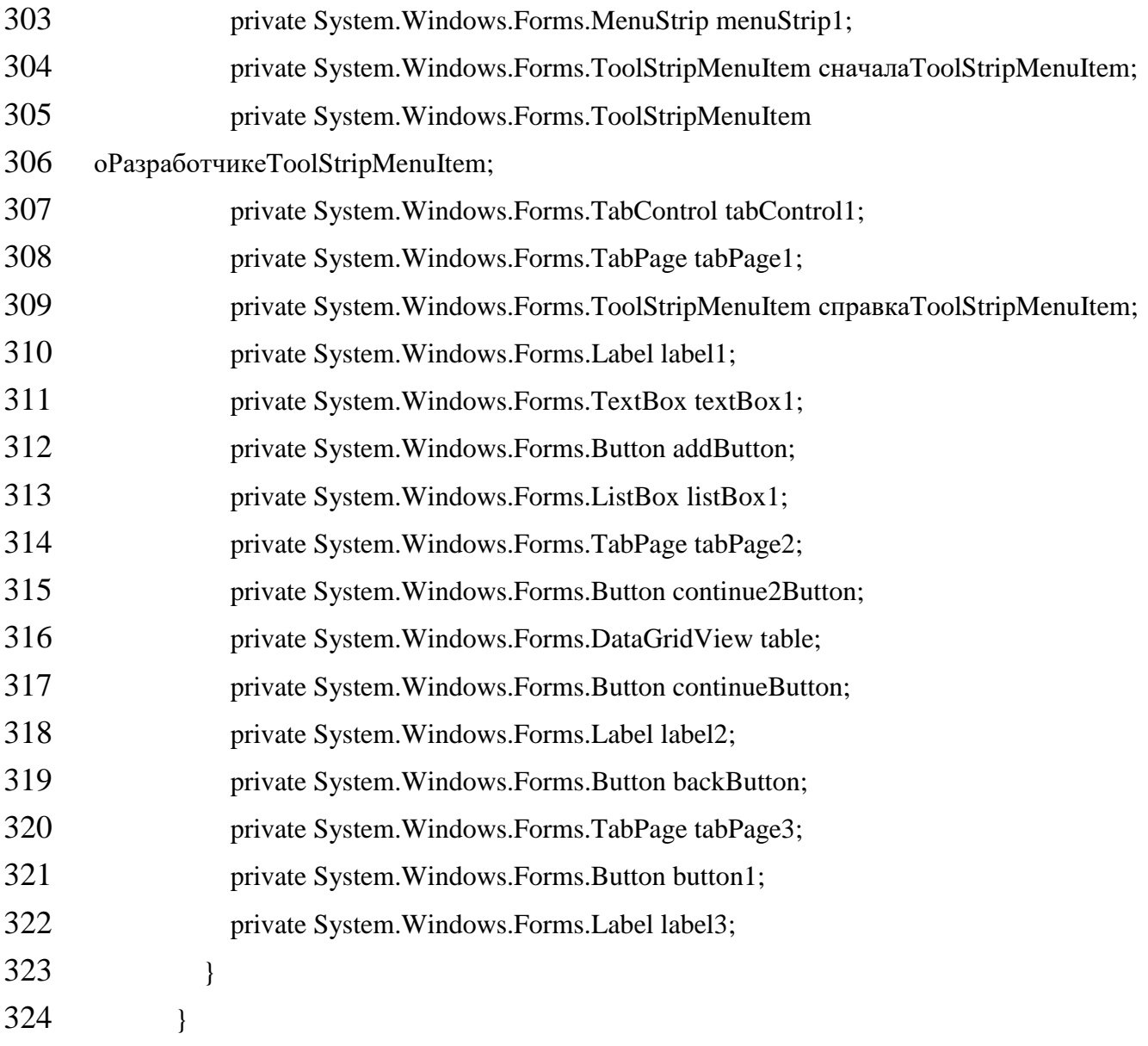
#### **ДОДАТОК В**

Комп'ютерна презентація

Міністерство освіти і науки України СНУ ім. В.Даля Кафедра комп'ютерних наук та інженерії МАГІСТЕРСЬКА РОБОТА **HATEMY** АНАЛІЗ І РОЗРОБЛЕННЯ ПРОГРАМНОГО ЗАБЕЗПЕЧЕННЯ ДЛЯ ВИРШЦЕННЯ ЗАДАЧ БАГАТОКРИТЕРІАЛЬНОГО ВИБОРУ Виконав: Науковий керівник: студент гр. КІ-17зм П. С. Ананьєв доц. С.О. Сафонова

Рисунок В.1- Слайд №1

Северодонецьк 2019

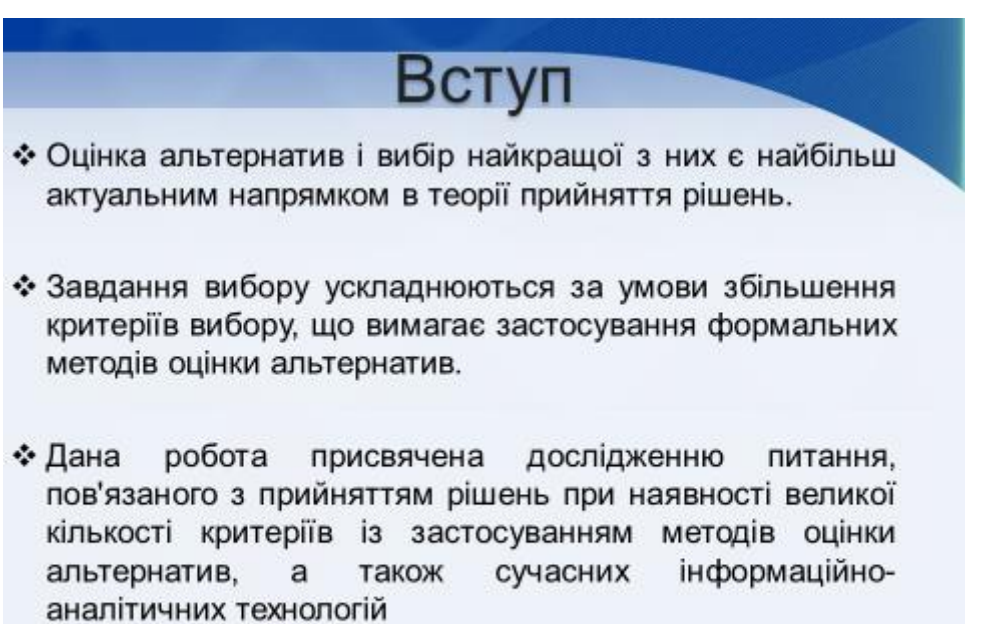

109

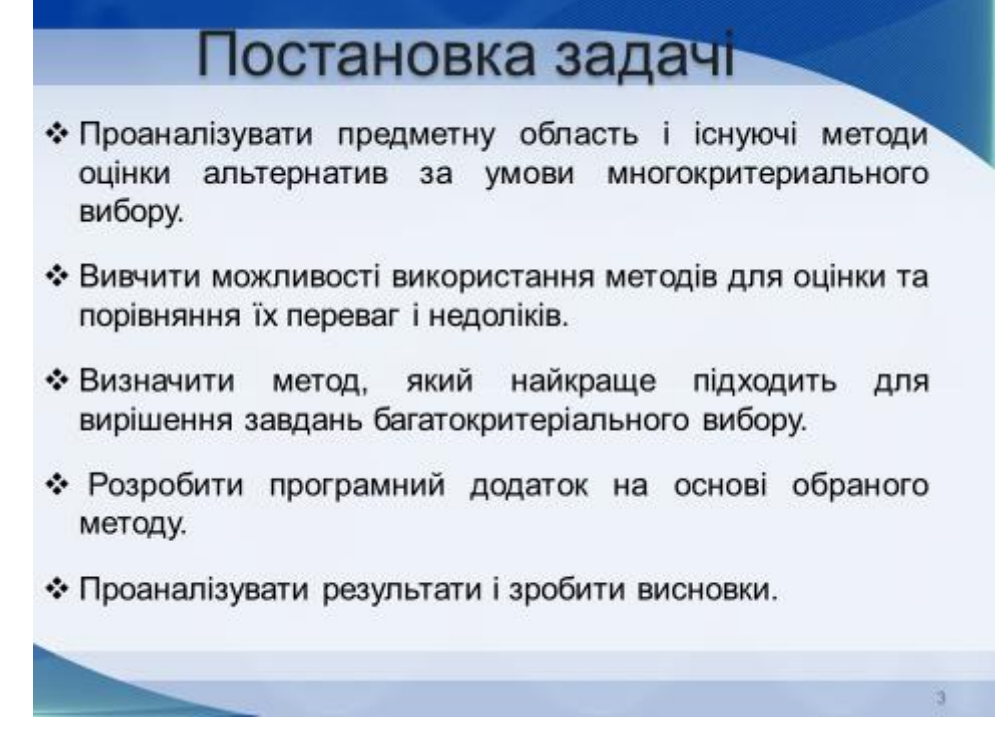

Рисунок В.3- Слайд №3

# **Метод SMART**

- ❖ Вперше був запропонований В. Едвардсом. Simple Multi-Attribute Rating Technique - проста технологія оцінки декількох атрибутів.
- Фінальні значення хі визначаються як зважене середнє значення для кожного критерію:

$$
x_j = \sum_{i=1}^m w_i a_{ij} / \sum_{i=1}^m w_i, \qquad j = 1, ..., n
$$

- Метод розраховує на важливості альтернатив, однак для цього необхідно знати значення ваг критеріїв.
- Едвардс запропонував присвоїти критеріям значення від 10 до 1 від видатного до найменш значущого і після цього виконати нормування всіх значень на одиницю.

Рисунок В.4- Слайд №4

# **Метод ELECTRE**

- → Elimination Et Choix Traduisant la Realite виняток і вибір. які відображають реальність. Метод розроблений в vніверситеті Paris-Dauphine лабораторією аналізу та моделювання систем.
- Метод заснований на використанні двох індексів: узгодженість і розбіжність (concordance і discordance). Для розрахунку цих індексів також використовується матриця прийняття рішень і передбачається, що ваги критеріїв нормовані на одиницю.

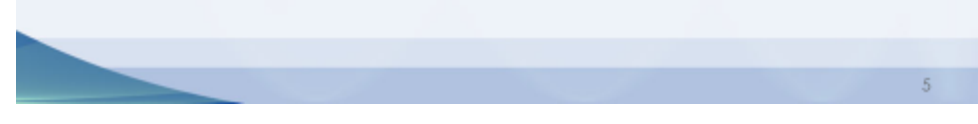

Рисунок В.5- Слайд №5

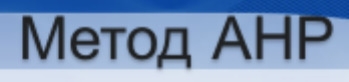

- Метод аналітичних ієрархій (The Analytic Hierarchy Process) був запропонований Сааті в 1980 році.
- Основна ідея методу полягає в перекладі оцінок важливості одного критерію щодо іншого в результуючий набір ваг критеріїв.

Рисунок В.6- Слайд №6

## Порівняння методів

• В результаті аналізу методів оцінки альтернатив було встановлено, що метод аналітичної ієрархії (АНР) є найбільш оптимальним рішенням.

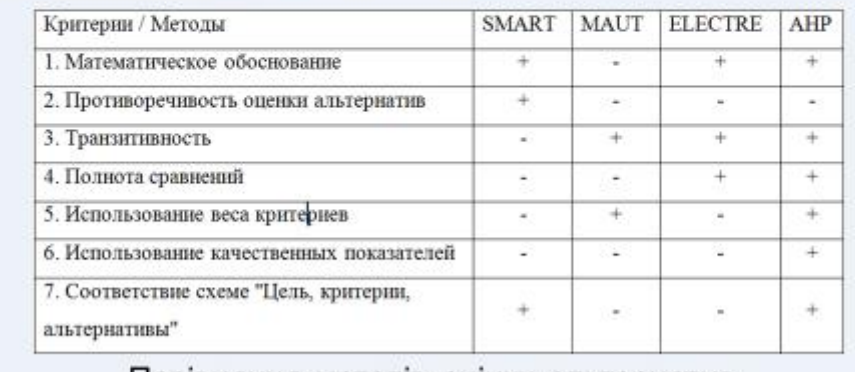

Порівняння методів оцінки альтернатив

Рисунок В.7- Слайд №7

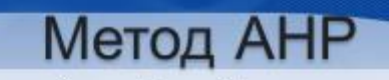

• Переваги методу аналітичної ієрархії:

+ Може використовуватися тоді, коли особа, яка приймає рішення не має чітких оцінок альтернатив або критеріїв, і використовує більш слабкі порівняльні характеристики;

+ Це єдиний метод, що дозволяє працювати з якісними оцінками, наданими ОПР, і трансформувати їх в формалізовані кількісні показники.

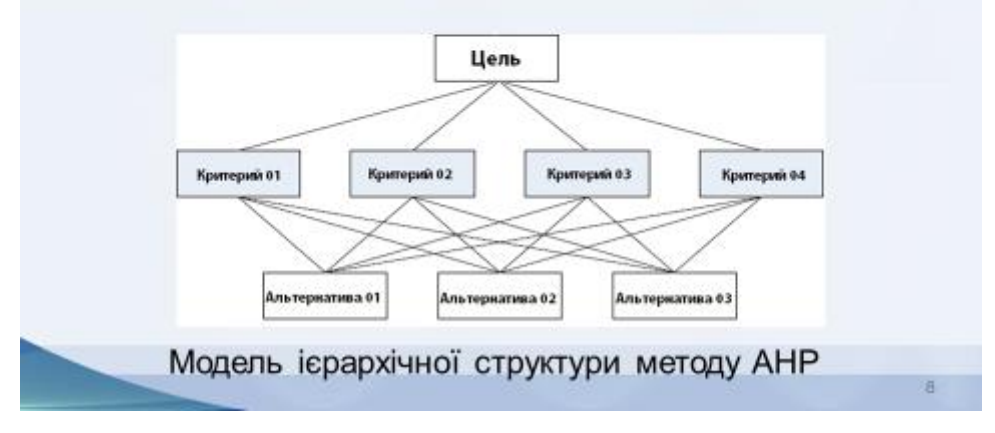

Рисунок В.8- Слайд №8

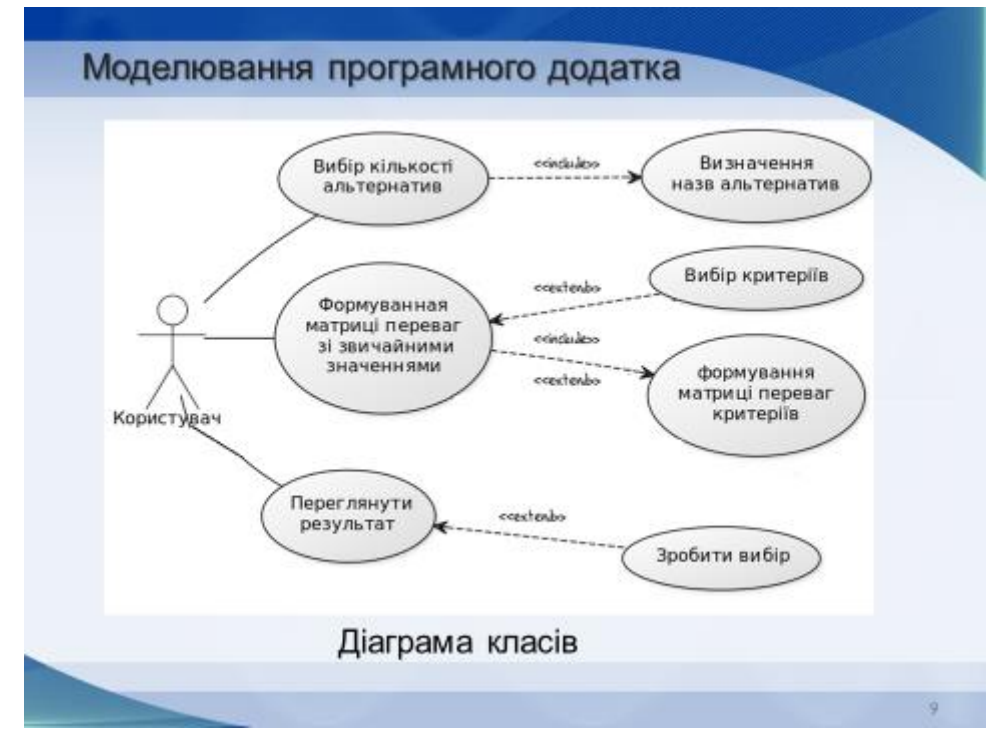

Рисунок В.9- Слайд №9

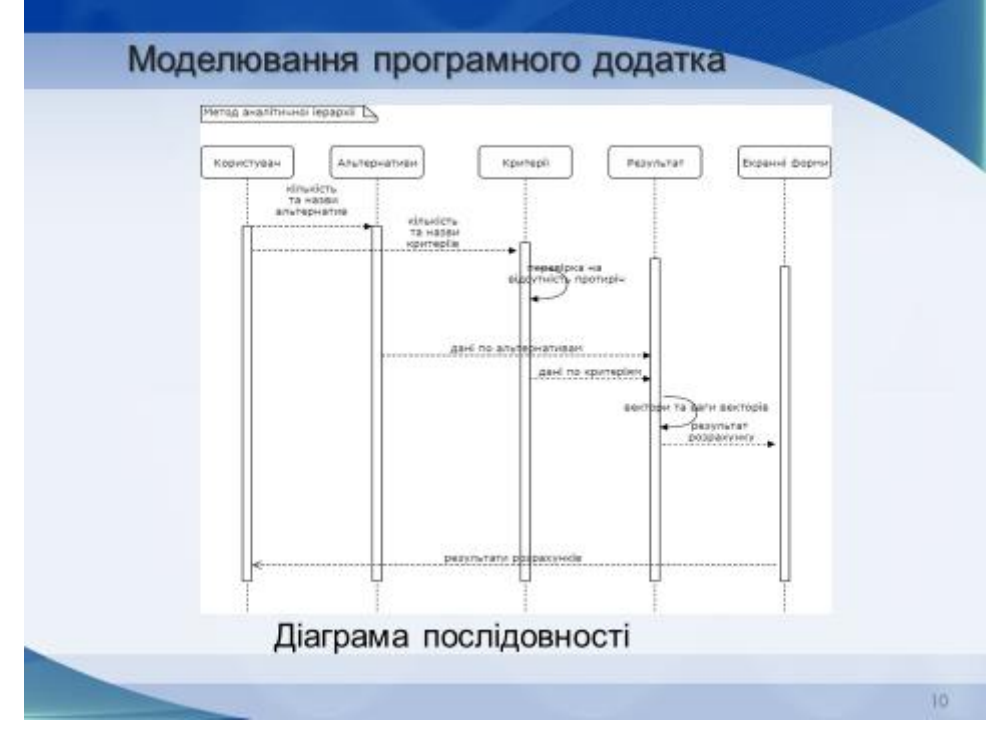

Рисунок В.10- Слайд №10

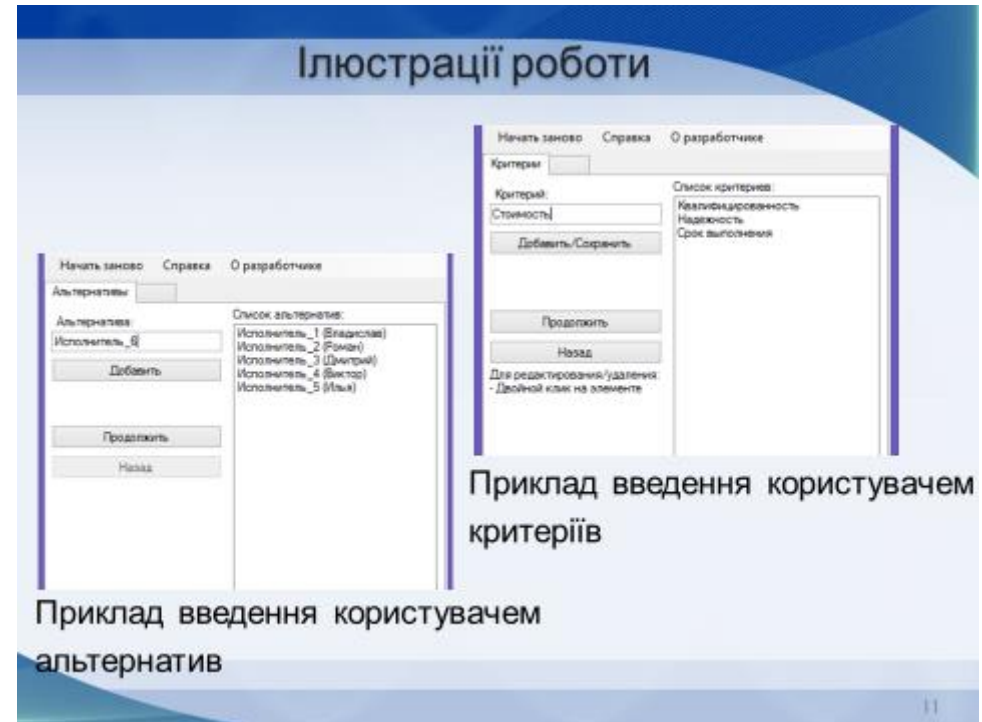

Рисунок В.11- Слайд №11

| Guriepud, Keanudusprinterroom, |               |               |                                       |                      |                     |                                           |                                          |                   |                   |
|--------------------------------|---------------|---------------|---------------------------------------|----------------------|---------------------|-------------------------------------------|------------------------------------------|-------------------|-------------------|
|                                |               |               |                                       |                      |                     |                                           |                                          |                   |                   |
|                                |               |               |                                       | Датее                |                     |                                           |                                          |                   |                   |
| Monstromers, 1                 | Исполнитель 1 | Исполнитель 2 | Исполнитель 3                         | Houseway, 4          | <b>Rotonwren, 5</b> | Berne<br>1.1130417860288                  | Keansly agreement in<br>E214606156871537 |                   |                   |
| (Shagecras)<br>Howweren, 2 14  |               |               | 1/3                                   | 52                   |                     |                                           |                                          |                   |                   |
| Powell                         |               |               | $\overline{z}$                        | 3/4                  | э                   | 0.821875914758613                         | 0.758414034238446                        |                   |                   |
| Monstraters, 3 y<br>(Davrous)  |               | 1/2           | n                                     | 55                   | trk                 | 0.650712012310126                         | 8.126422876864567                        |                   |                   |
| Monsterland, 4 15<br>(Becrool) |               | u             | в                                     | ٠                    | υđ                  | 1.41707254463809                          | 0.27313053191142                         |                   |                   |
| Hensenen, 5 16<br>(Anal)       |               | 1/3           |                                       | 9                    |                     | 11888445264216                            | 0.23934040002403                         |                   |                   |
|                                |               |               | Hewers severe                         | Crosses Opaspatorems |                     | Екран порівняння альтернатив за критерієм |                                          |                   |                   |
|                                |               |               | Итоговая таблица                      |                      |                     |                                           |                                          |                   |                   |
|                                |               |               |                                       |                      |                     | Лами                                      |                                          |                   |                   |
|                                |               |               |                                       |                      | Кваливицированность | Надежность                                | Срок выполнения                          | Станность         | Бес альперналивы  |
|                                |               |               | <b>Horemeeners</b> , 1<br>Ensprichte) |                      | 0.282588001170456   | 0.0748390904301548                        | 0.192639925016499                        | 0.174636986473014 | 0.17500792590237  |
|                                |               |               | Исполнитель 2<br>Posse)               |                      | 0.158025894716088   | 0.155375805254523                         | 0.336080764520136                        | 0.257734577658626 | 0.212446585815742 |
|                                |               |               | Исполнитель 3                         |                      | 0.12511557100207    | 0.57365162330176                          | 0.183101500981098                        | 0.201434194521976 | 20125747234156    |
|                                |               |               | <b>Librar Island</b><br>Horsewinn, 4  |                      | 0.206491603301594   | 0.108754005122776                         | 0.0976075579705227                       | 0.229710232006258 | 0.171200031625129 |
|                                |               |               | Bacropt<br><b>Honoremon 5</b>         |                      | 0.227700929000992   | 0.0873761687903861                        | 0.190670251111744                        | 8.136494008540106 | 0.152219705422683 |
|                                |               |               | Mrs.si<br><b>Bed inpurieswa</b>       |                      | 0.253816380144164   | 0.293993529619142                         | 0.129116116847082                        | 0.323073973309612 |                   |

Рисунок В.12- Слайд №12

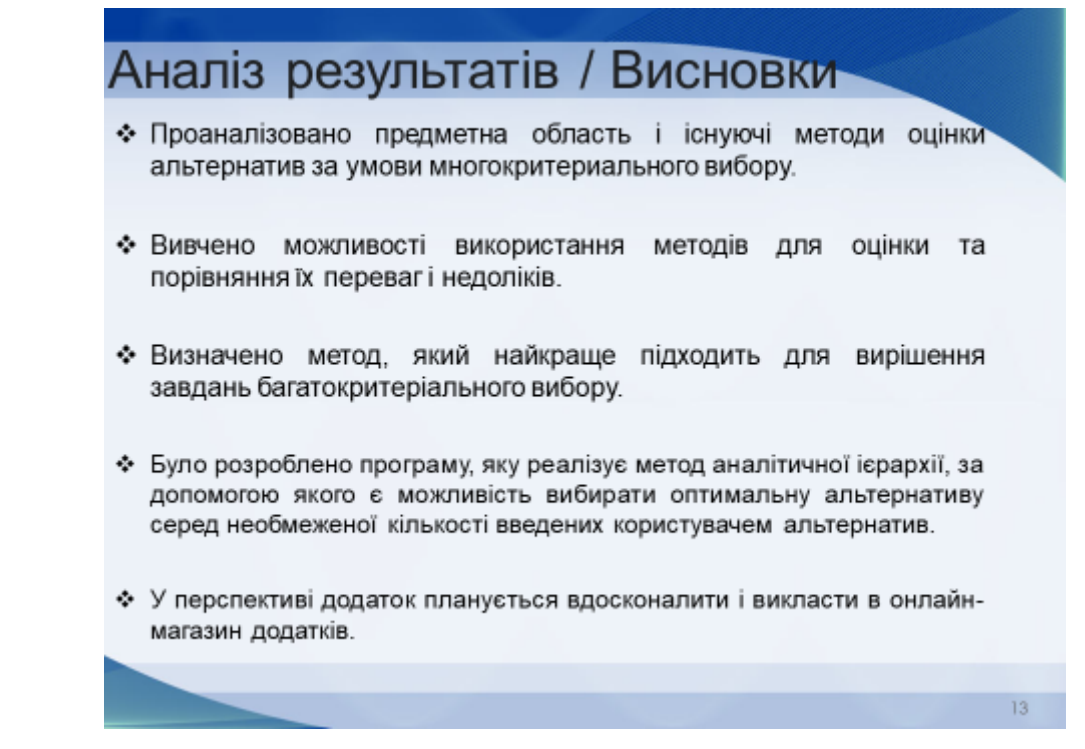

Рисунок В.13- Слайд №13

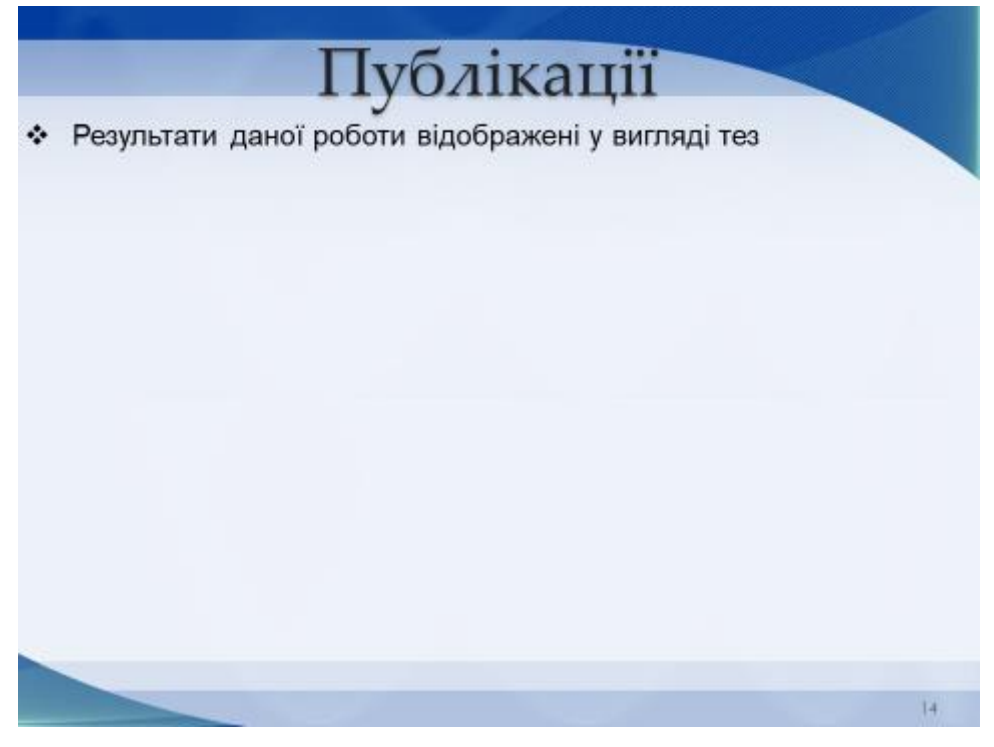

Рисунок В.14- Слайд №14

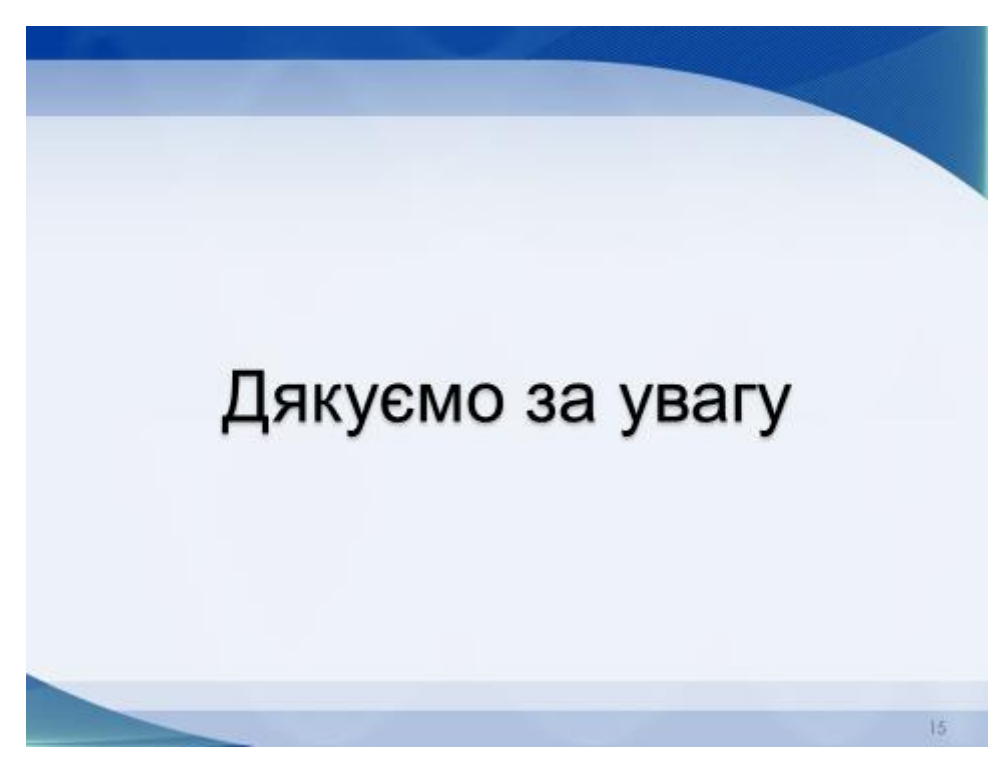

Рисунок В 15- Слайд №15

### ДОДАТОК Г

### Таблиця Г.1 – Аналіз небезпечних і шкідливих виробничих факторів

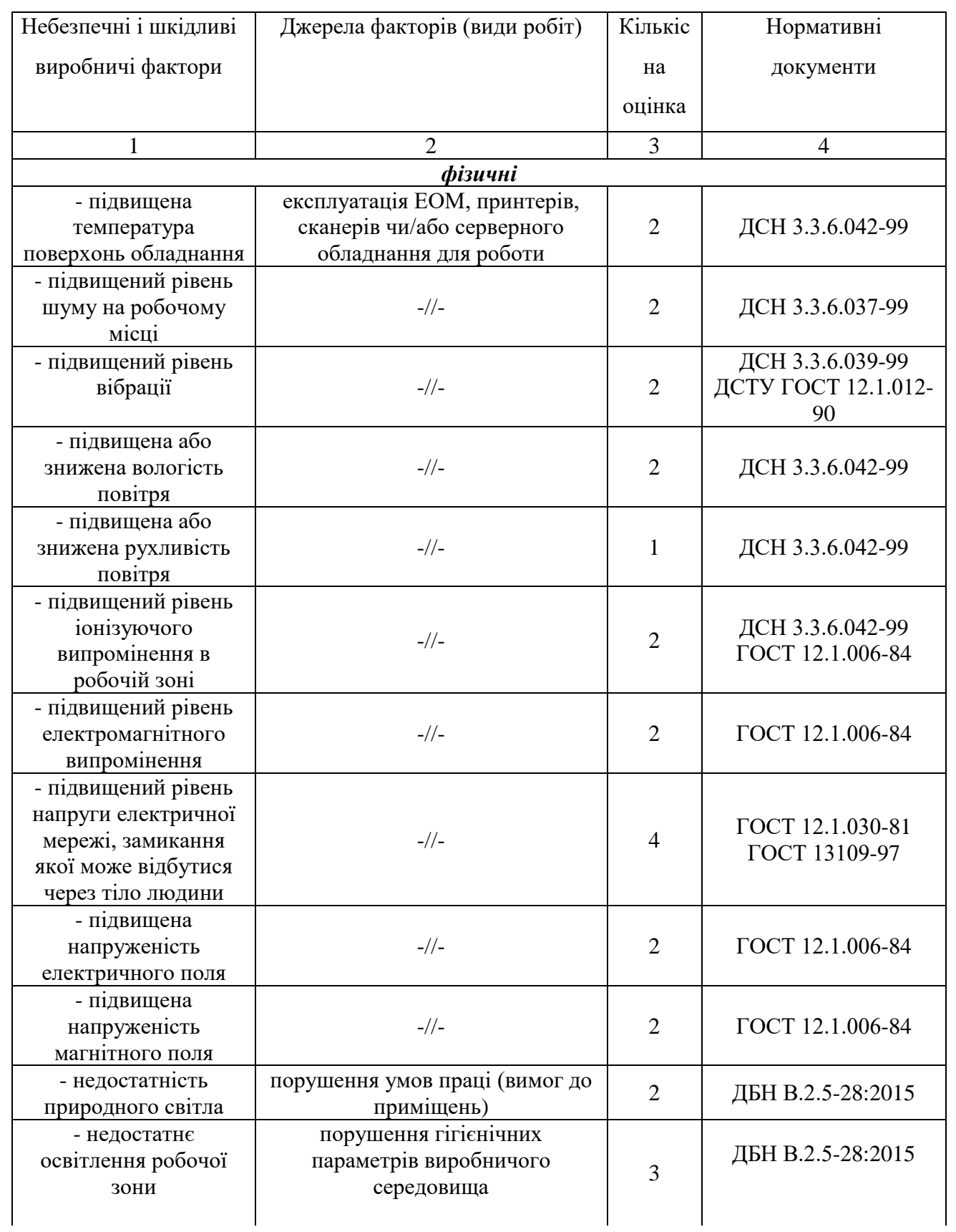

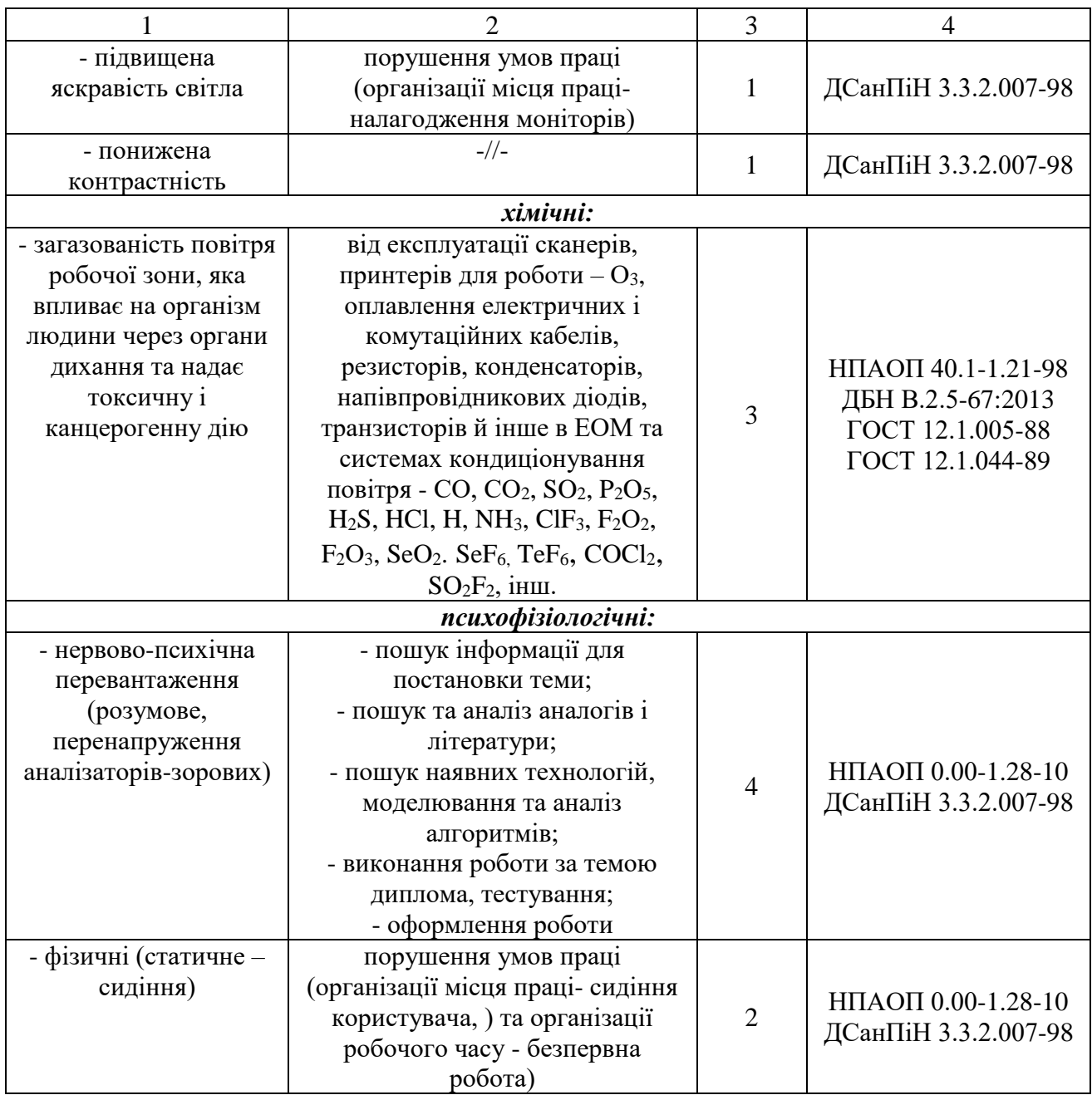

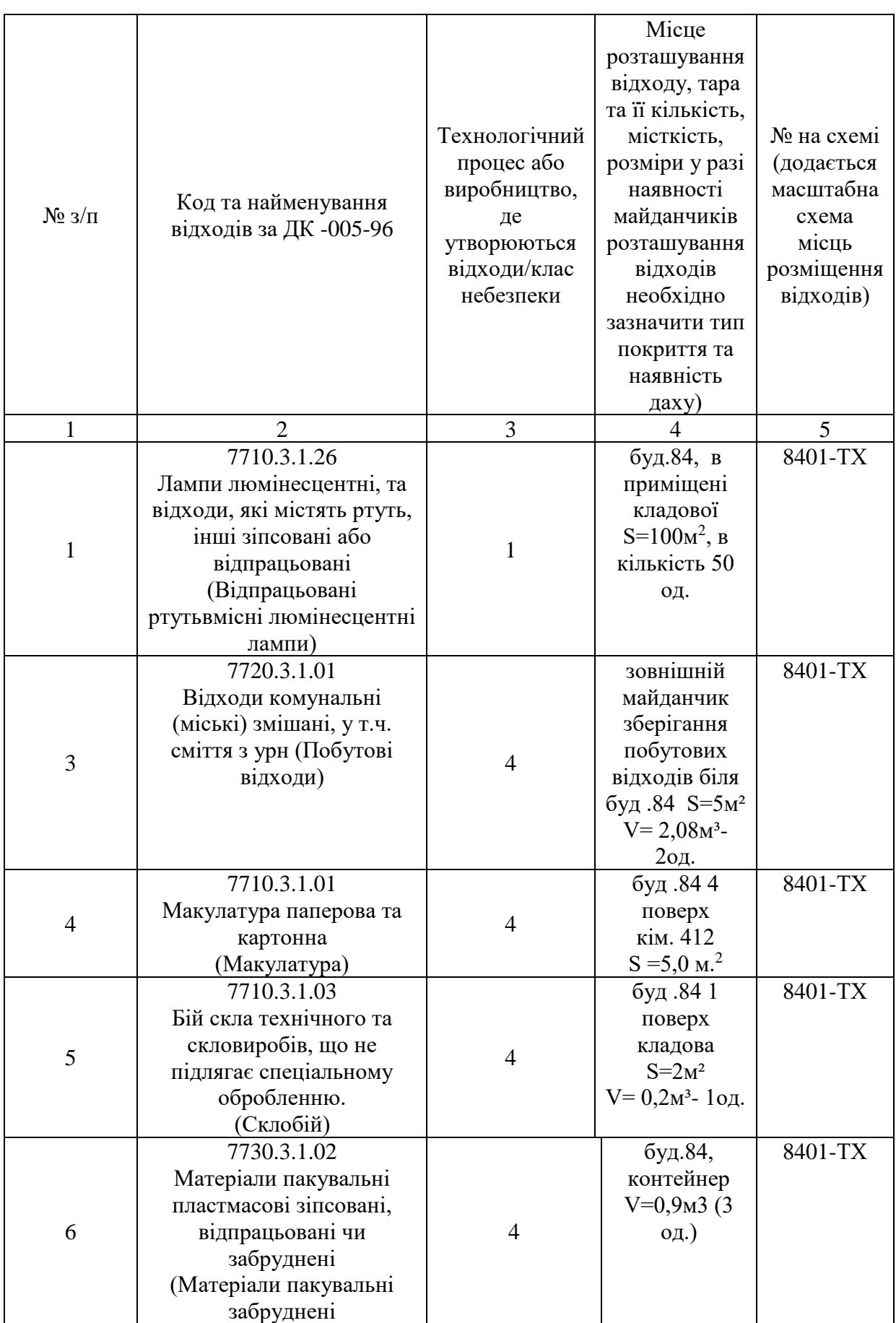

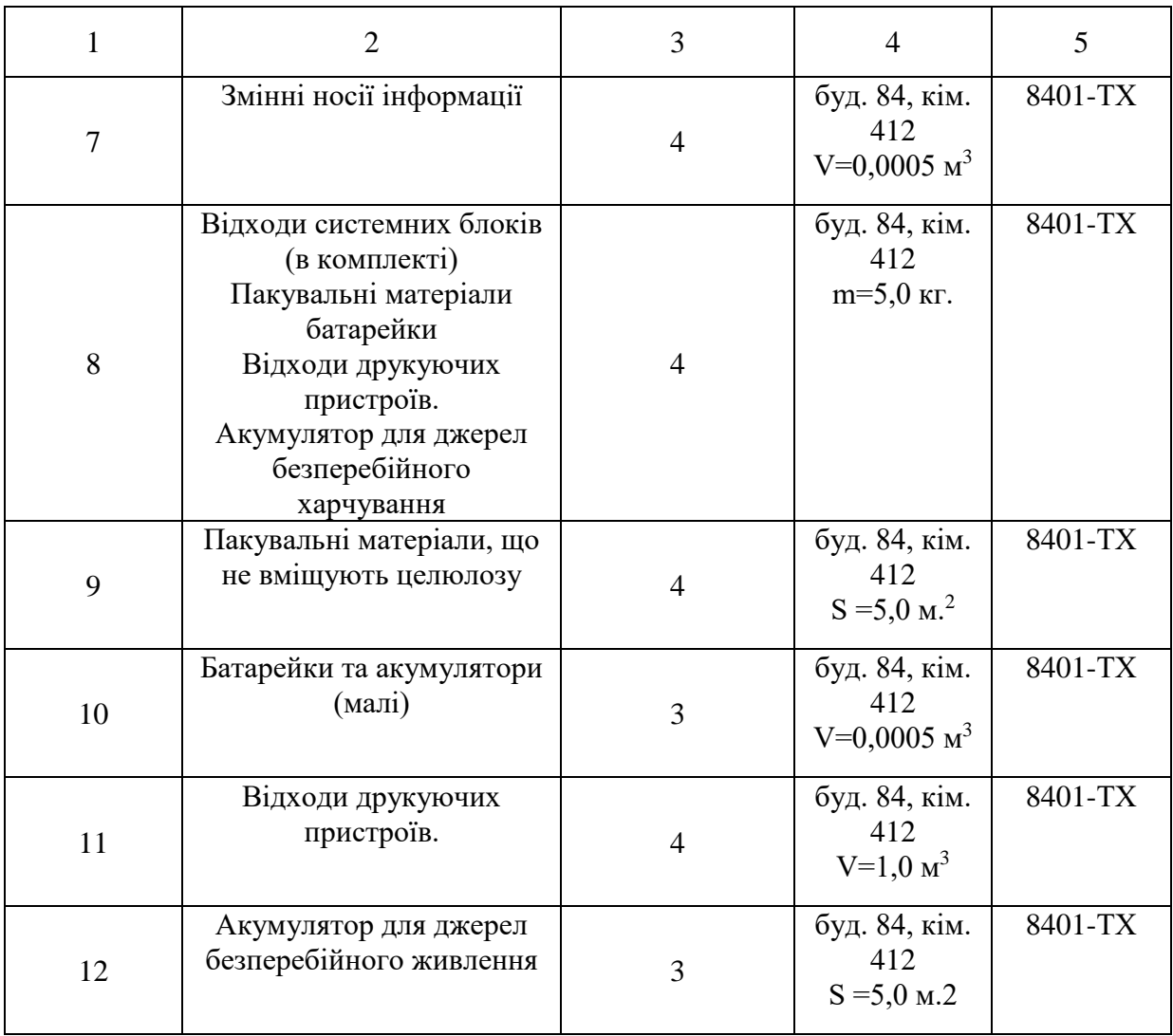

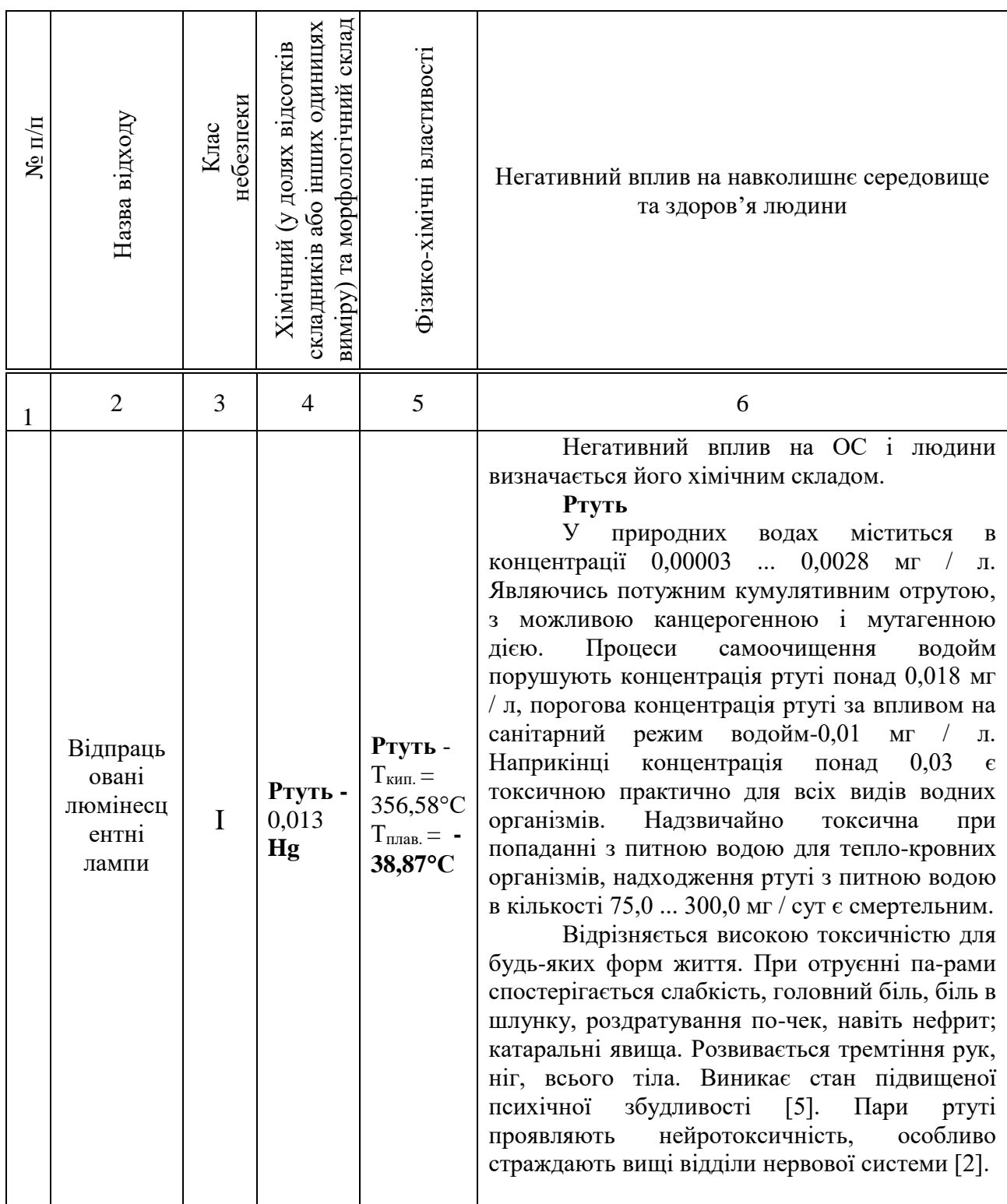

Таблиця Г.3 **–** Відомості про склад і властивості відходів, що утворюються, а також ступінь їх небезпечності для навколишнього природного середовища та здоров'я людини

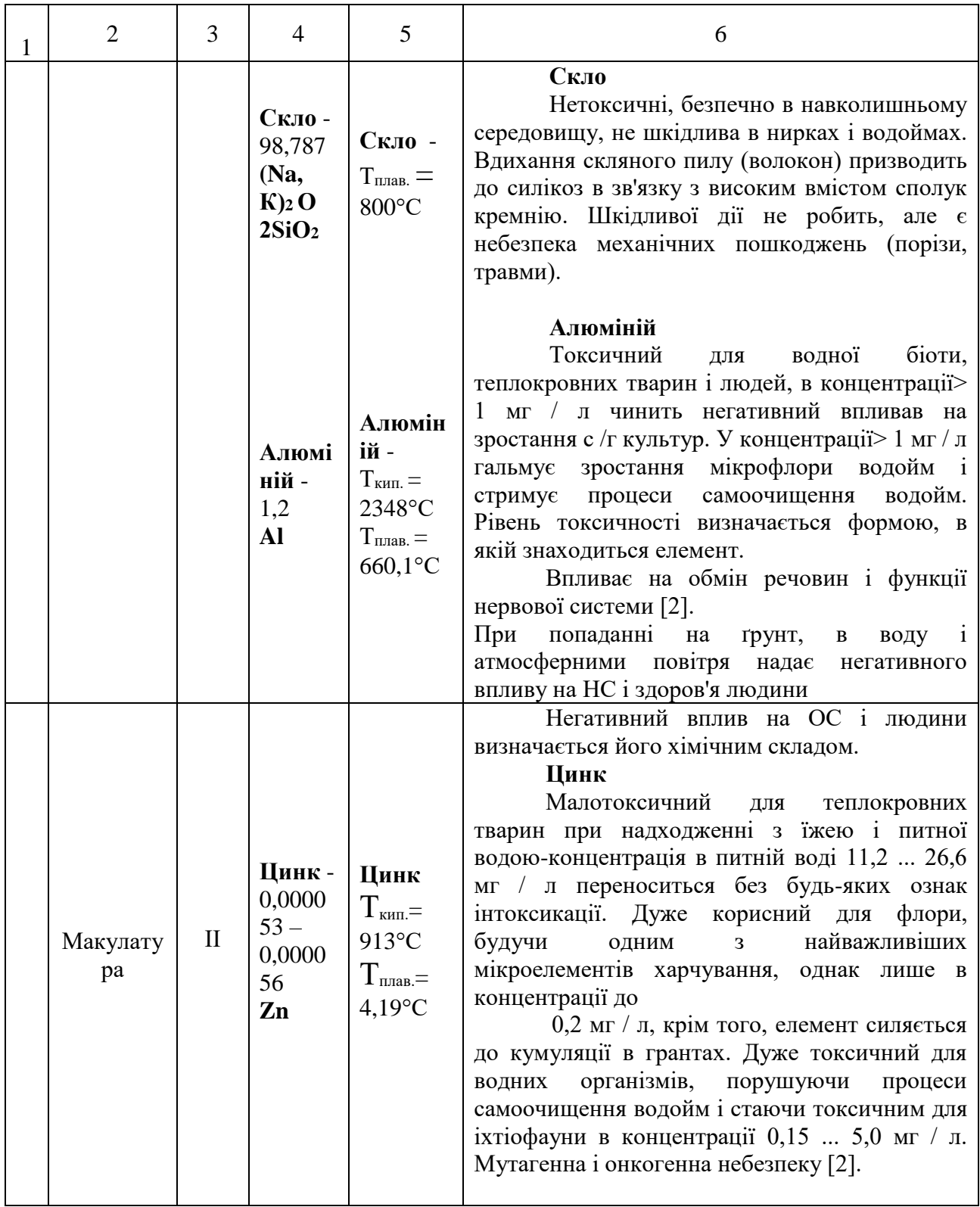

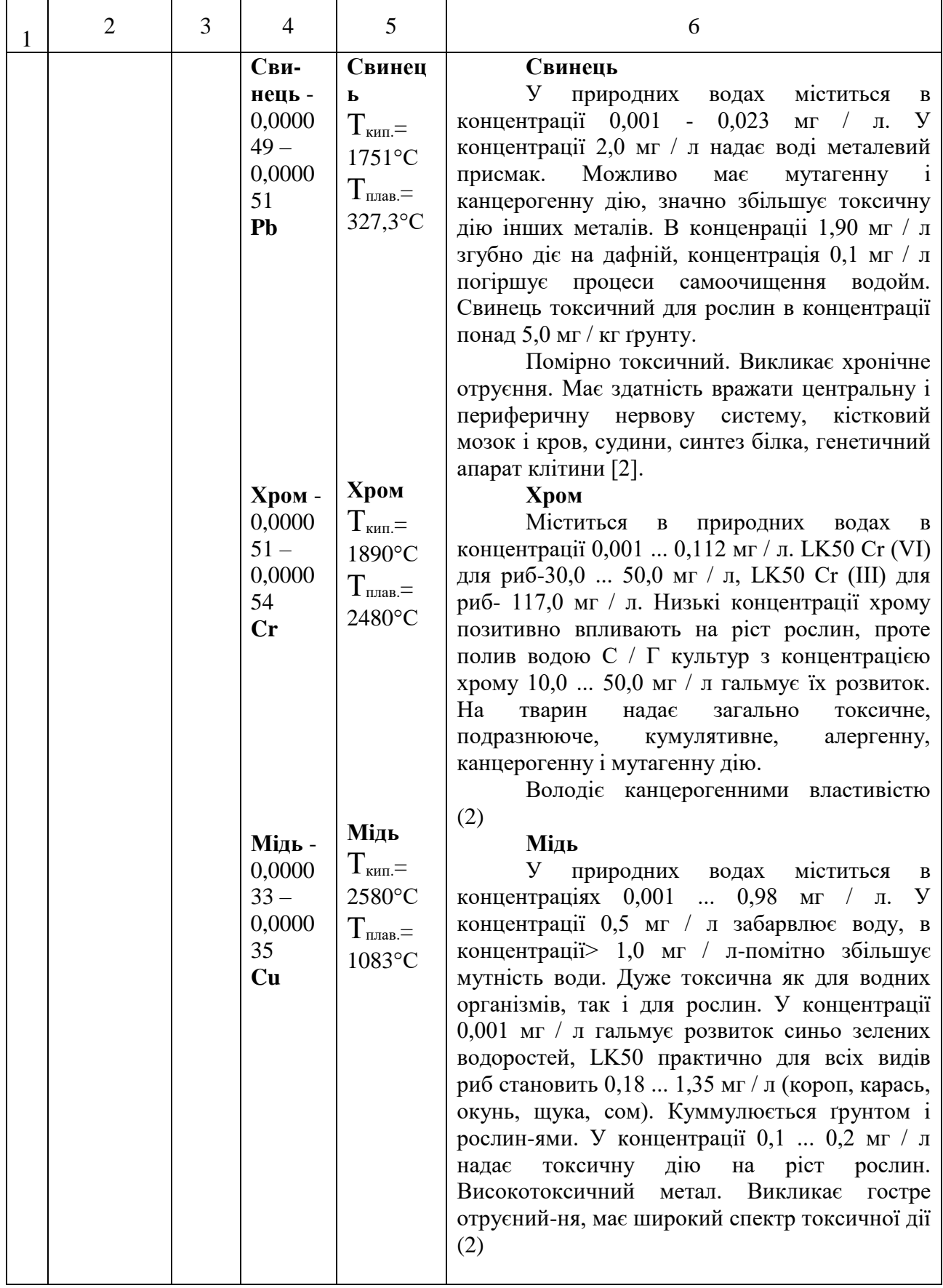

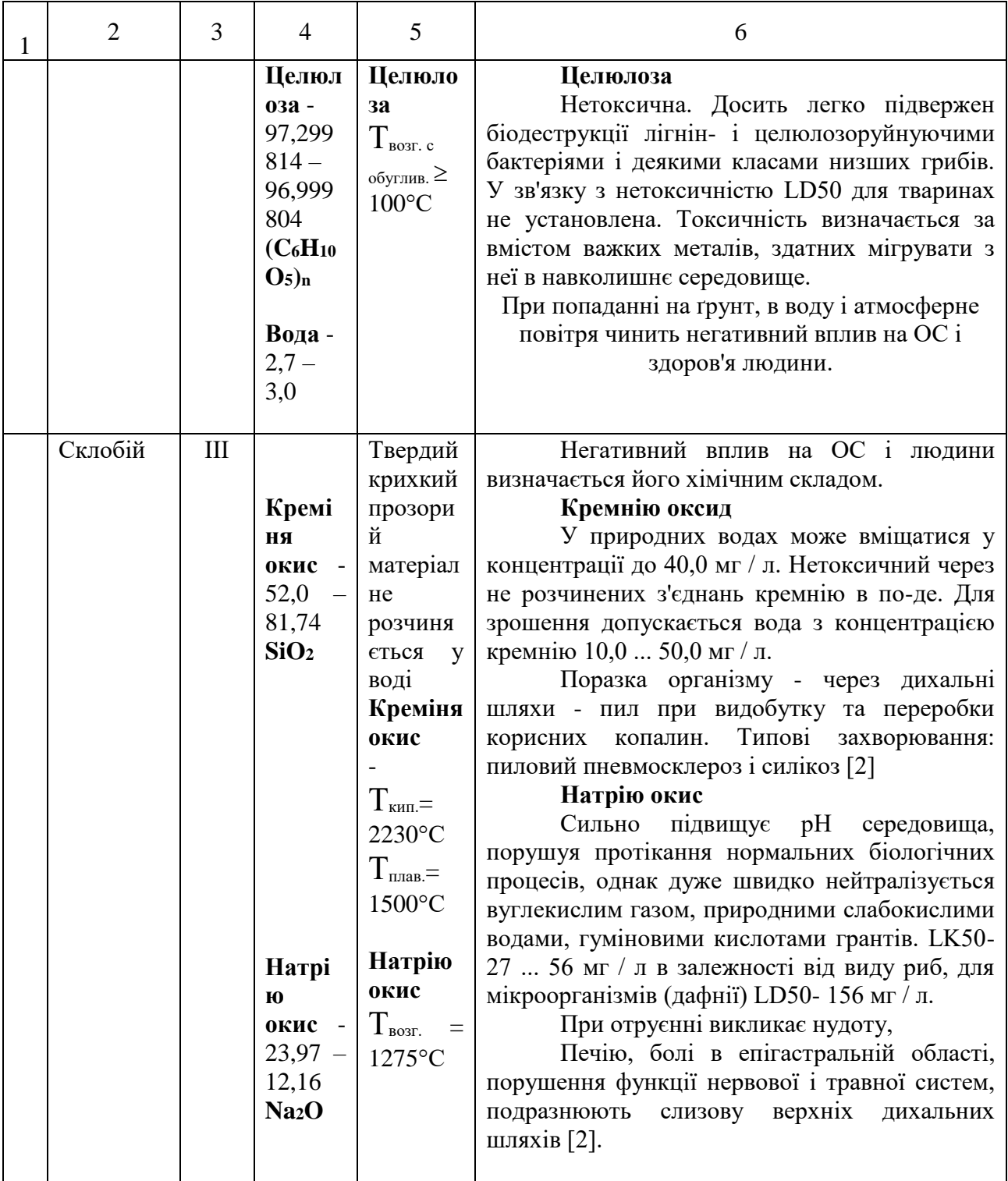

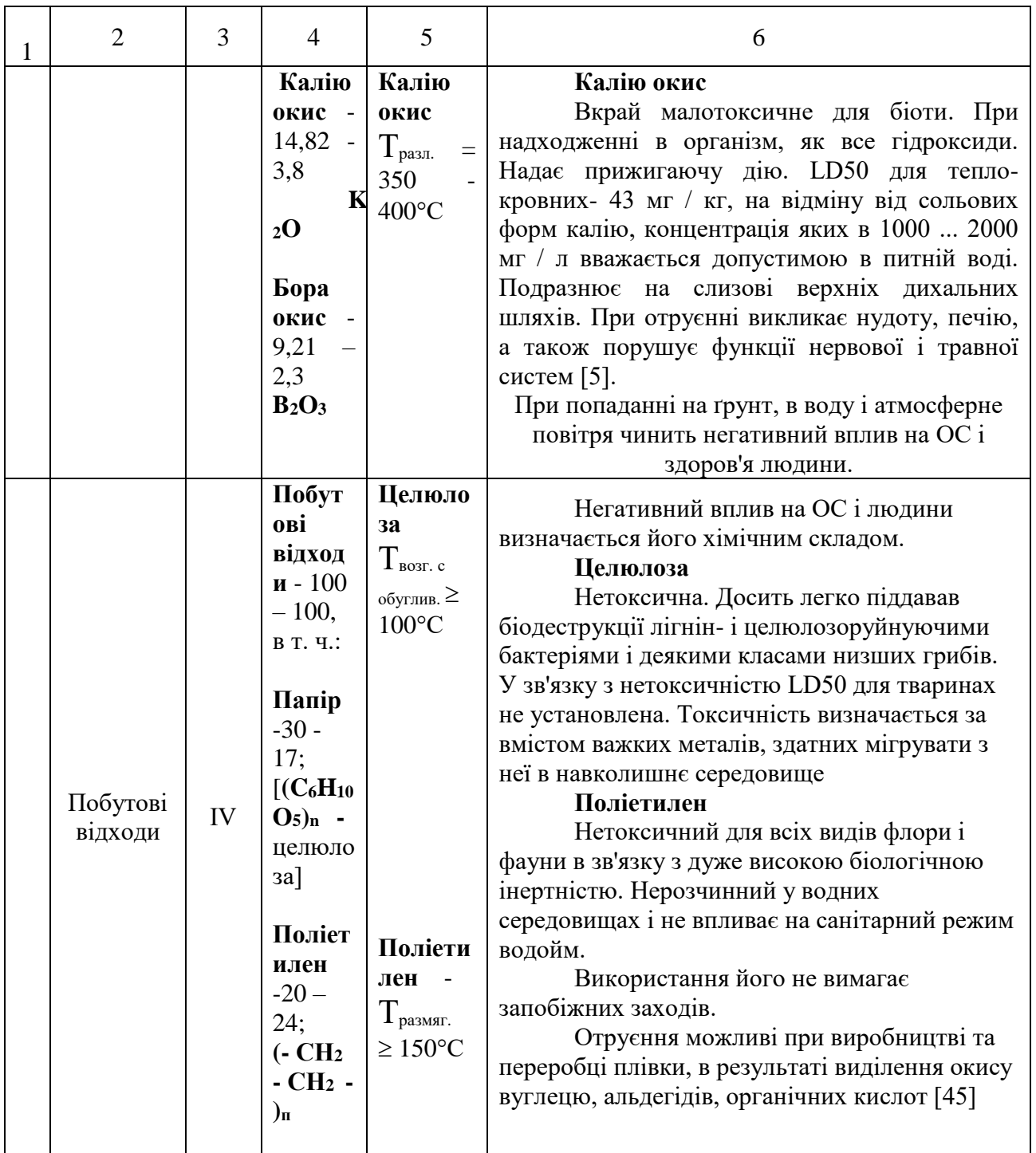

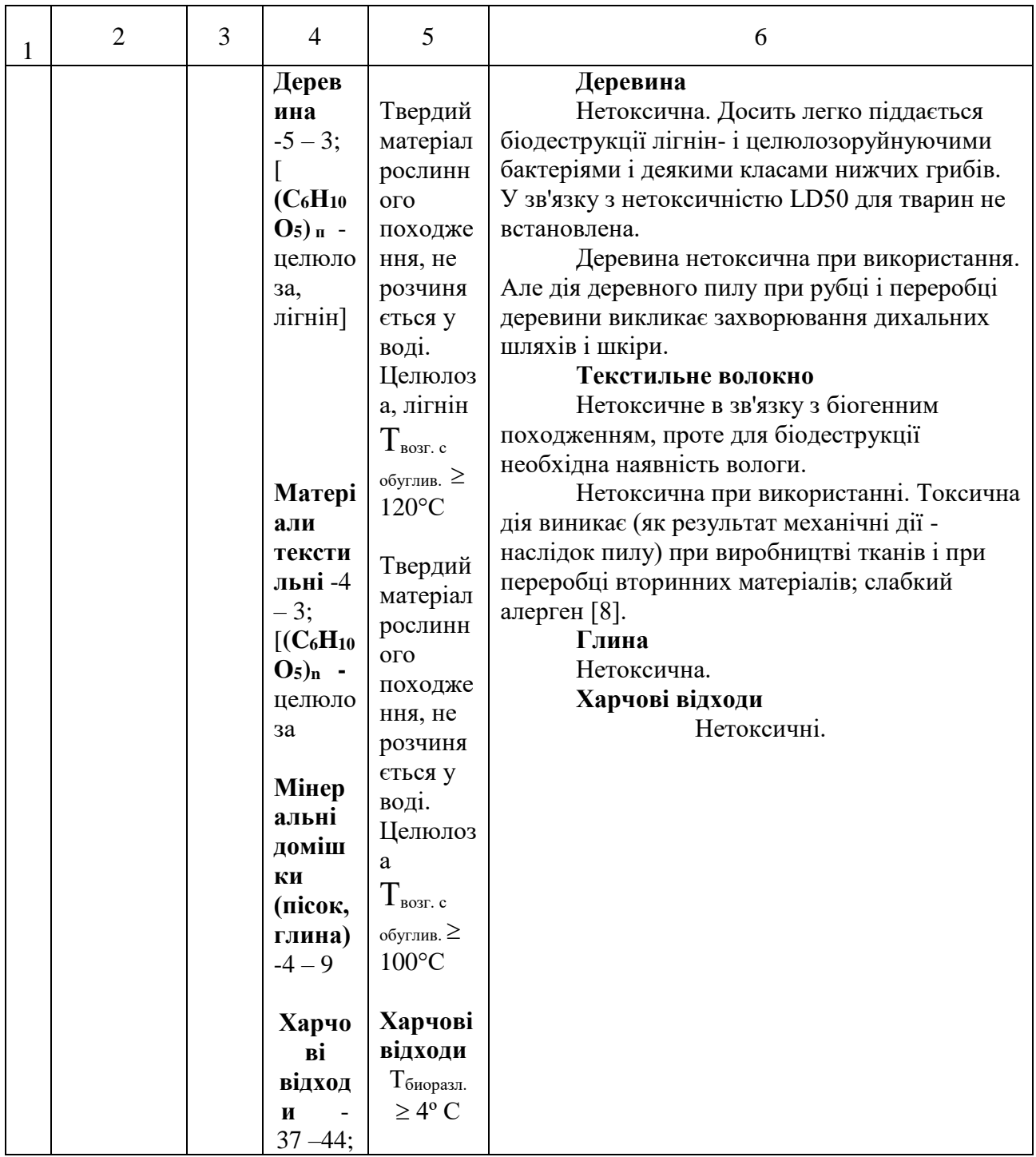